# DATA VIZ SPRING 16 INTERACTIVE

# STEVELAYTON stlayton@indiana.edu **ROOM 211**

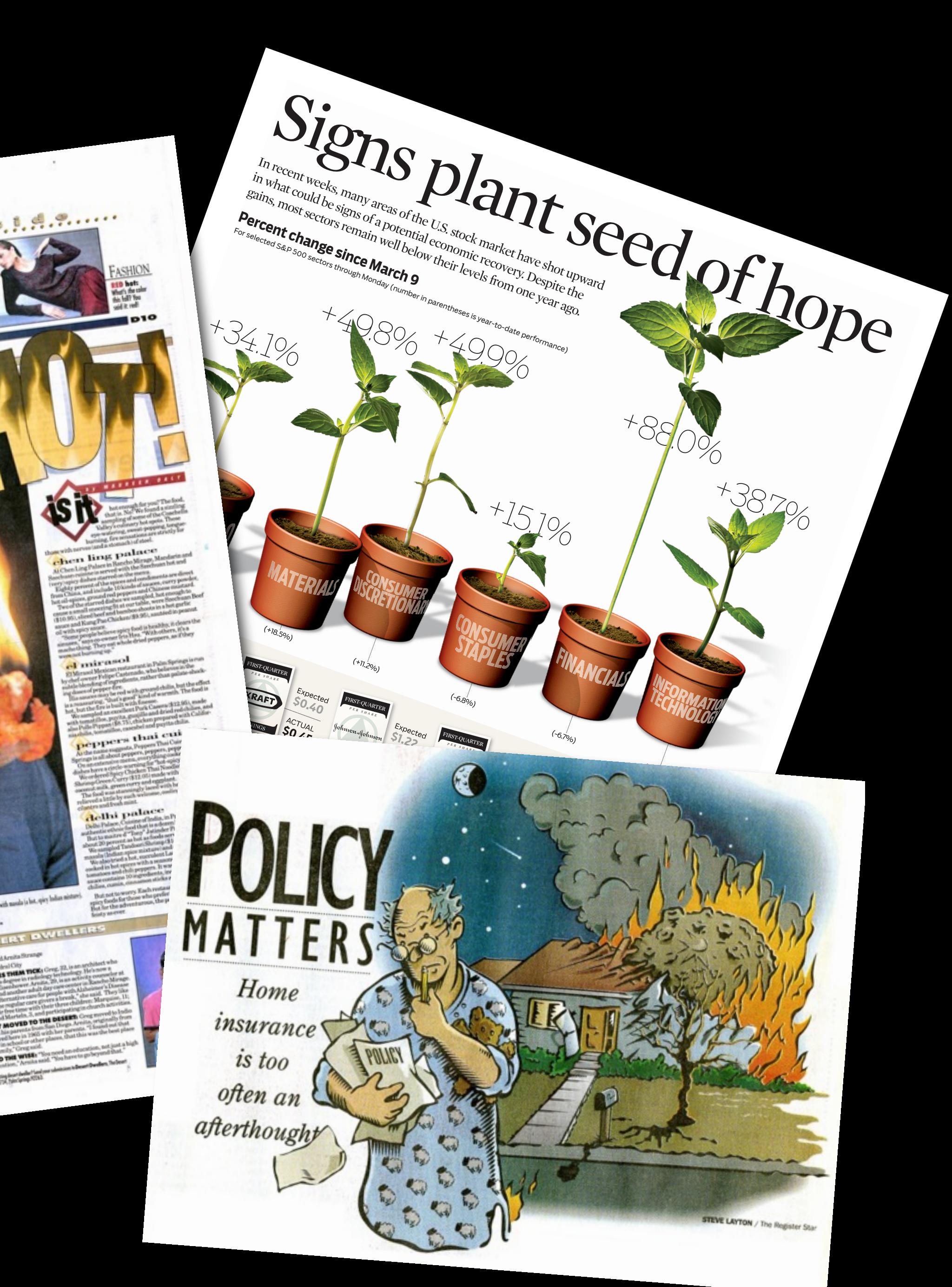

# **MY BACKGROUND**

Twenty years (1990-2010) in the newspaper industry as a graphic artist, editor and designer.

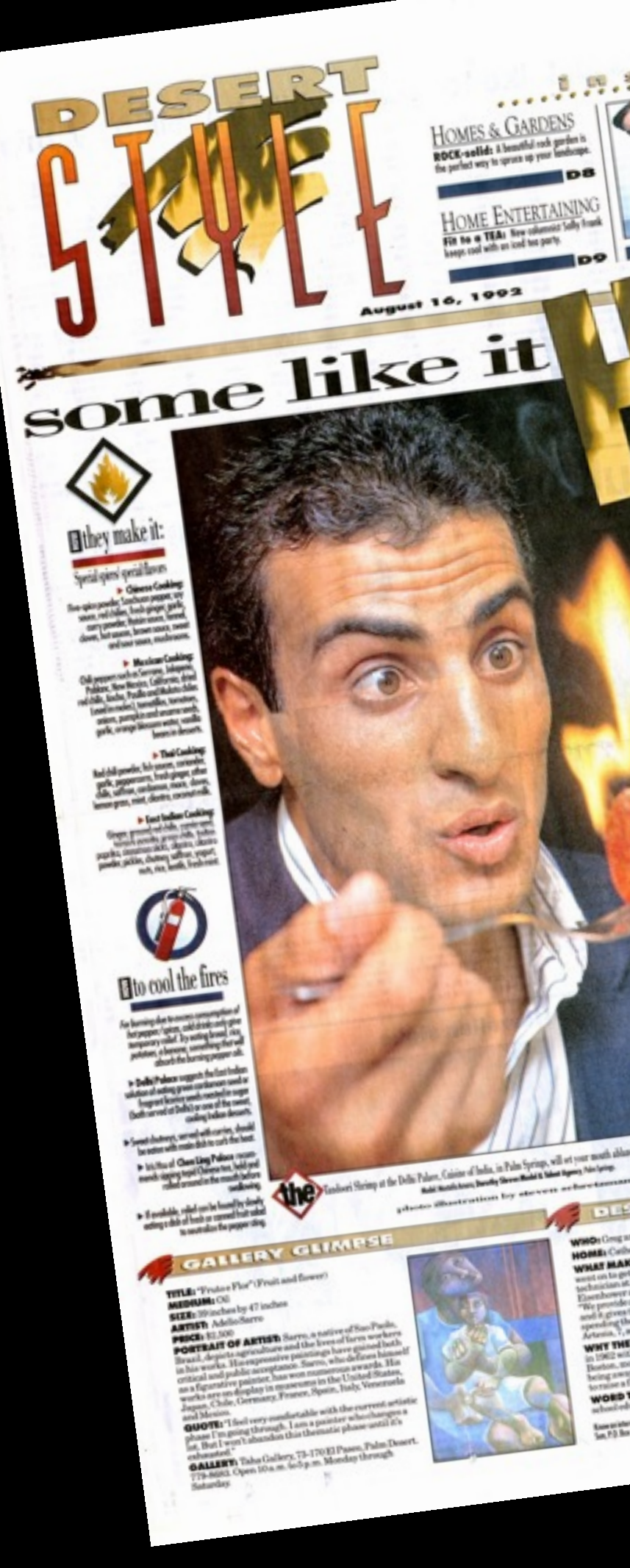

# **MY BACKGROUND**

… and six years here teaching classes in graphics and design.

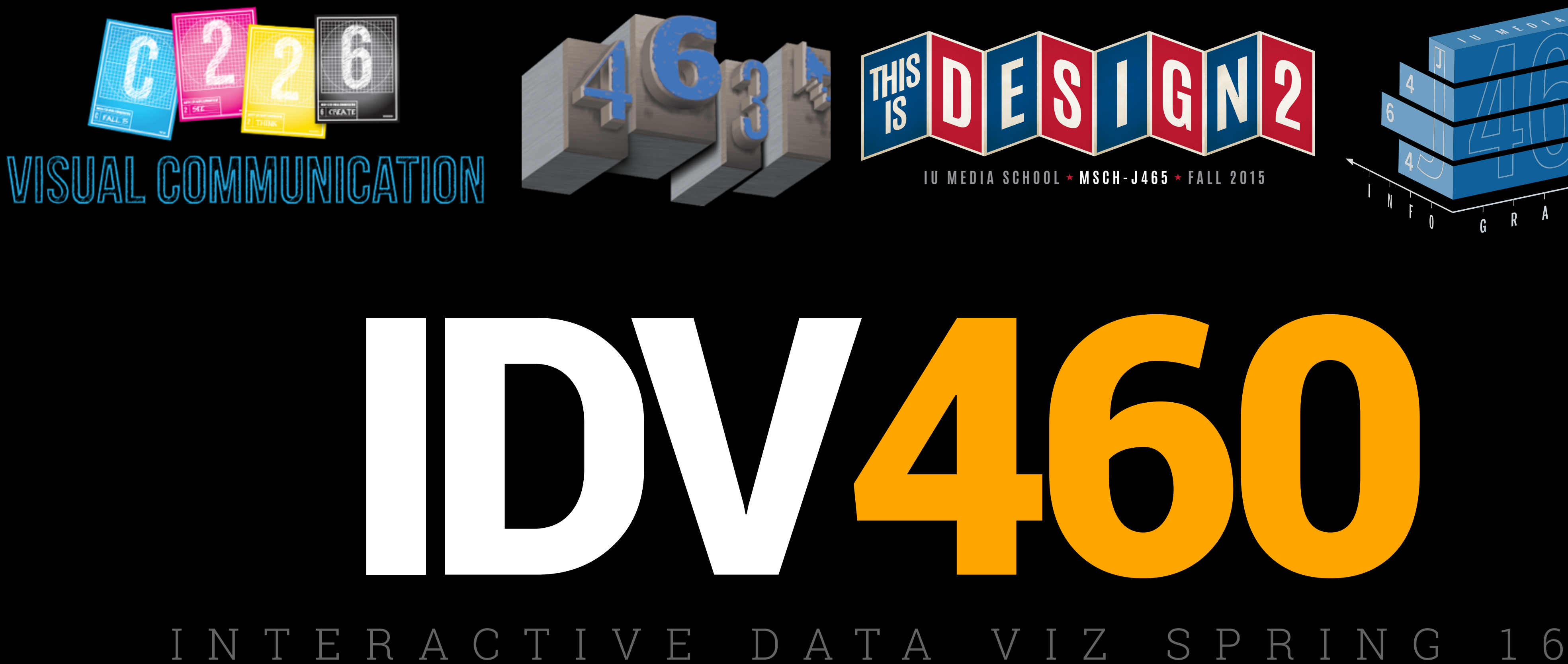

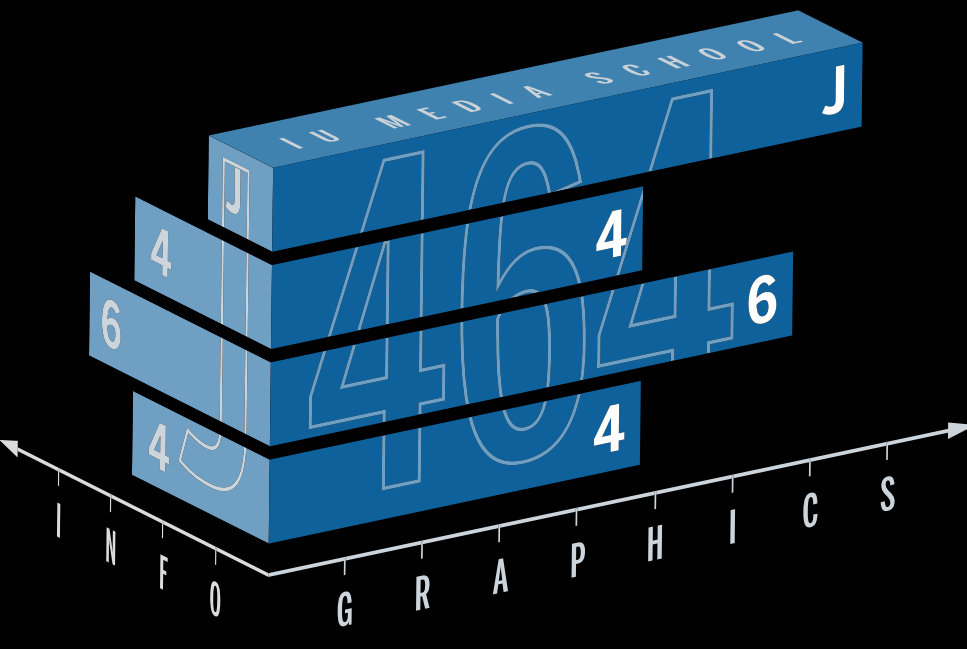

My first published graphic, from the *Gainesville (Fla.) Sun* in 1990. It also includes my first error (sadly).

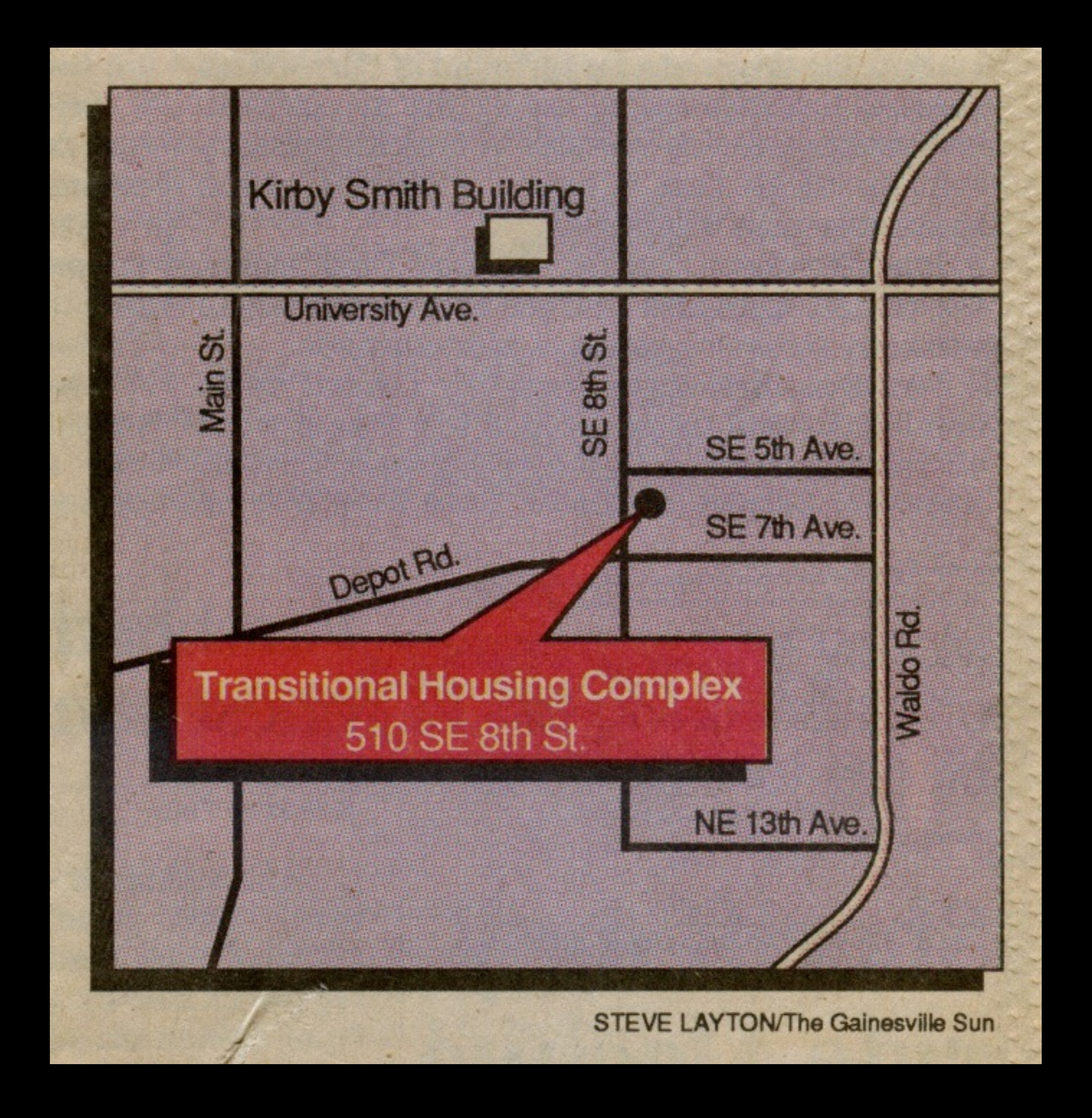

At my first real job, at the Palm Springs (Calif.) Desert Sun, I was as much a designer as a graphic journalist. But graphics still featured heavily in my job description.

# TRAVEL/LIVING SURVICE OF Coupon clipping turns into big travel business

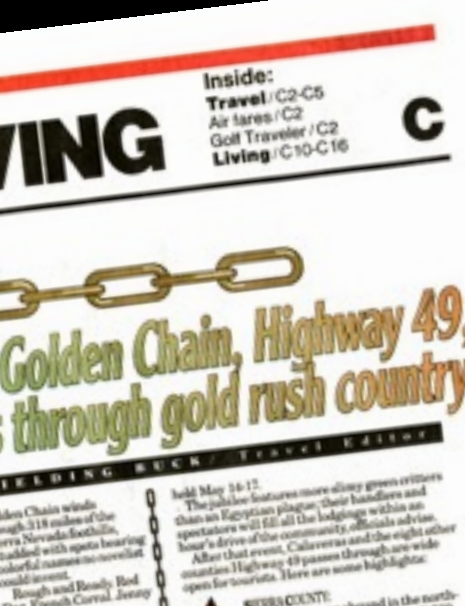

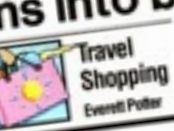

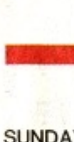

SUNDAY, May 3, 1992 Fielding Buck, Travel Editor<br>322-8889 ext: 426

Û

649

80

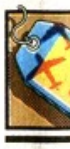

In the air SUMMER SCHOOL: Lookin **SUMMER SCHOOL:** Looking<br>for a place to cool off this sum-<br>mer? A series of educational<br>tours, offered through Air Canadian<br>Travel Co., take participants to<br>subarctic northern Manitoba in<br>Canada. Programs at the Chur-<br>chi Air fares/C:

On the sea BEDTIME STORY: The MS Noordam departs from For<br>Lauderdale, Fla., on Oct. 11 with<br>a biography of Christopher Co a longrappy or Carissopher Co-<br>Holland America ship circles the<br>Holland of San Salvador, where<br>Columbus first set foot in the<br>New World, on Oct. 12. Fares start at \$2,175 per person, double<br>occupancy. Contact a trave<br>agent for information. In San Diego

**DREAMSCAPE:** "Welcome the artibou Man," an exhibit oper Caribou Man," an exhibit open-<br>ing May 30 at the San Diego Mu-<br>seum of Man in Balboa Park,<br>explores the spirit world of the<br>Abenaki Indians through masks<br>and sculptures. The Caribou Man s a spirit artist Gerard Ran Is a spirit artist Gerard Rancourt<br>Tsonakwa says appeared to his<br>father in dreams. 239-2001.<br>More San Diego/C4 In Laughlin

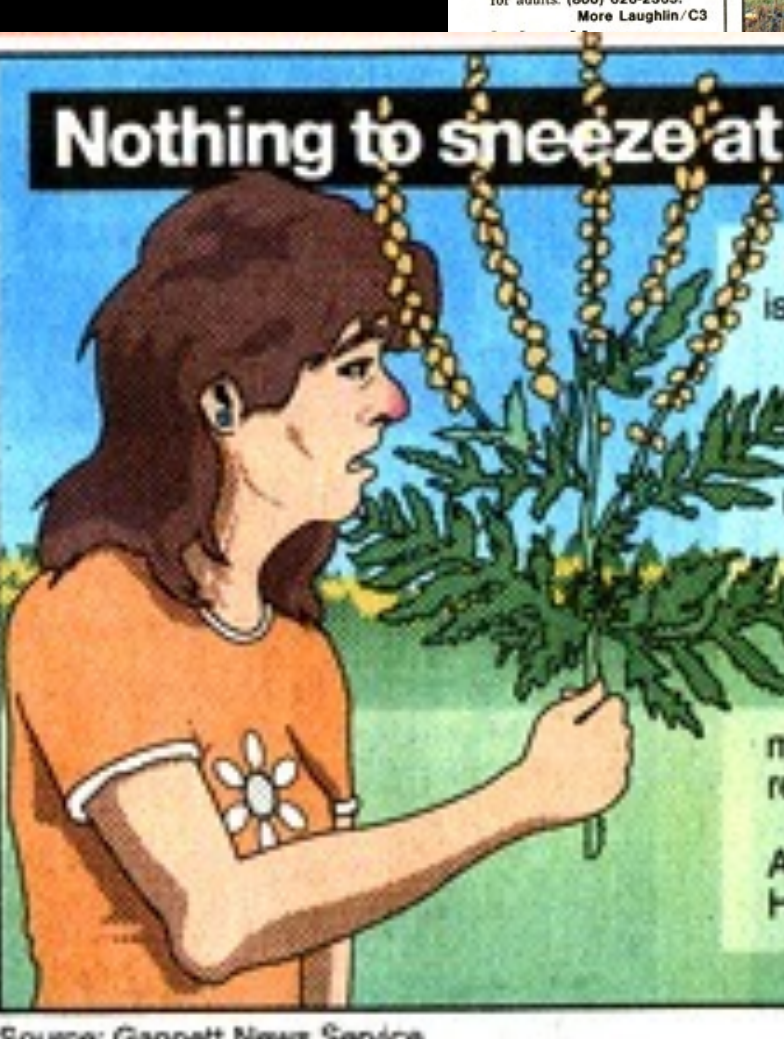

Source: Gannett News Service

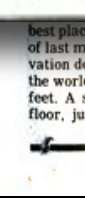

# **MY WORK**

At my first real job, at the Palm Springs (Calif.) Desert Sun, I was as much a designer as a graphic journalist. But graphics still featured heavily in my job description.

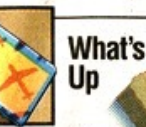

### **EXPLORING ARIZONA: Tick**

ts for the Lake Havasu Bus &<br>Boat Tour, which includes a trip Boat Tour, which includes a trip<br>to the mining town of Oatman,<br>Ariz, are available at the Fla-<br>mingo Hilton. The excursion, of-<br>fered by D&C Tours, costs \$47.90<br>for adults. (800) 626-2365. More Laughlin/C3

S

感

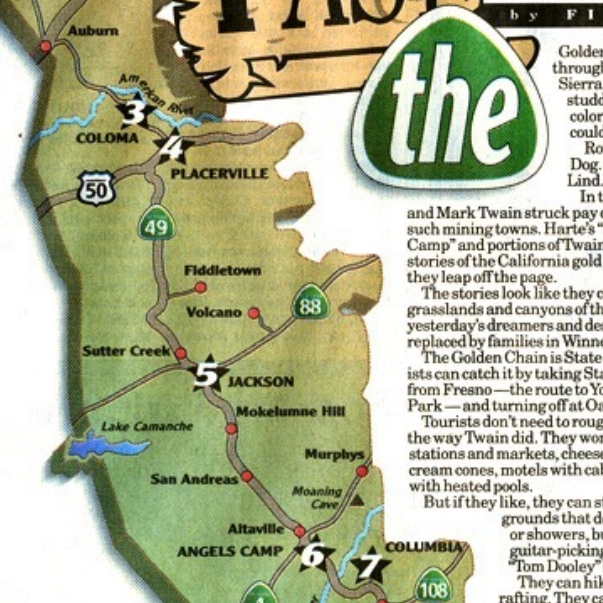

 $t\,$ o

**TRAVEL/LIVING** 

It's allergy time, and pollen isn't a pal to many people. Traveling can play havoc with an allergy, and the peak season for pollen varies throughout the country. The U.S. Pollen Predictor pinpoints 75 of the most common allergy-provoking **S** trees, grasses and weeds and identifies their peak pollinating periods, month by month, in five U.S. regions.

For a free brochure, call the Allergy Information Center and Hotline. (800) 727-5400.

**STEVE LAYTON/ The Desert Sun** 

orld's tallest building at 1,454<br>A second deck, on the 100th

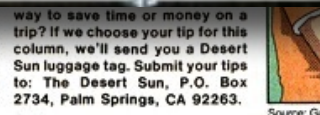

**NV FIELDING BUCK/ Travel Edit** 

Dog. French Corral. Jen<br>Lind. Chili Bar.<br>In the 1860s Bret Hart

In the above times<br>and Mark Twain struck pay dirt writings<br>such mining towns. Harte's "Luck of the!"<br>Camp" and portions of Twain's "Roughis" mia gold rush so y

Park — and turning off at Oakhurst.<br>Tourists don't need to rough it on Highway 49<br>the way Twain did. They won't want for gas<br>stations and markets, cheeseburgers and ice

d pools.<br>ay like, they can stay in public of ney like, they can stay in public camp<br>grounds that don't have electricity or showers, but maybe have a<br>guitar-picking folknik strummin, Tom Dooley' by the camp<br>free.<br>They can hike. They can go<br>a reling. They can papel un

Frog Jul

**Travel** 

verett Potter

The jumps<br>an an Egyptian plague; their manithin an<br>poetators will fill all the lodgings within an

nside:

Travel/C2-C5 Air fares/C2<br>Golf Traveler/C2<br>Living/C10-C16

SIERRACOUNTY: umost county on th<br>erra City, the Ken  $3619.$  In  $S$ 

MEVADA COUNTY:<br>
In Nevada City, the Nevada Theater<br>
shows art films and hosts the Foothill<br>
Theatre Company. (916) 265-6161. Museums<br>
attest that Grass Valley was the state's richest ning town. (916) 273-4667

PLACER COUNTY:<br>Old Town Auburn pr<br>(916) 885-5616. Visito  $(916) \\ 885-5616. \\ \text{Visitors can pan for goled at the Gold Country Museum.} \\ (916) \\ 889-6500.$ 

ELDORADO COUNTY:<br>
James Marshall's discovery of ore at<br>
Sutter's Mill in Coloma on May 24, 1848<br>
kicked of the gold rush A 300-acrest ate park<br>
includes Marshall's cabin. (916) 622-3470. Paul county Parks and Re<br>621-5353.

MADOR COUNTY:<br>Many downtown buildings in Jackson<br>date from 1862. (209) 223-0350.<br>Petroglyphs of the Miwoks highlight the Chaw'se<br>Indian Grinding Rock State Historic Park. (209)<br>296-7488.

EQUAVERASCOUNTY:<br>Afrog motif and statue of Mark Twain<br>dominate Angels Camp. (800) 225-3764.<br>Visitors can find underground adventures in the<br>California Caverns at Cave City. Mercer Caverns<br>and Moaning Cavern. (209) 736-2708

TUOLUMNE COUNTY: oach rides and costumed employee<br>hlight the Knott's-Berry-Farmesque<br>State Historic Park. (209) 532-430

MARIPOSA COUNTY:<br>Coulterville, with the Mary<br>Harrison Mine locomotive and rarrison Mine locomotive and a<br>shutterbugs. (209) 966-2456.<br>MADERACOUNTY:<br>bakhurst's Golden Chain Theatre<br>huts on melodenemia

### **ito big travel business**

**Shopping** 

 $(41)$ 

or many proper-<br>ercent occupied

F Hamps occupied.<br>
umber of rooms<br>
able at the 50 per-<br>
we given time.<br>  $\frac{1}{100}$  as

### **TRAVEL Q&A**

\$27 per year.<br>For further

(818) 449-3106.

Coupons in Entertainment publi-<br>
consumers looking for greater<br>
cations offer dining, shopping and value during the recession. Make no<br>
elisive discounts as well as half-<br>
mistake about it. Coupon clipping is<br>
price are no

Freighters carry savings for travelers

y WILLIAM T. TOMICKI (2: Do you know when the fam-<br>QUESTION: Is it still possible to ous dragon boat races are held in

CUESTION: is it still possible to our dragon boat races are neight<br>travel by freighter and save Hong Kong?<br>money?<br>ANSWER: Freighter travel is Boat Festival International Races<br>preat for those who want quiet days take place

For the case of departmendings. East Tsim Tsui waterfront.<br>
Often exact departmend dates are<br>
not available until the last minute.<br>
and camphor wood carry up to 20<br>
The Freighter Space Advisory is<br>
addlers plus one drumme

Figure data year 23 teams from 14<br>triplies criptions.<br>http://example.com/text/solutions.<br>http://example.com/text/solutions.com/text/state.html<br>world Cruises, 180 S. Readers are invited to submit<br>world Cruises, 180 S. Reade

In Rockford, working for the Register Star, I found myself frequently working on fullpage graphics (as well as illustrations, which featured heavily in our presentation).

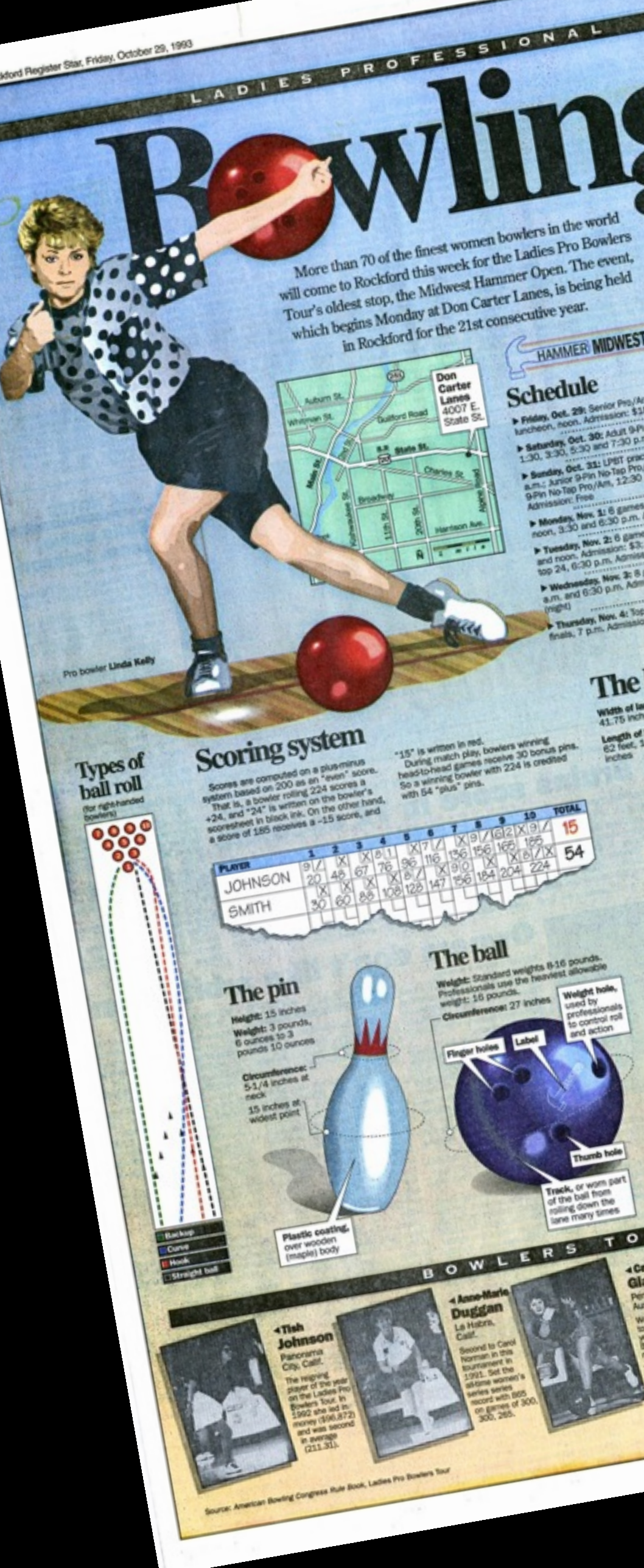

### Past Rockford champions

### **AMMER MIDWEST O**

**chedule** 

### The lane

nath of lanes ongth of lane:

The ba

ind then.

the shed

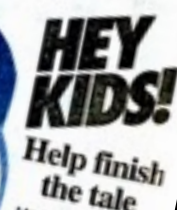

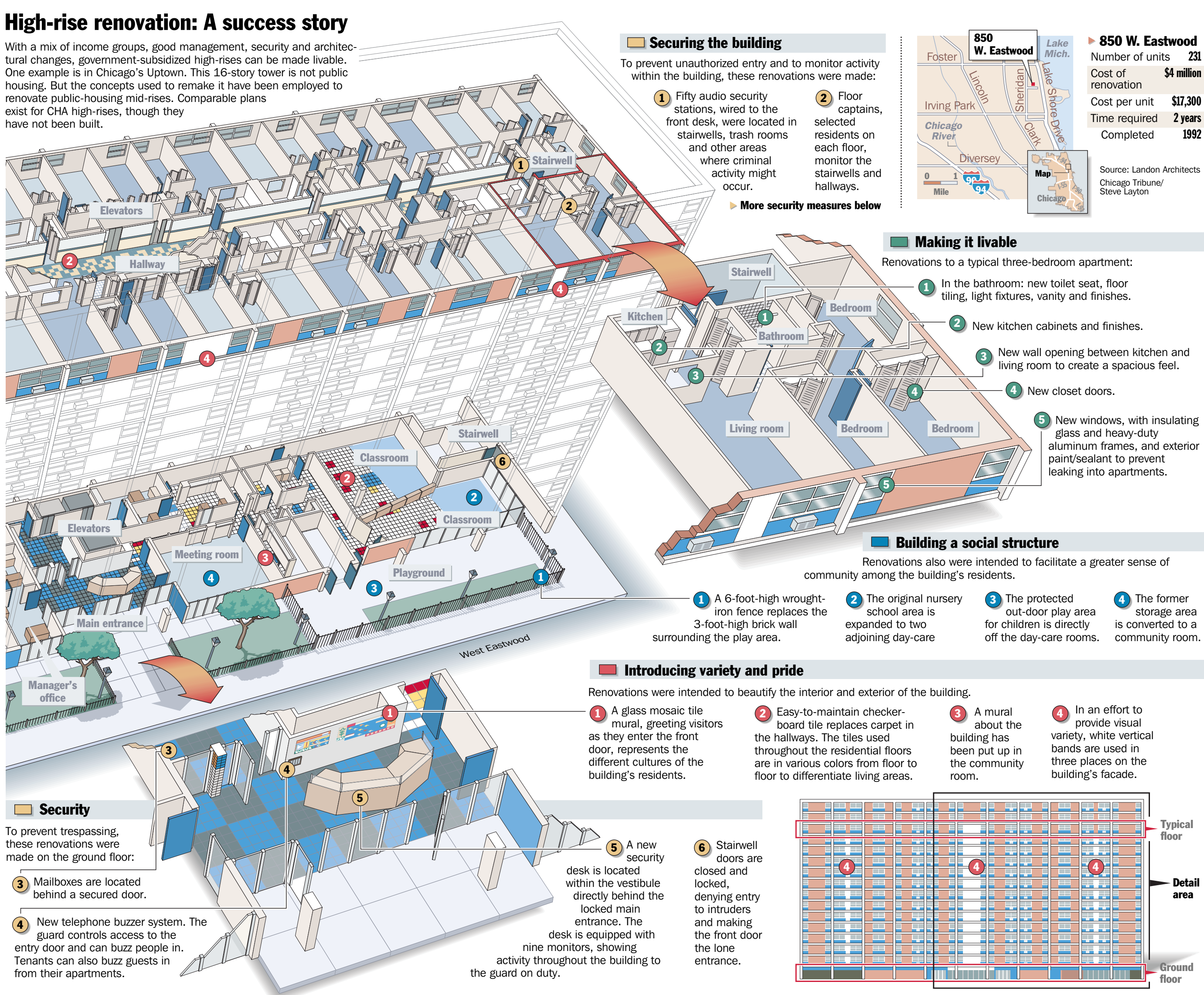

Completed 1992

storage area

### **MY WORK**

In 1994, I joined the graphics staff of the *Chicago Tribune*. I was part of an 18-person team, and worked specifically on informational graphics (as an artist).

In 1994, I joined the graphics staff of the *Chicago Tribune*. I was part of an 18-person team, and worked specifically on informational graphics (as an artist).

Before each flight, at least one mechanic and the pilot do a "walk-around" of the plane, a quick visual check for any obvious damage or anomalies. Elapsed time: 30 minutes

### **O DAILY CHECK**

Each day, mechanics check all the basics such as tires, brakes, oil and other fluid levels, lights and cabin oxygen. A review of the pilot's logbook and computer-recorded data on the plane's performance can prompt more checks. Elapsed time: 1-2 hours

<sup>'A</sup>' CHECK (weekly)

Airlines work around-the-clock to keep their fleets safe and dependable. Licensed mechanics stick to a strict maintenance schedule that is designed to spot problems before they become serious and to ensure that even the oldest planes are in top working condition.

> **O** During a heavy C check, the plane is stripped down to the frame for an extensive inspection of the structure. The plane may be repainted, if necessary.

About once a week, the plane is taken inside a hangar where the mechanics put more emphasis on systemsrelated tasks. For example, the exhaust system is checked and cleaned, tires and brakes are required to meet strict standards and selected portions of the airplane structure may be singled out for close inspection.

**◯** Tires are checked for wear and tread cuts. The amount of tire wear acceptable during a daily check is higher than what would be allowed during the weekly A check.

**O** During a B check, a fiber-optic scope is used to inspect the inside of the engine for problems.

Elapsed time: 6-8 hours

In an A check, filters for the cabin air system and temperature sensor are changed and exhaust ducts are cleaned.

◯ A communication reporting system, or "black box," tracks the plane's mechanical performance

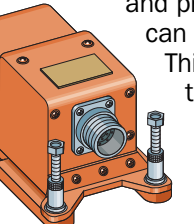

### Left main landing gear  $\mathbb{Z}$   $\mathbb{Z}$  The wheel is inspected  $\bigcirc$  In an A check, the shock strut, which

 $\bigcirc$  During the daily check, operates like a car's shock absorber, may be repaired or replaced if it doesn't meet standards.

In a heavy C check, fuel tanks (located in the wings and center section of the 727) are opened for cleaning and structural inspection. FUEL TANKS

### Preventive maintenance keeps planes airworthy

As of February, major U.S. carriers flew 414 of these aircraft, one of the most common passenger planes.

are ordered when necessary. **O** During a heavy C check, seats, galleys, lavatories and other interior features are removed and refurbished.

### At each maintenance level, the Cabin

oxygen system for the pilots and passengers is checked. General cleaning is done. The galleys, seats, entertainment systems, carpets and lavatories are inspected, and repairs logbook is one of

and body of the plane are examined visually for cracks, corrosion or other signs of stress.

In special checks, X-ray and ultrasound equipment is used to look for stressinduced cracks.

 $\bigcirc$  The pilot's

### During most checks, the skin FRAME

the best monitors of the plane's performance and the condition of the cockpit controls.

Cockpit controls In every check, the strut assembly, wheel, tire and brake are inspected.

### Landing gear

Engine manufacturers offer their own maintenance recommendations to each airline. The engines typically go through a complete overhaul if warranted.

### Engines

and exhaust pipes are checked regularly for such things as burn marks and foreign objects.

### The fan blades Exhaust system

Each airline follows its own FAAapproved schedule of maintenance procedures, which is usually a modified version of the airplane manufacturer's suggested service guidelines. If a potential problem is found at any level, more service is required. Below is a typical breakdown of the service levels.

### **O PRE-FLIGHT CHECK**

### Maintenance levels

and produces charted data that can be examined for problems. This is the same technology that gives investigators valuable information after a plane crash. In spite of its nickname, the data recorder is painted bright

red so it can be seen from far away.

### Flight-data recorder

for signs of cracks or chips.

brakes are examined for wear.

### Boeing 727-200

In 1994, I joined the graphics staff of the *Chicago Tribune*. I was part of an 18-person team, and worked specifically on informational graphics (as an artist).

KEY TO JORDAN'S TEAMMATES: **De Bulls championship teams Bulls WITH Michael Jordan Bulls WITHOUT Michael Jordan Bulls Other NBA teams Bulls Wizards** ¦ <mark>195-90 (196-97 (194-95 (194-95 (194-95 (194-95 (194-95 (195-86 (196-87 (196-87 (196-87 (196-87 (196-87 (196-97 ) 196-97 (196-97 ) 176-77 (196-97 (196-97 ) 176-77 (196-97 (196-97 ) 176-77 (197-98 ) 197-98 (196-97 ) 1798</mark> **Michael Jordan ichael**   $\bullet$  $\bullet$  $\bullet$  $\bullet$ Dave Corzine Quintin Dailey Chris Engler Sidney Green David Greenwood Rod Higgins Steve Johnson Caldwell Jones Charles Jones Wes Matthews Jawann Oldham Ennis Whatley Orlando Woolridge Gene Banks Ron Brewer a ka Tony Brown George Gervin Michael Holton Kyle Macy Billy McKinney Charles Oakley **John Paxson**  $\bullet$ Mike Smrek Mike Brown Fred Cofield Steve Colter Earl Cureton Darren Daye Pete Myers Ben Poquette Brad Sellers Sedale Threatt Elston Turner Granville Waiters Perry Young Artis Gilmore **Horace Grant**   $\bullet$ **Scottie Pippen**   $\bullet$ Rory Sparrow Sam Vincent Tony White **Bill Cartwright**   $\begin{array}{cccccccccccccc} \bullet & \bullet & \bullet & \bullet & \bullet & \bullet \end{array}$ Charles Davis Jack Haley  $\overline{\phantom{a}}$ Craig Hodges  $\sim$   $\sim$ Anthony Jones Ed Nealy Will Perdue  $\overline{\phantom{a}}$  $\mathcal{L}^{\mathcal{L}}(\mathbf{0})$ Dominic Pressley **The Second** David Wood

# The supporting cast

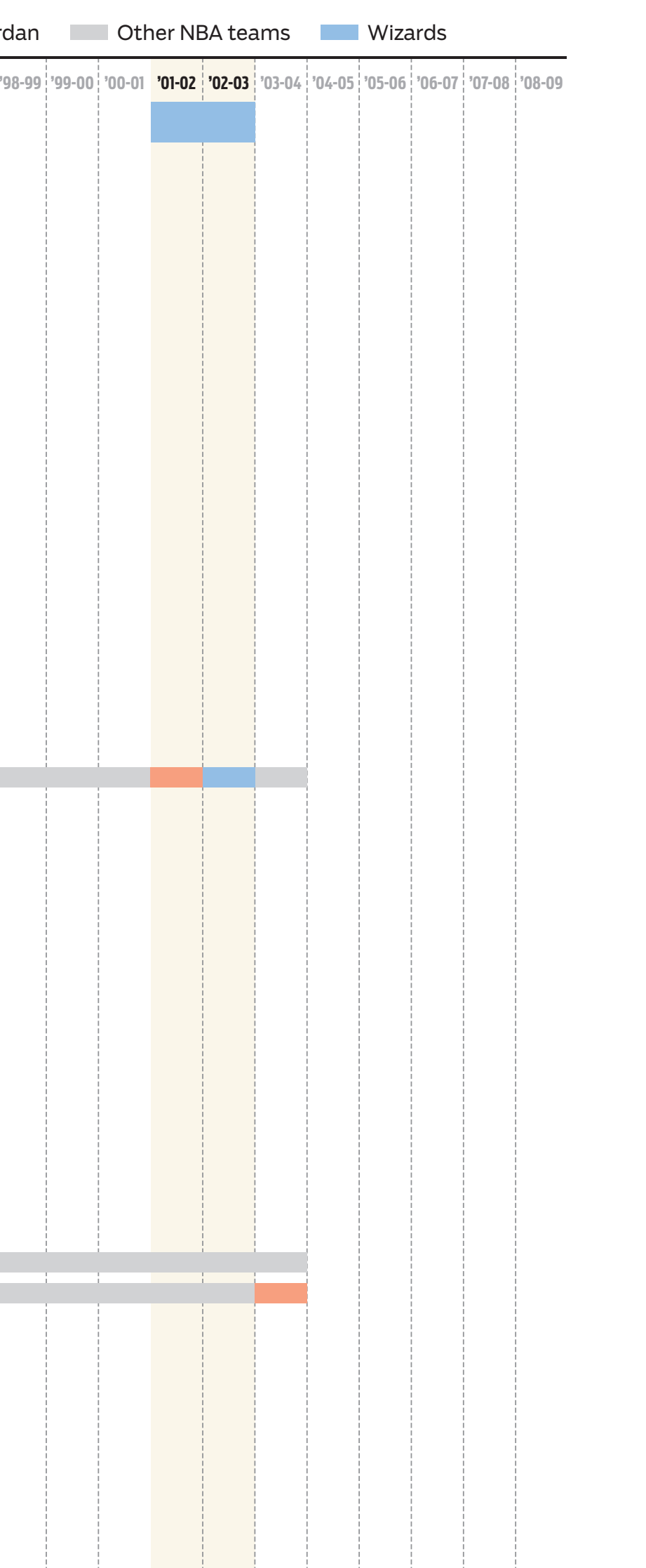

In 1994, I joined the graphics staff of the *Chicago Tribune*. I was part of an 18-person team, and worked specifically on informational graphics (as an artist).

### **How cookies work**

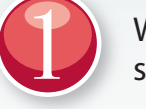

When a computer user accesses many Web sites for the first time, the server sends back a small piece of text—called a **cookie**—that is stored on the user's machine.

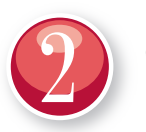

 $\rightarrow$ 

 $\rightarrow$ 

 $\ensuremath{\ensuremath{\rightarrow}\atop\ensuremath{\rightarrow}\atop\ensuremath{\rightarrow}}$ 

### The Web is tracking you

Web sites like Google keep track of their visitors by using cookies—small pieces of information that place a unique identification on every computer that accesses the site. Although cookies greatly assist Web site operators in a variety of ways, their use has raised privacy questions.

Cookies contain different types of information, depending on the Web server they originate from, but most include these components:

The Web site that sent the cookie can now use it for a variety of purposes:

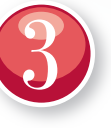

### **Identification tag:**

A unique number that the Web server uses to later identify the user.

<key>Ex

<kev>

on the site. For example, the time and date the user set preferences or settings.

**Domain:** The URL of the Web site the cookie came from.

<string>PREF</string>

<key>Path</key>

<key>Value</key>

<string>/</string>

<date>2038-01-17T19:14:07Z</date>

**Expiration date:** Date (and time) that the cookie is set to expire.

### **The cookie controversy**

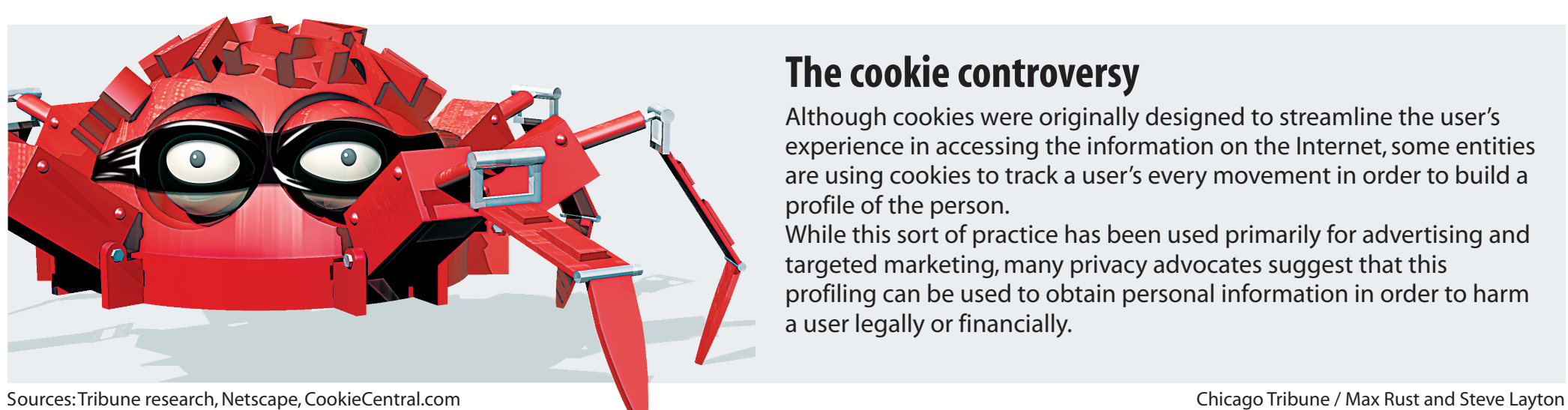

Although cookies were originally designed to streamline the user's experience in accessing the information on the Internet, some entities are using cookies to track a user's every movement in order to build a profile of the person.

While this sort of practice has been used primarily for advertising and targeted marketing, many privacy advocates suggest that this profiling can be used to obtain personal information in order to harm a user legally or financially.

### **How Google uses them:**

Atthing

Google tracks every search term and keeps the information on file for as long as the cookie lasts. Google says it uses the data to fine-tune the quality of its searches and to improve the way it ties advertising to search terms.

### **Ordering systems:**

Retail Web sites often use cookies to keep records of what the user has purchased in the past.

### **Target marketing:**

Web sites can track where users go and what they look at on the site, enabling them to understand the interests of each user and direct advertising their way.

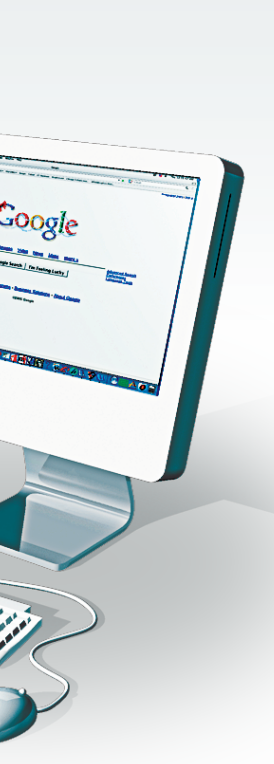

*This is what a cookie might look like on your computer. Operating systems display cookies in different ways.*

 $\frac{1}{\text{string}}$ **Other information:** Some Web sites include information specific to the user's history

 $\rightarrow$  <string ID=1756e4840db21148:TM=1137080910:LM=1137080910:S=g6PiIEsYKl3d12tp<

*Examples:* **MSN.com...** 2021 **Yahoo.........** 2027 **Google ......** 2038

# QUESTIONNAIRE\_01

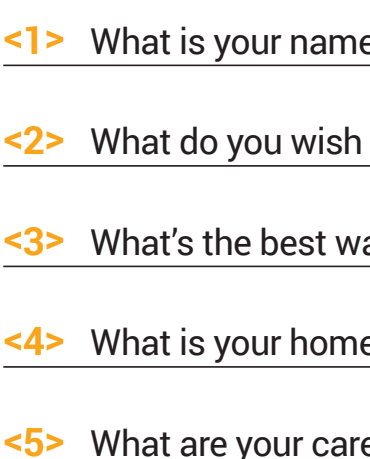

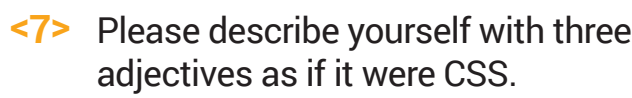

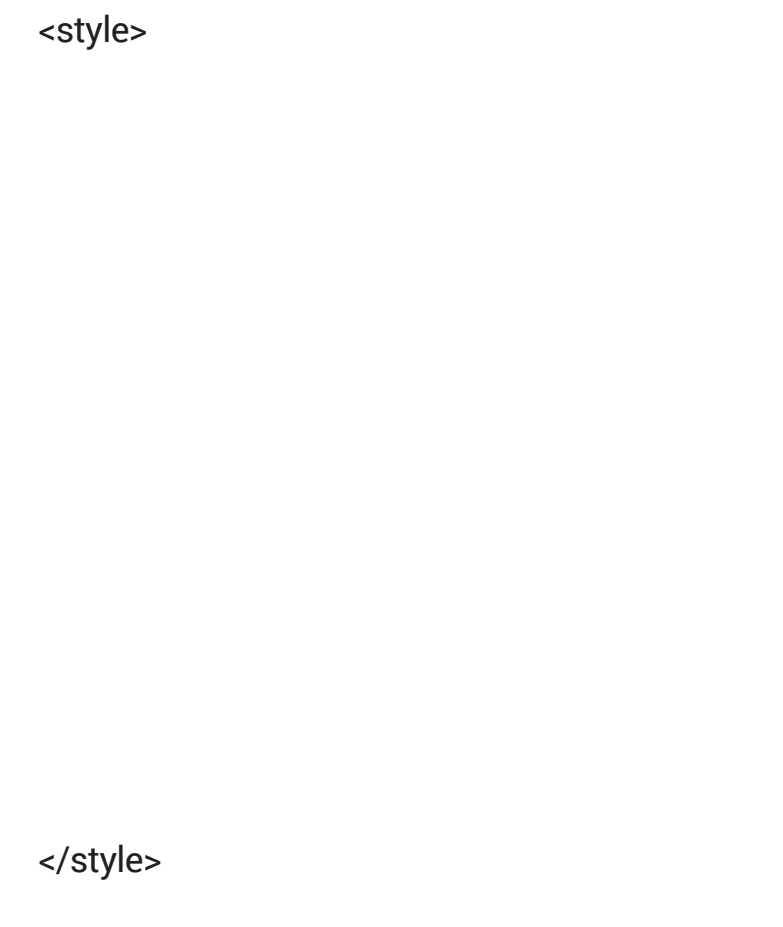

**<6>** What are your expectations for this class?

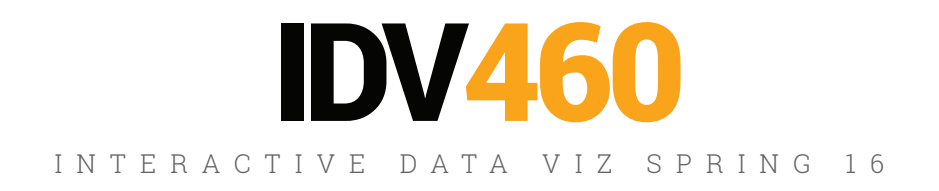

[ PLEASE PRINT LEGIBLY]

e on IU records?

to be called in class?

ay to reach you? (Provide phone # or email)

etown?

eer goals?

# **WHO ARE YOU?**

Please fill out the first side of the questionnaire. Add a little pseudo-CSS in the box to describe yourself in three real or fake properties.

# **WHO ARE YOU?**

Please fill out the first side of the questionnaire. Add a little pseudo-CSS in the box to describe yourself in three real or fake properties.

Please describe yourself with three **<7>** adjectives as if it were CSS.

<style>

</style>

### **steve { age: oldest; loudness: +5; eyesight: failing;**

**}**

# **WHO ARE YOU?**

On the reverse side, please rate your level of ability and experience related to the kind of work we will be doing in IDV460.

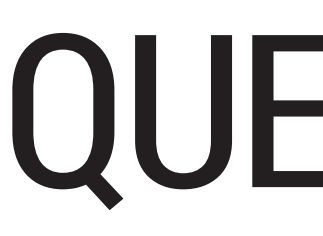

[ PLEASE MAKE A SMALL MARK IN EACH AREA ]

### Please rate your computer skills in the following areas: **<8>**

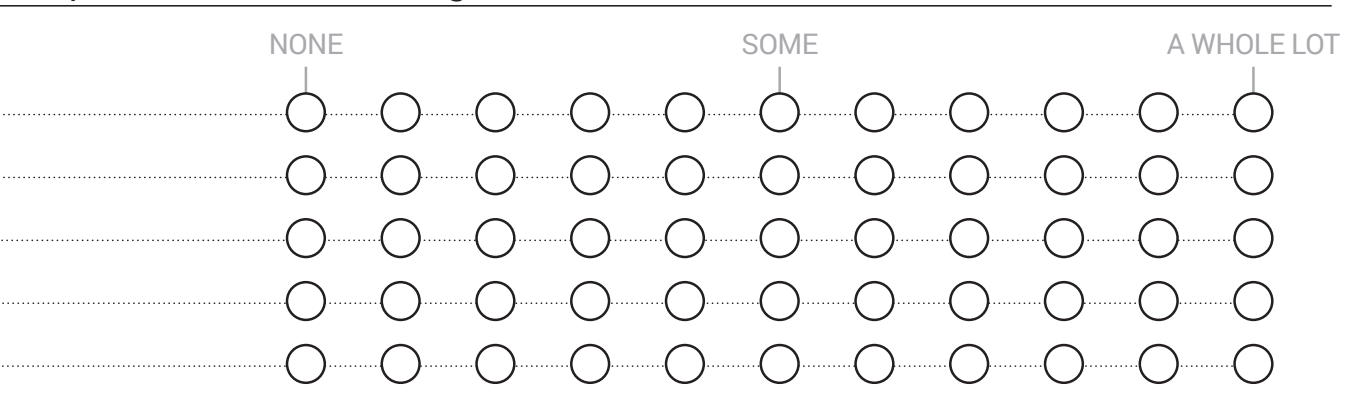

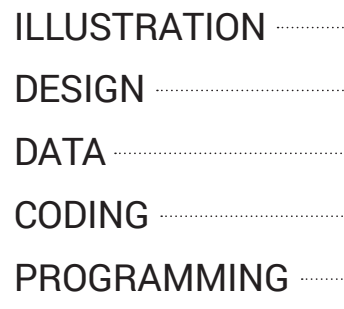

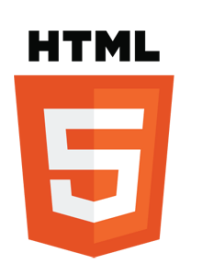

**HTML** CSS JAVASCRIPT **EXCEL** ILLUSTRATOR EDGE ANIMATE

### **<9>** Please rate your level of experience with each of the following:

# QUESTIONNAIRE\_02

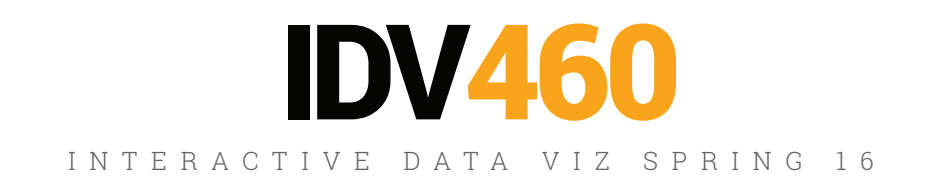

J463 (Design 1)

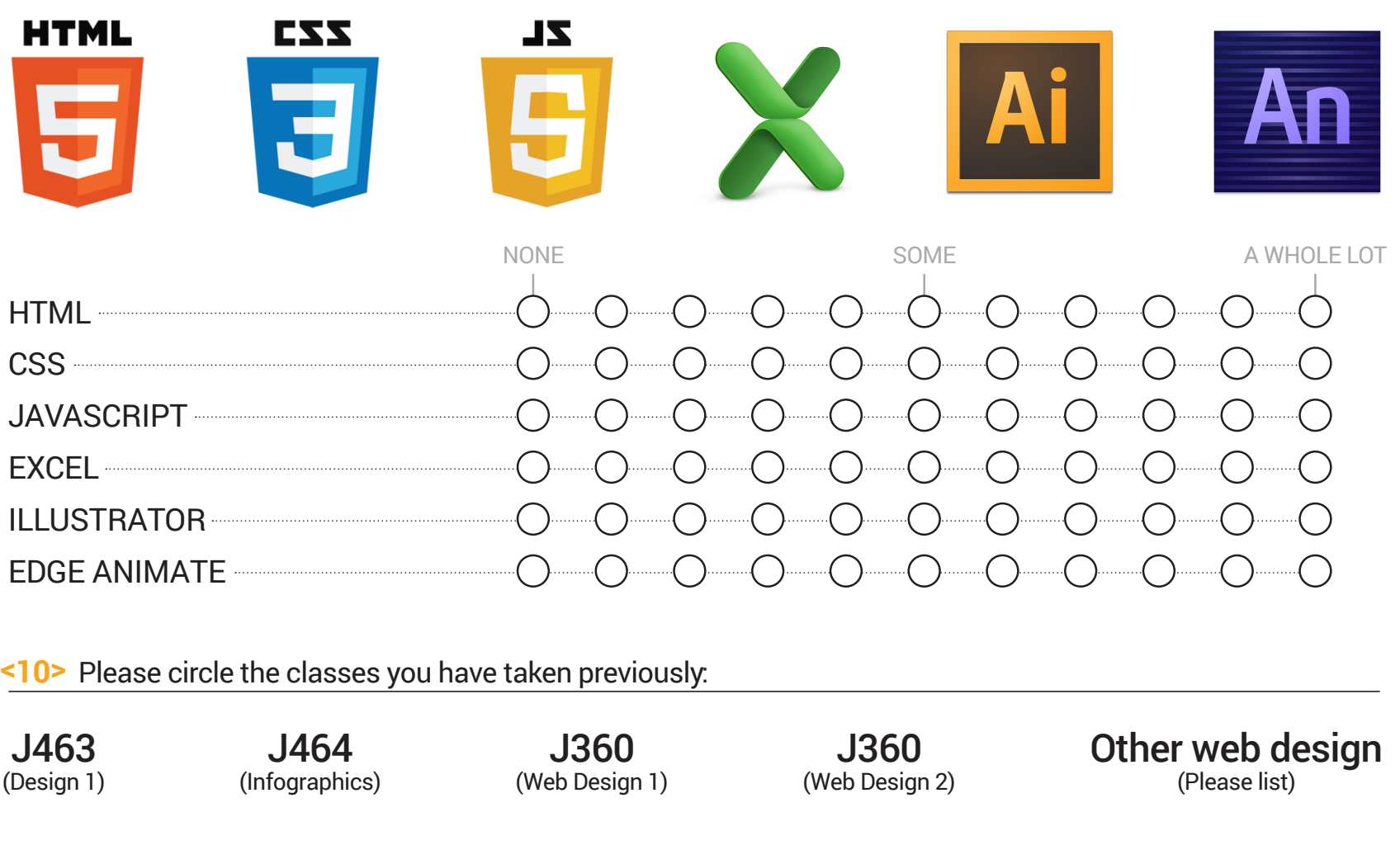

# **WHO ARE YOU?**

As you are working on these pages, be thinking about how you will respond to these simple questions; we will shortly go around the room and learn your answers.

- 
- 
- 
- 

*• What is your name?* 

*• Where are you from?* 

*• Where are you in school (Junior majoring in Journalism, e.g.)* 

*• What is one interesting thing about you that you would like to share?*

My time at the *Tribune* was marked by a dramatic upsurge in the number of Internet users worldwide.

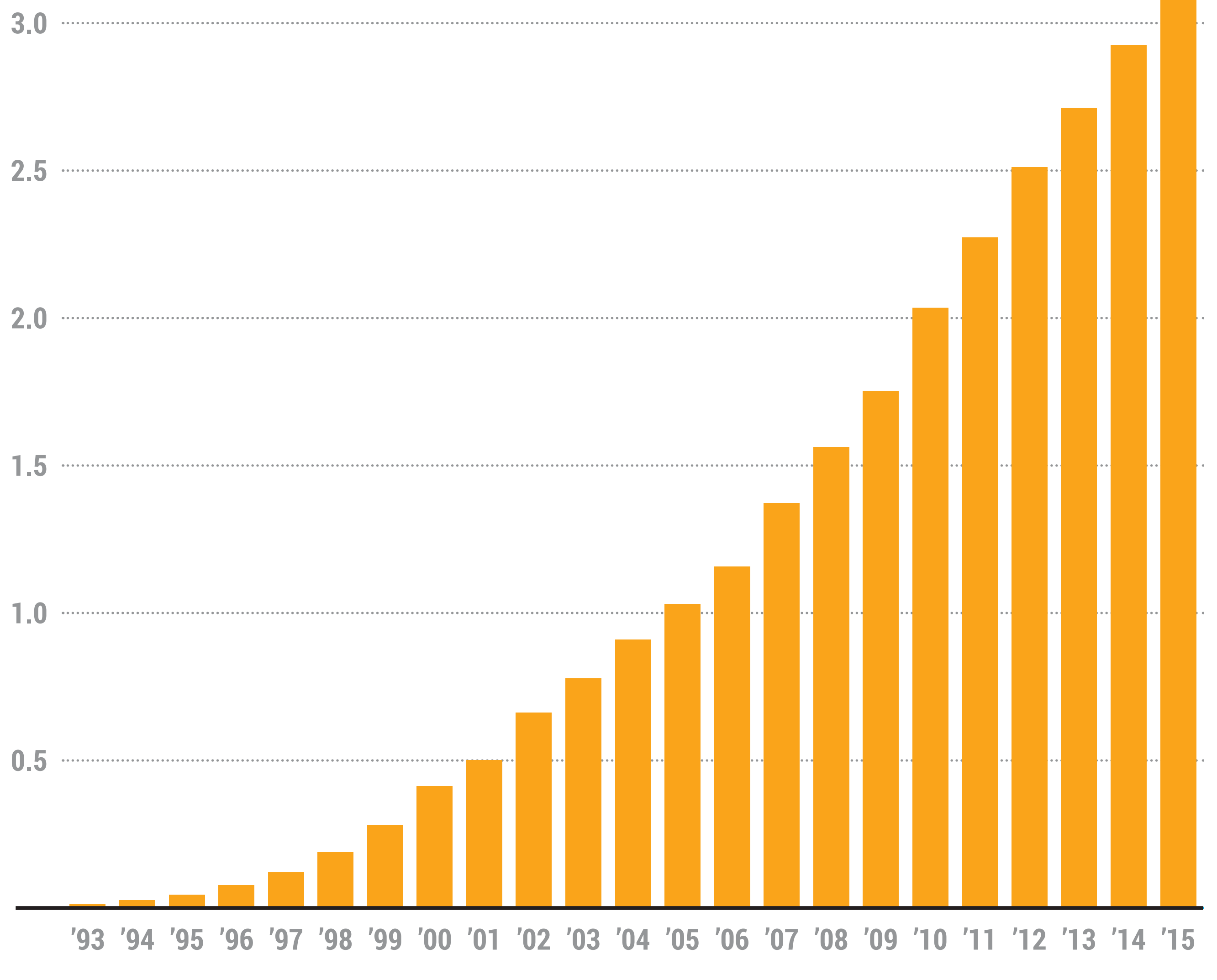

SOURCE: Internet Live Stats

### **WORLDWIDE INTERNET USERS** *IN BILLIONS*

### **WORLDWIDE INTERNET USERS**

SOURCE: Internet Live Stats

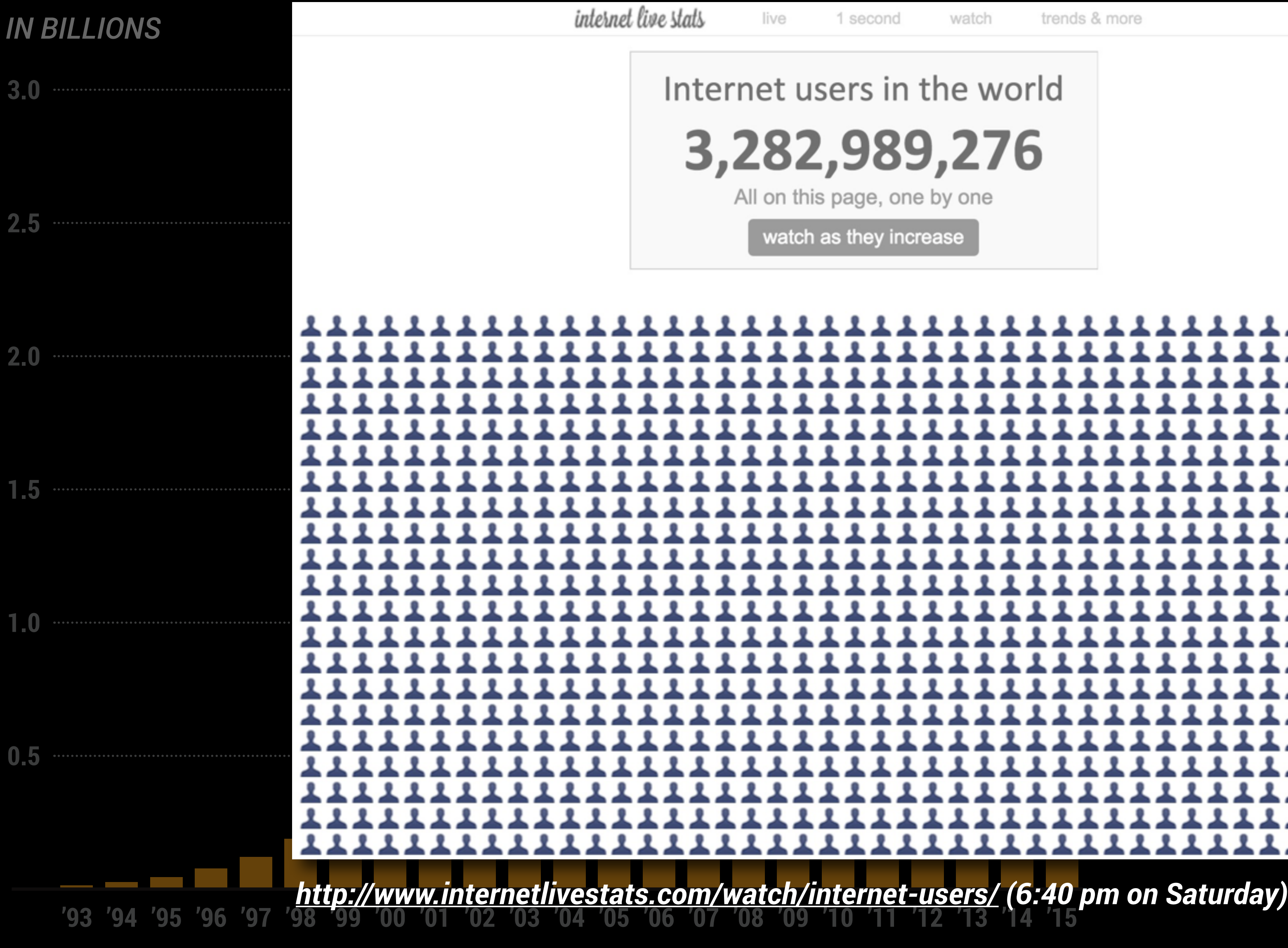

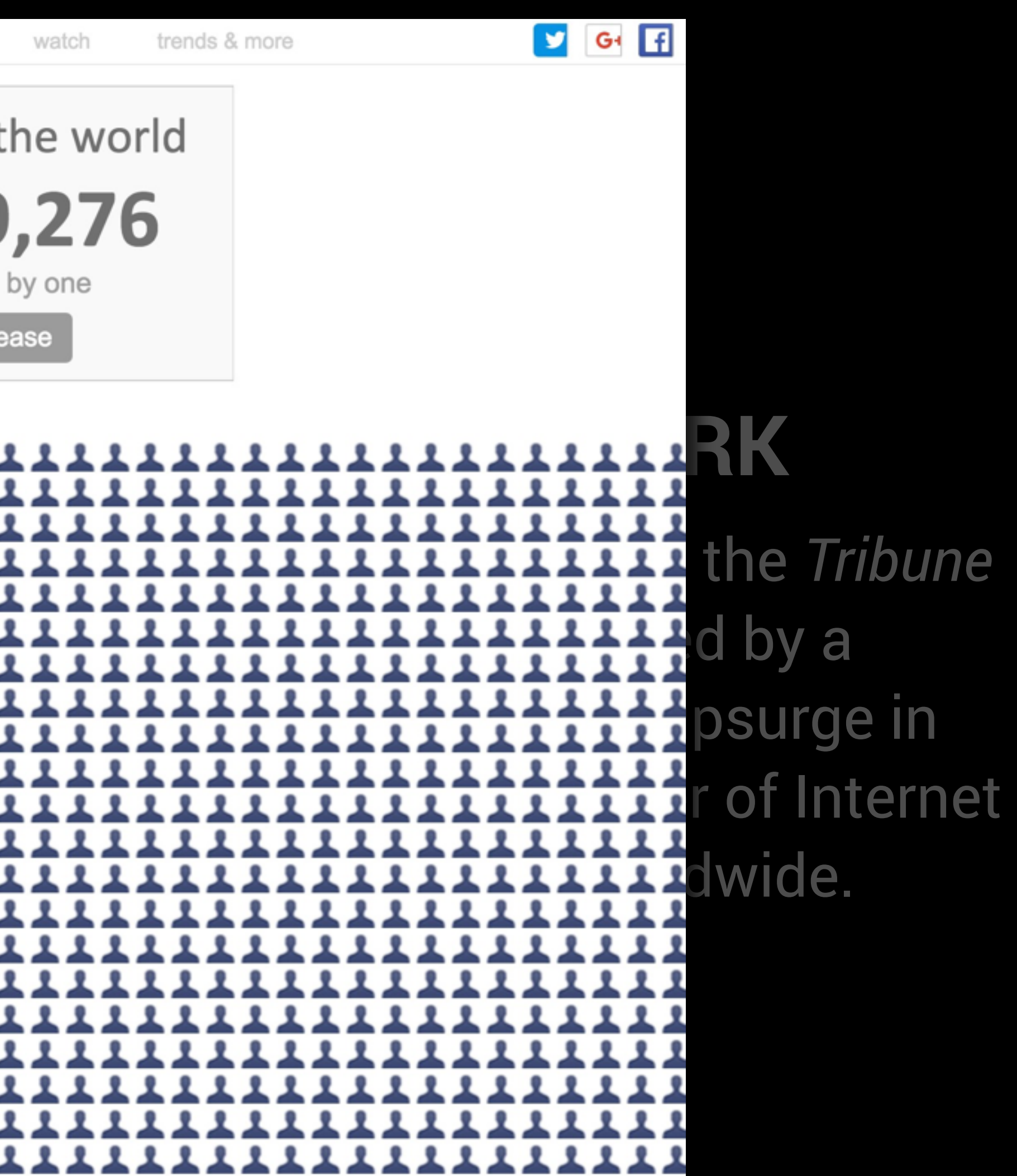

# **DIGITAL FIRST**

Of course, this shift also brought great challenges to my newspaper, as well as to every other paper in the world.

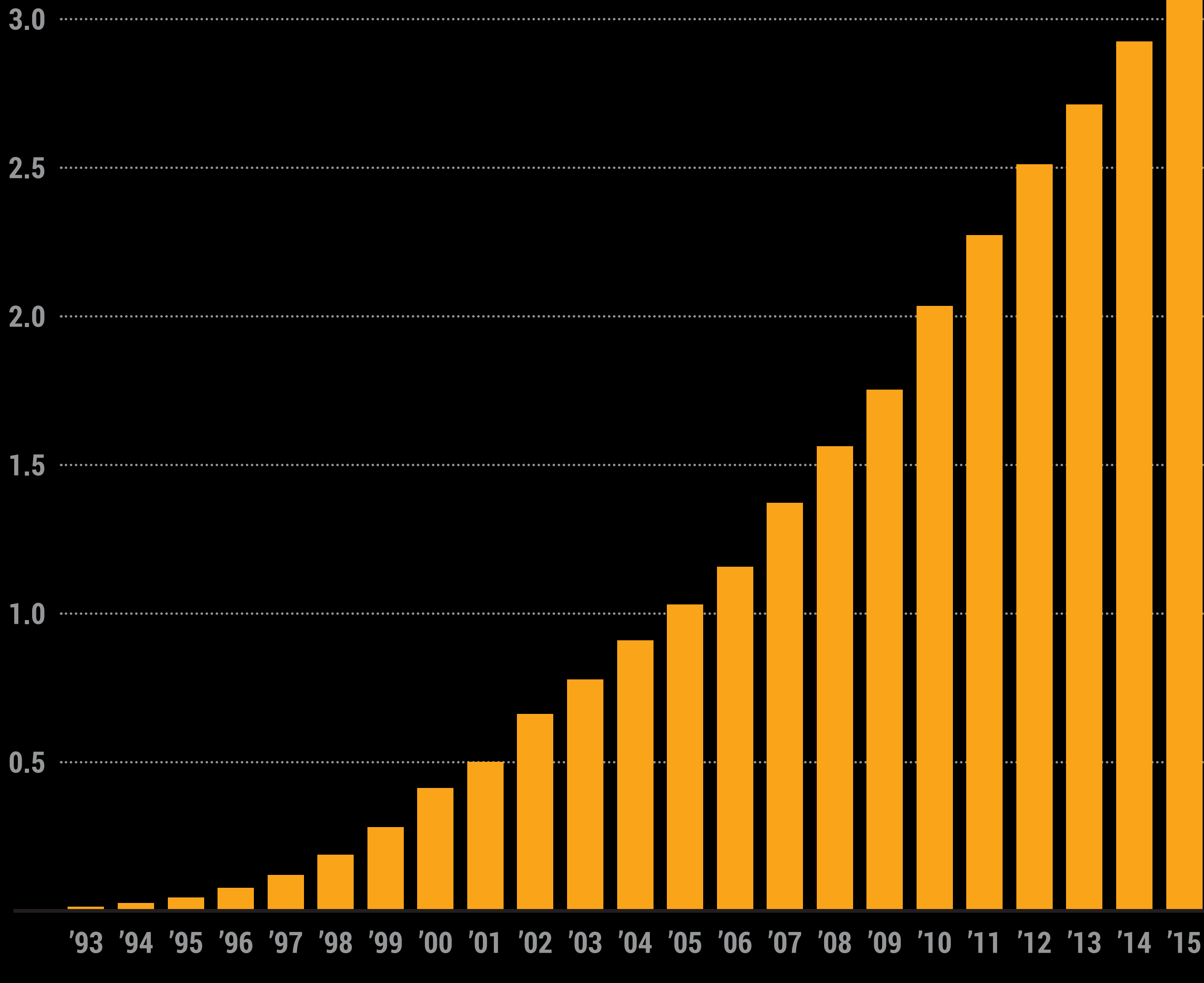

SOURCE: Internet Live Stats

### **WORLDWIDE INTERNET USERS** *IN BILLIONS*

# **DIGITAL FIRST**

But it also brought (and brings) great opportunity. The power of computing provides visual storytellers (or graphic journalists) unparalleled means of creating information-rich content.

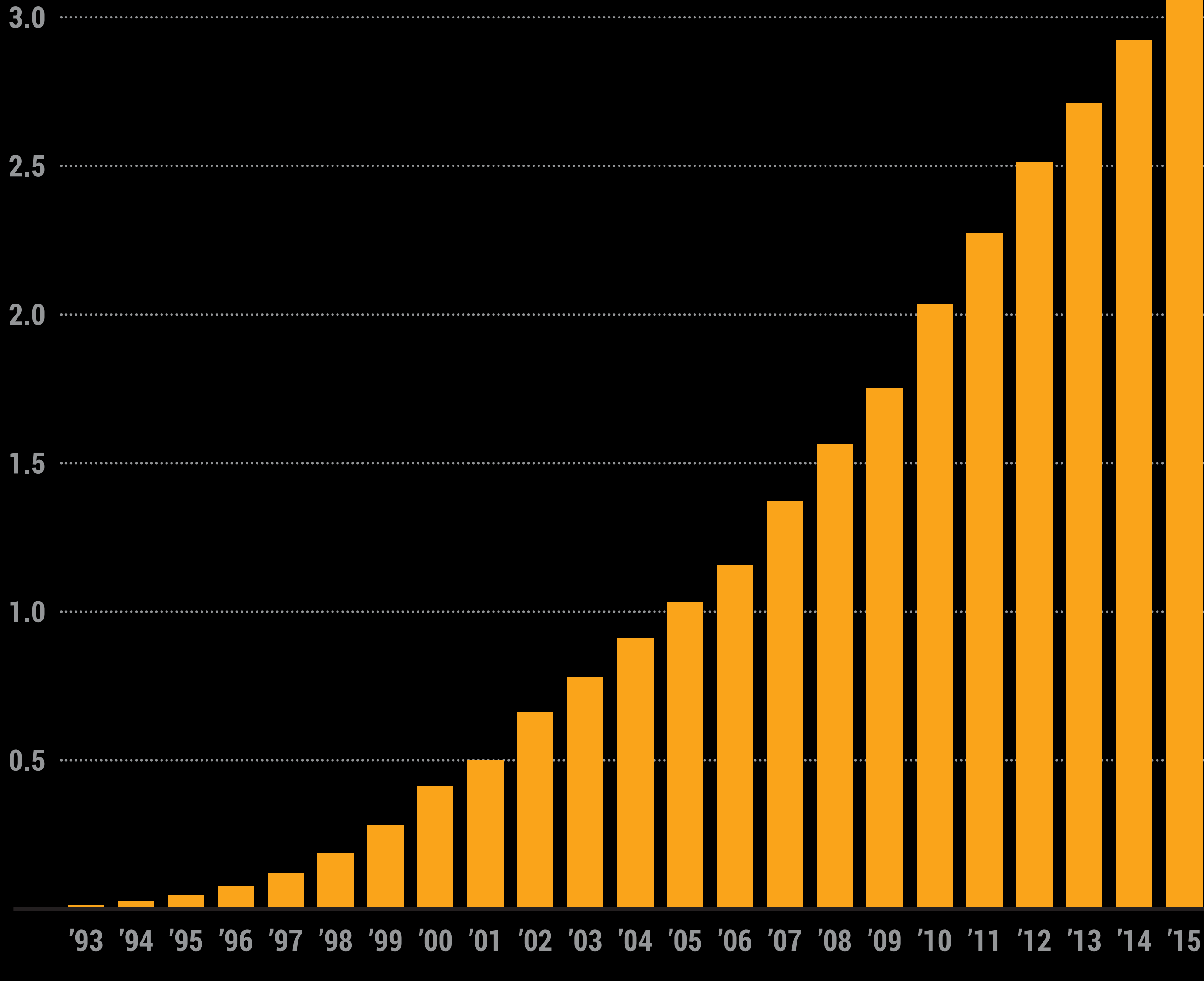

SOURCE: Internet Live Stats

### **WORLDWIDE INTERNET USERS** *IN BILLIONS*

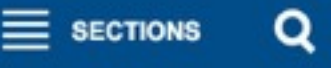

### **Chicago Tribune**

**SUBSCRIB** 

**LOG IN** 

SATURDAY JAN. 9, 2016

**SPORTS BREAKING**  TRENDING BUSINESS SUBURB

### **Top news**

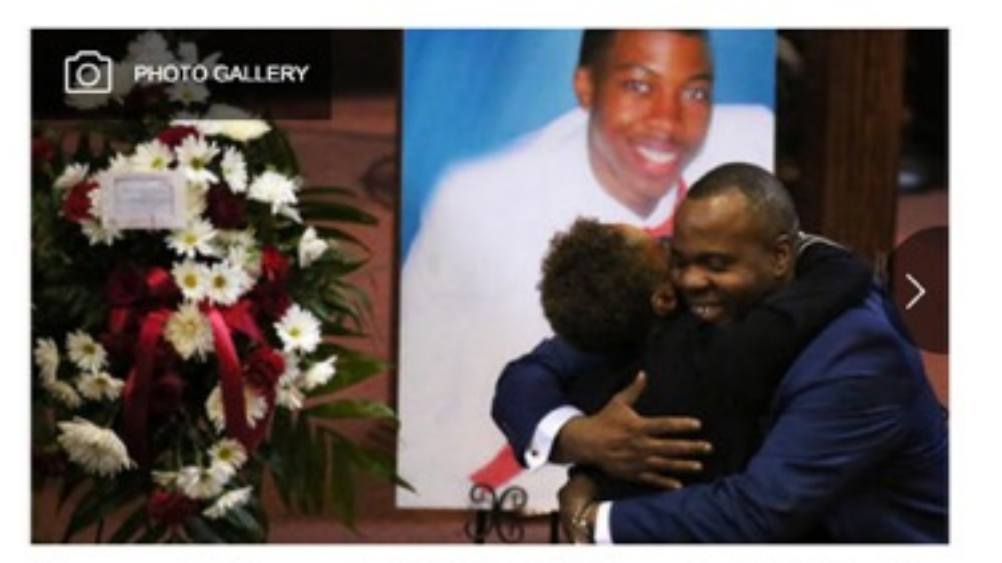

Mourners paid their respects to Quintonio LeGrier on Jan. 9, 2016. LeGrier, 19, was fatally shot by the police in late December as officers responded to a domestic disturbance call from a West Garfield Park residence.

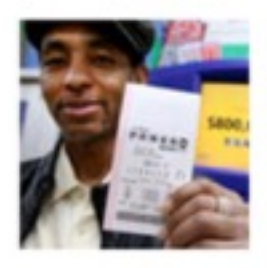

### NATION & WORLD 10:52 AM

\$900M Powerball jackpot: 'You buy mo than two, you're just stupid'

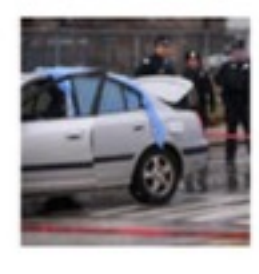

### **BREAKING NEWS 5:16 PM**

1 dead, 4 others wounded in Chicago shootings since Saturday morning

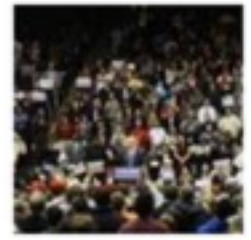

### NATIONAL POLITICS 5:32 PM Muslim woman kicked out of Trump

- for protesting silently

**BREAKING NEWS 5:20 AM** 

FBI investigating another fatal shop Chicago police

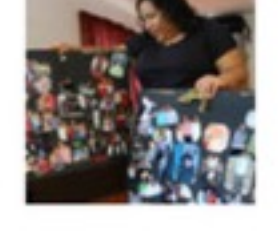

CHICAGO BEARS 10:51 AM

**BREAKIN** Hund by po and a **By Gene** Guests v casket li Quinton

 $\cdot$  NIU

recent

### \$800,000,000

Mania spreads as Powerball jackpot for Saturday hits record levels; chance of winning is more than 292 million-to-1

**SY MATT MCCAT** 

M, Piaga 3

tickets for good luck Thursday<br>in Michigan Avenue in Chicago

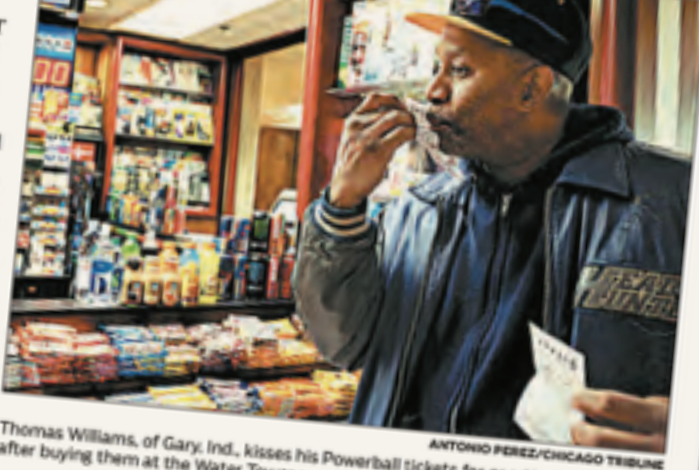

LD-CARD

**EEKEND** 

**REVIEW** 

SATURDAY, JANUARY 9, 2016

Ind on Mi-

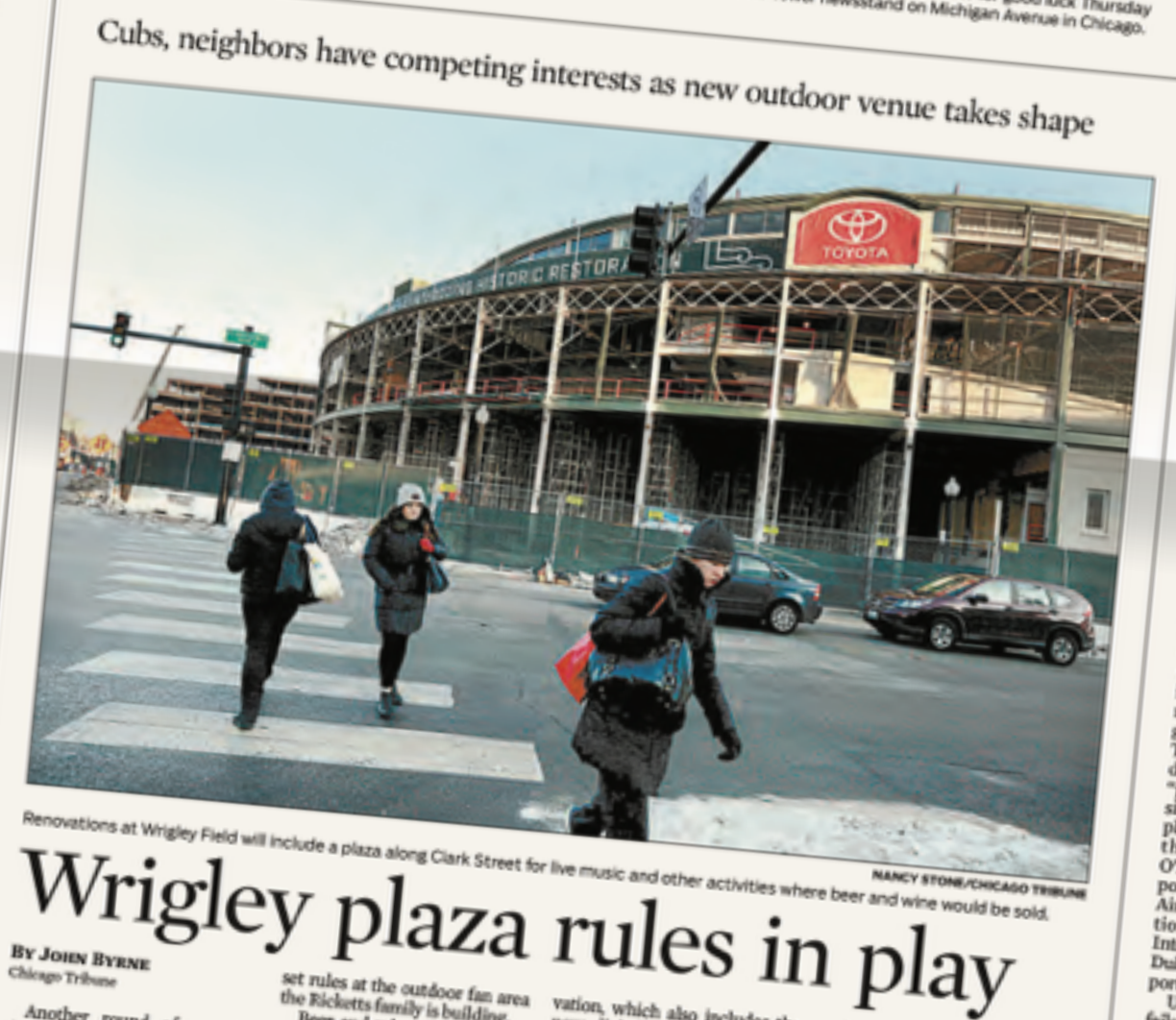

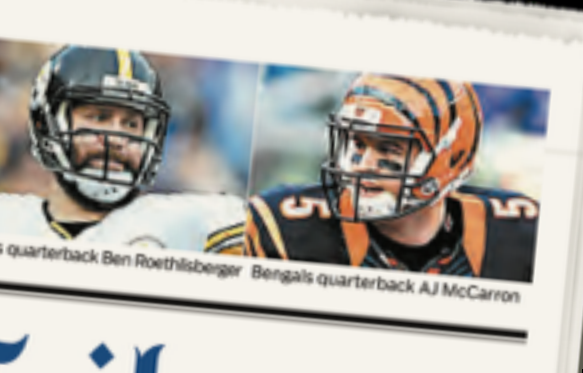

# Chicagonic Tribune

BREAKING NEWS AT CHICAGOTRIBUNE.COM

**United** 

to pay

 $$2.75M$ 

### in DOT penalties Disability, tarmac violations add up to historically big fine BY BECKY YERAK

uate service to disabled<br>lers will cost Chicago.<br>ased United Airlines<br>275 mills. \$2.75 million as part of an<br>agreement with the Depart-

ed will pay the Tree ury Department \$700,000<br>and will receive credit for money it spends to address e issue.<br>"It is our duty to ensure

have a

# DIGITAL FIRST

The change from print to digital forced many news organizations to adopt a "digital first" philosophy, with the print product as just one of many publishing concerns.

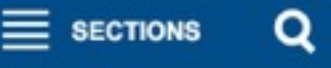

### **Chicago Tribune**

**SUBSCRIB** 

**LOG IN** 

SATURDAY JAN. 9, 2016

**SPORTS BREAKING**  TRENDING **BUSINESS SUBURB** 

### **Top news**

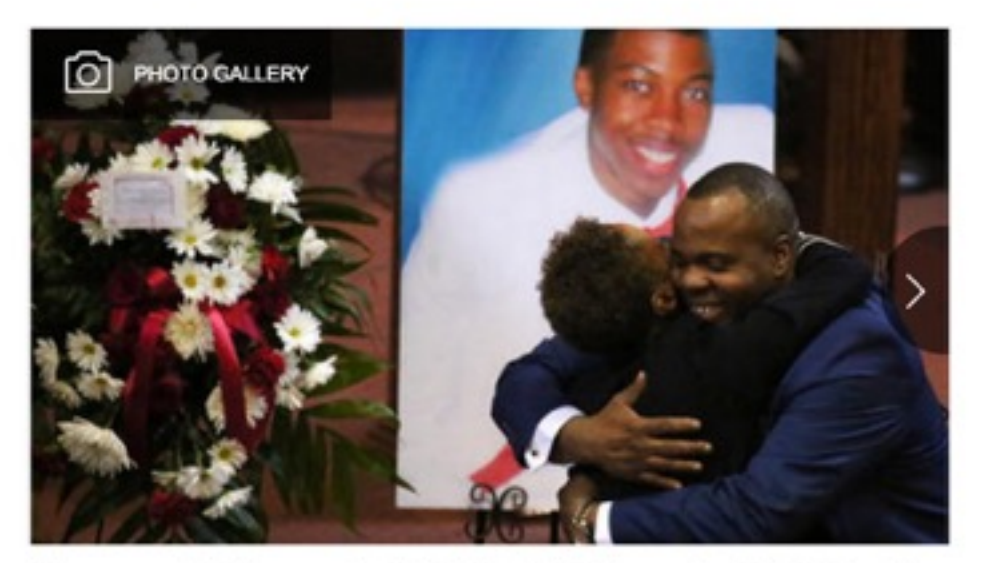

Mourners paid their respects to Quintonio LeGrier on Jan. 9, 2016. LeGrier, 19, was fatally shot by the police in late December as officers responded to a domestic disturbance call from a West Garfield Park residence.

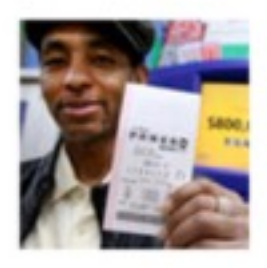

### NATION & WORLD 10:52 AM

\$900M Powerball jackpot: 'You buy mo than two, you're just stupid'

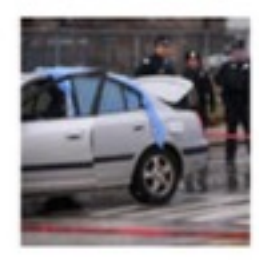

### **BREAKING NEWS 5:16 PM**

1 dead, 4 others wounded in Chicago shootings since Saturday morning

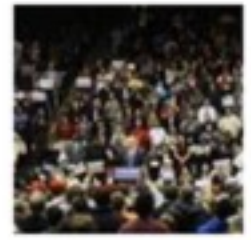

### NATIONAL POLITICS 5:32 PM Muslim woman kicked out of Trump

- for protesting silently

**BREAKING NEWS 5:20 AM** 

FBI investigating another fatal shop Chicago police

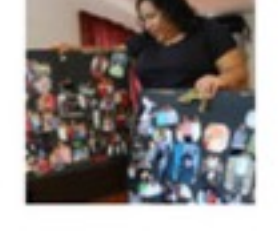

CHICAGO BEARS 10:51 AM

**BREAKIN** Hund by po and a **By Gene** Guests v casket li Quinton

 $\cdot$  NIU

recent

### \$800,000,000

Mania spreads as Powerball jackpot for Saturday hits record levels; chance of winning is more than 292 million-to-1

**SY MATT MCCAL** 

M, Piaga 3

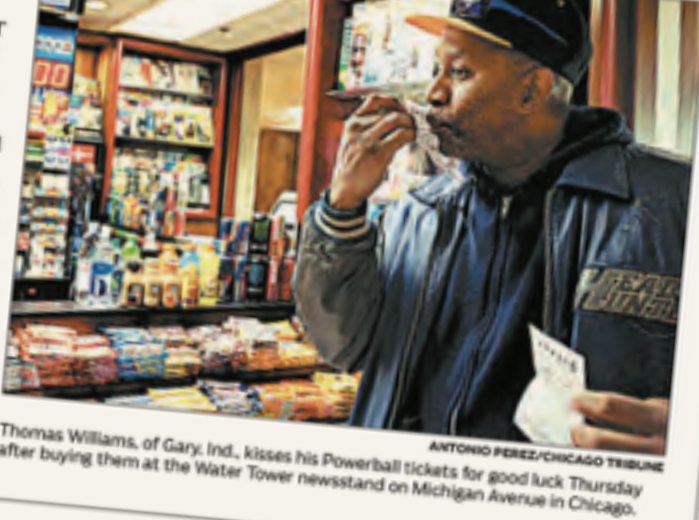

LD-CARD

**VEEKEND** 

**REVIEW** 

SATURDAY, JANUARY 9, 2016

Ind on Mi-

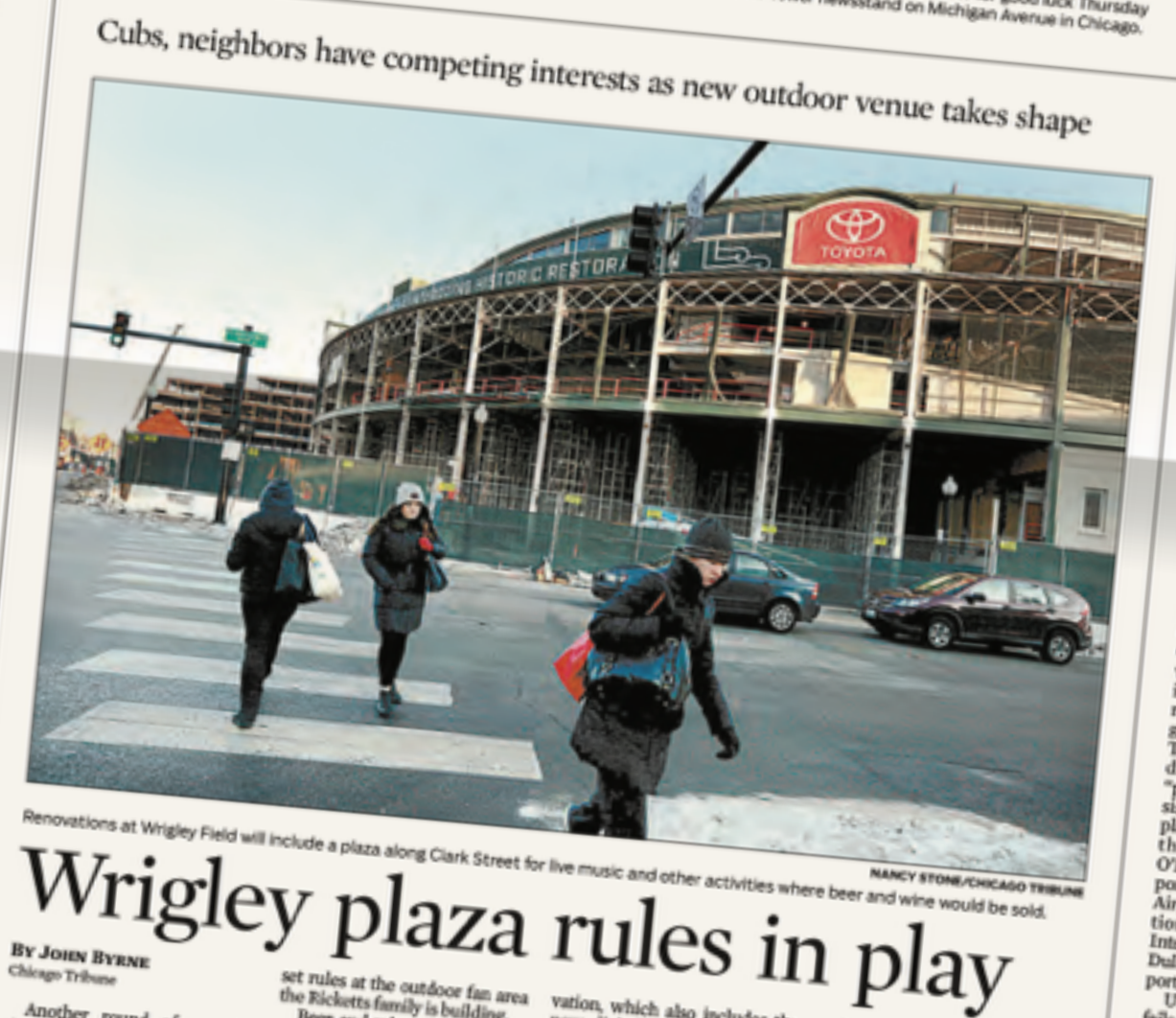

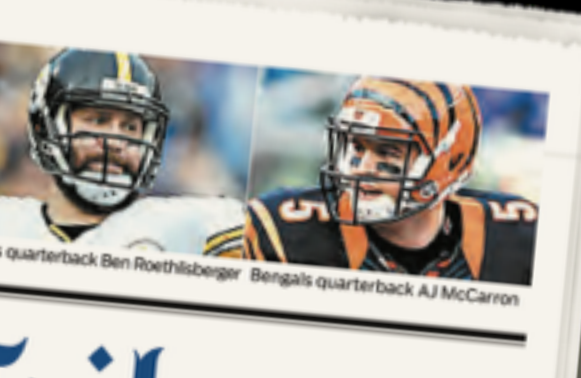

# Chicagonic Tribune

BREAKING NEWS AT CHICAGOTRIBUNE.COM

**United** to pay  $$2.75M$ in DOT penalties Disability, tarmac

violations add up to historically big fine BY BECKY YERAK

ed will pay the Tree ury Department \$700,000<br>and will receive credit for

noney it spends to addres e issue.<br>"It is our duty to ensure have se

# DIGITAL FIRST

Digital first gives the news greater immediacy, removing the obstacles of time (the time to print the paper) and distance (the challenges in carrying it to consumers).

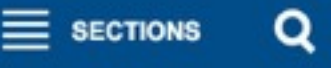

### **Chicago Tribune**

**SUBSCRIBI** 

**LOG IN** 

SATURDAY JAN. 9, 2016

**SPORTS BREAKING**  TRENDING BUSINESS SUBURB

### Top news

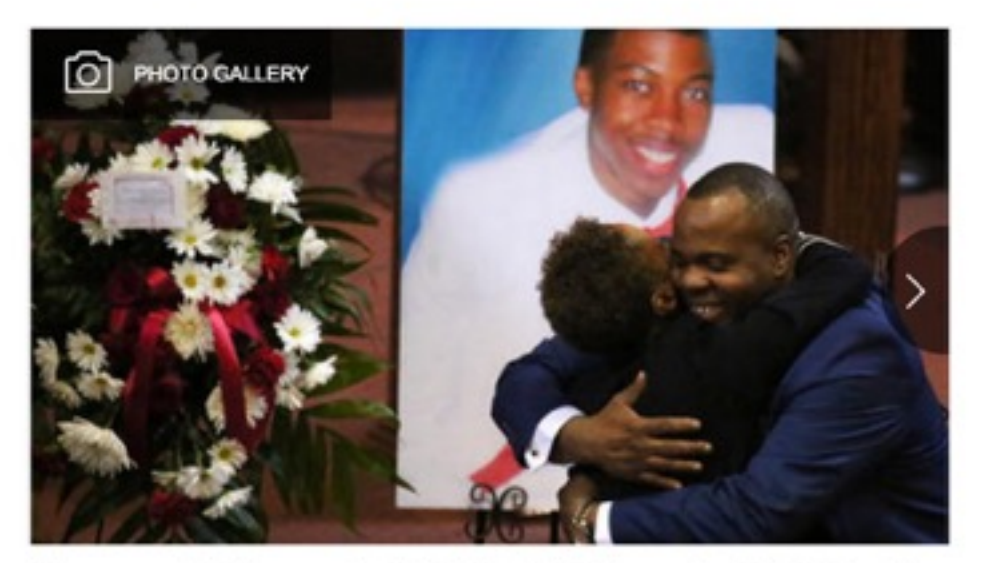

Mourners paid their respects to Quintonio LeGrier on Jan. 9, 2016. LeGrier, 19, was fatally shot by the police in late December as officers responded to a domestic disturbance call from a West Garfield Park residence.

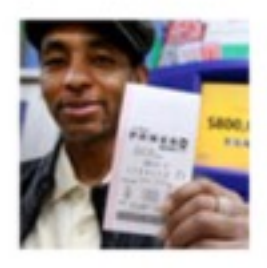

### NATION & WORLD 10:52 AM

\$900M Powerball jackpot: 'You buy mo than two, you're just stupid'

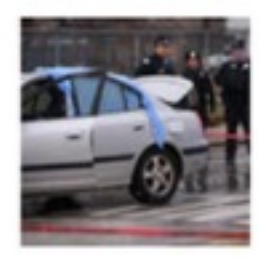

### **BREAKING NEWS 5:16 PM**

1 dead, 4 others wounded in Chicago shootings since Saturday morning

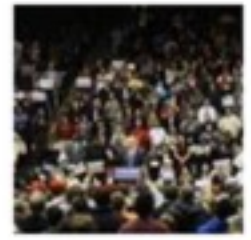

### NATIONAL POLITICS 5:32 PM Muslim woman kicked out of Trump

- for protesting silently

**BREAKING NEWS 5:20 AM** 

FBI investigating another fatal shop Chicago police

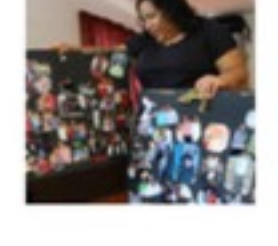

CHICAGO BEARS 10:51 AM

**BREAKIN** Hund by po and a **By Gene** Guests v casket li Quinton

 $\cdot$  NIU

recent

### \$800,000,000

Mania spreads as Powerball jackpot for Saturday hits record levels; chance of winning is more than 292 million-to-1

BY MATT MCCAL

II, Piaga 3

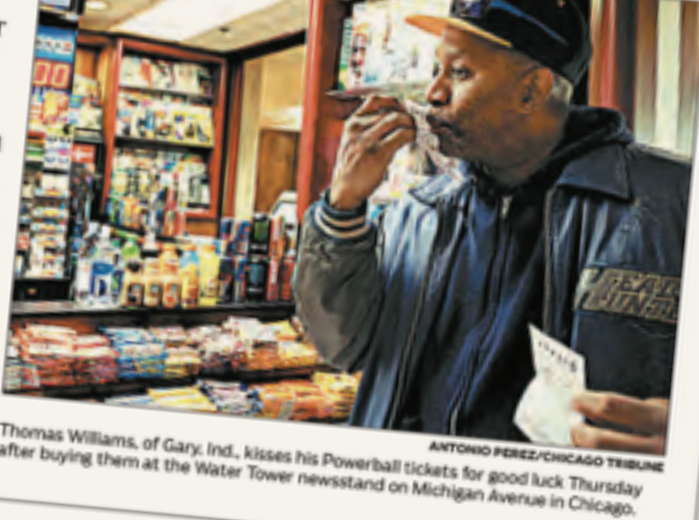

LD-CARD

**VEEKEND** 

**REVIEW** 

SATURDAY, JANUARY 9, 2016

Ind on Mi-

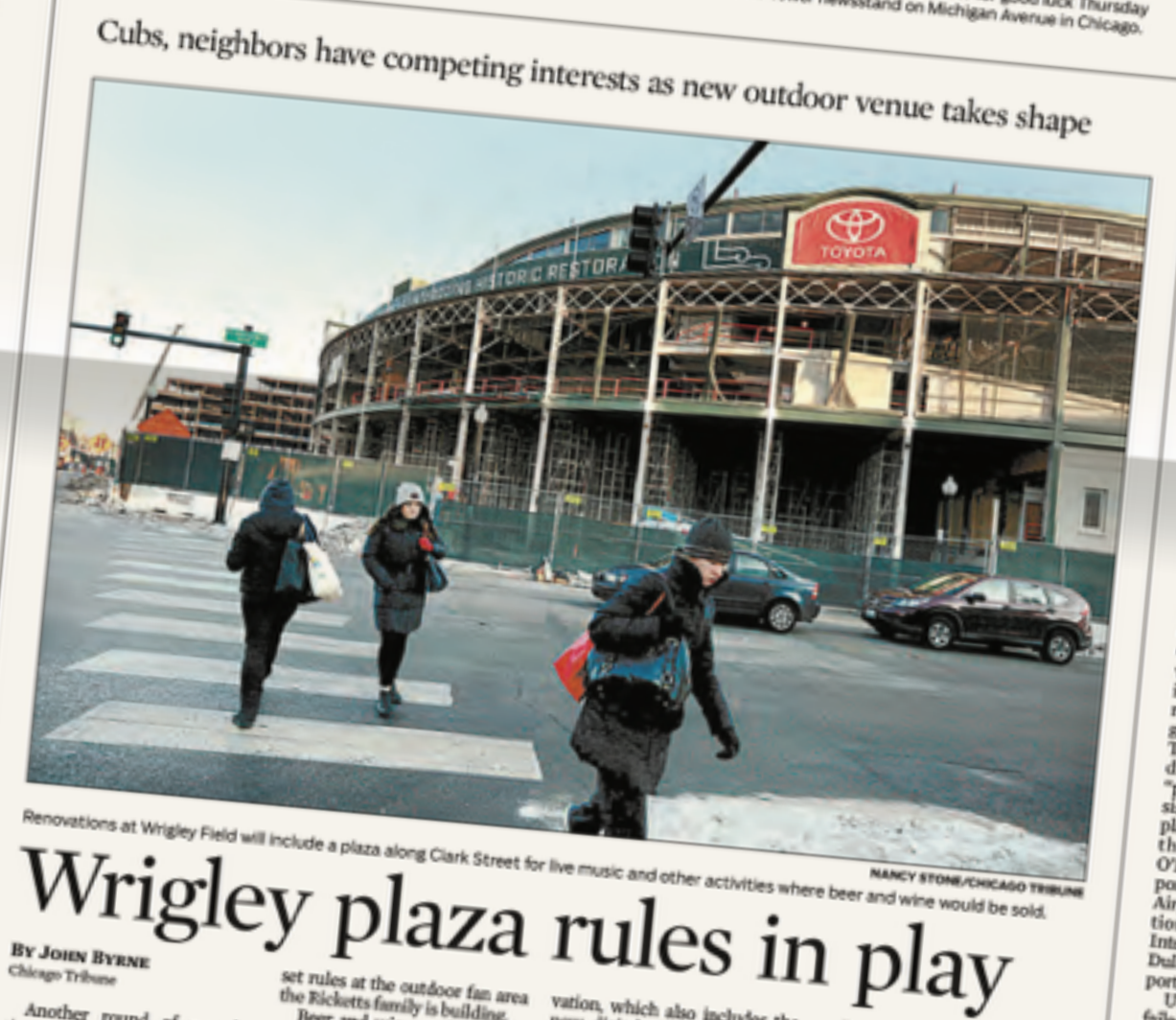

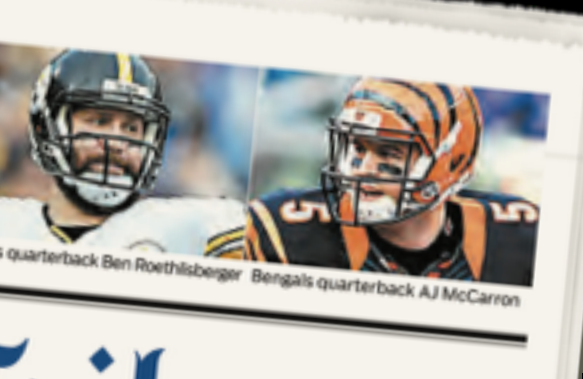

# Chicagonic Tribune

BREAKING NEWS AT CHICAGOTRIBUNE.COM

to pay  $$2.75M$ in DOT penalties Disability, tarmac violations add up to

**United** 

historically big fine BY BECKY YERAK

ed will pay the Tree ury Department \$700,000<br>and will receive credit for money it spends to addres e issue.<br>"It is our duty to ensure

travelers with disabili have se

DIGITAL FIRST **Additionally,** consuming news on screens provides the user with the opportunity to watch video, hear audio, and select the content she wishes to see.

This class can be seen as an extension of J464 into making graphics interactive — and making graphics a richer, more in-depth experience for the reader/user.

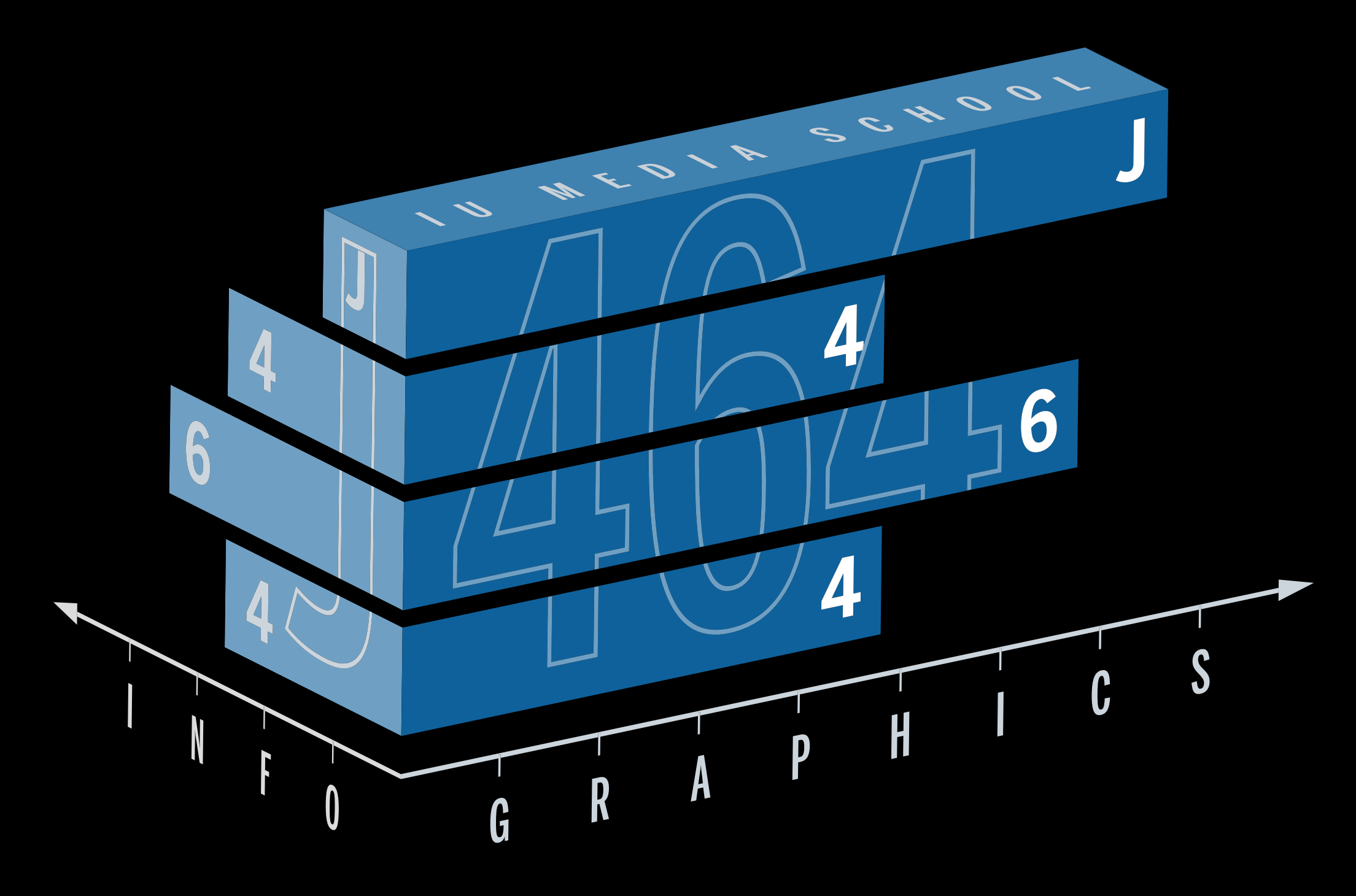

### It can also be seen as an extension of web design (J360), incorporating a higher level of scripting as well as data analysis and presentation.

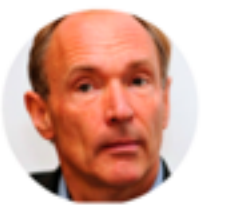

Image via Carl Court/<br>AFP/Getty Images

"Anyone who has lost track of time when using a computer knows the propensity to dream, the urge to make dreams come true and the tendency to miss lunch."

> - TIM BERNERS-LEE, INVENTOR OF THE WORLD WIDE WEB

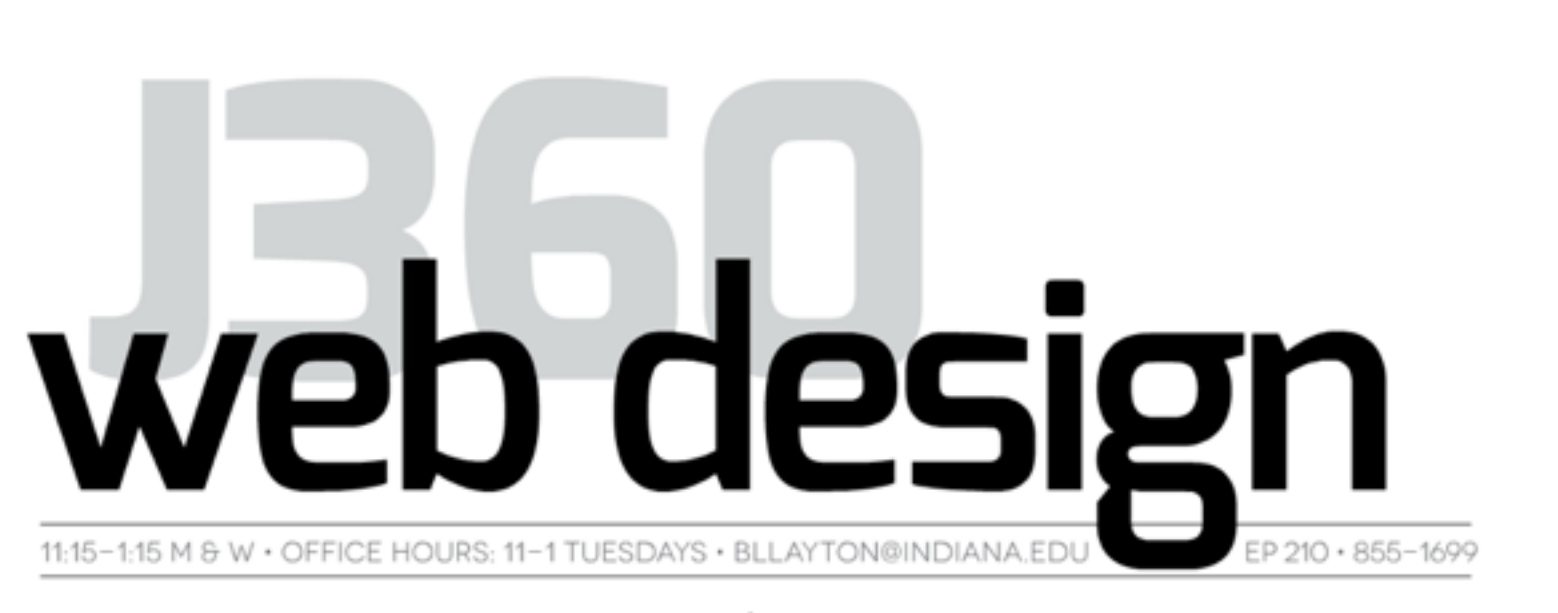

### **INTRODUCTION**

"Once upon a time, a long time ago, a traveler came to Baltimore to visit the Digital Harbor. There, in the renovated sweatshops and warehouses along the water, he observed hundreds of software engineers hunched over their keyboards, pecking away incessantly. To him it looked like soulless work. He pitied them. Interrupting one worker, he said, "Isn't it boring, writing lines of programming code all day?" The programmer looked up and said, "Writing code? I'm not writing code. I'm building a cathedral."

- Rob Macdonald, owner Robroy & Co.

This excerpt, written by a longtime friend of mine, typifies the misconceptions associated with coding. To outsiders, it seems like a lonely, tedious and slow process. It's hard for computer users to make a connection between the beautiful software they use day in and out with the process required to create it.

But building websites can be an enormously satisfying endeavor. Think of it as playing a video game. You must complete many levels before solving it. It challenges your logic. You have to pick up and learn how to use tools - in our case, HTML, CSS and Javascript. At times, you might have to consult other players for hints. Most importantly, you learn shortcuts along the way that improve your progress each time you play. And the entire process, not just finishing the game, is fun (but also frustrating at times). Now you understand the mindset you need in starting to design web pages.

We have students in this class from each of these classes, plus a few from both and a few from neither.

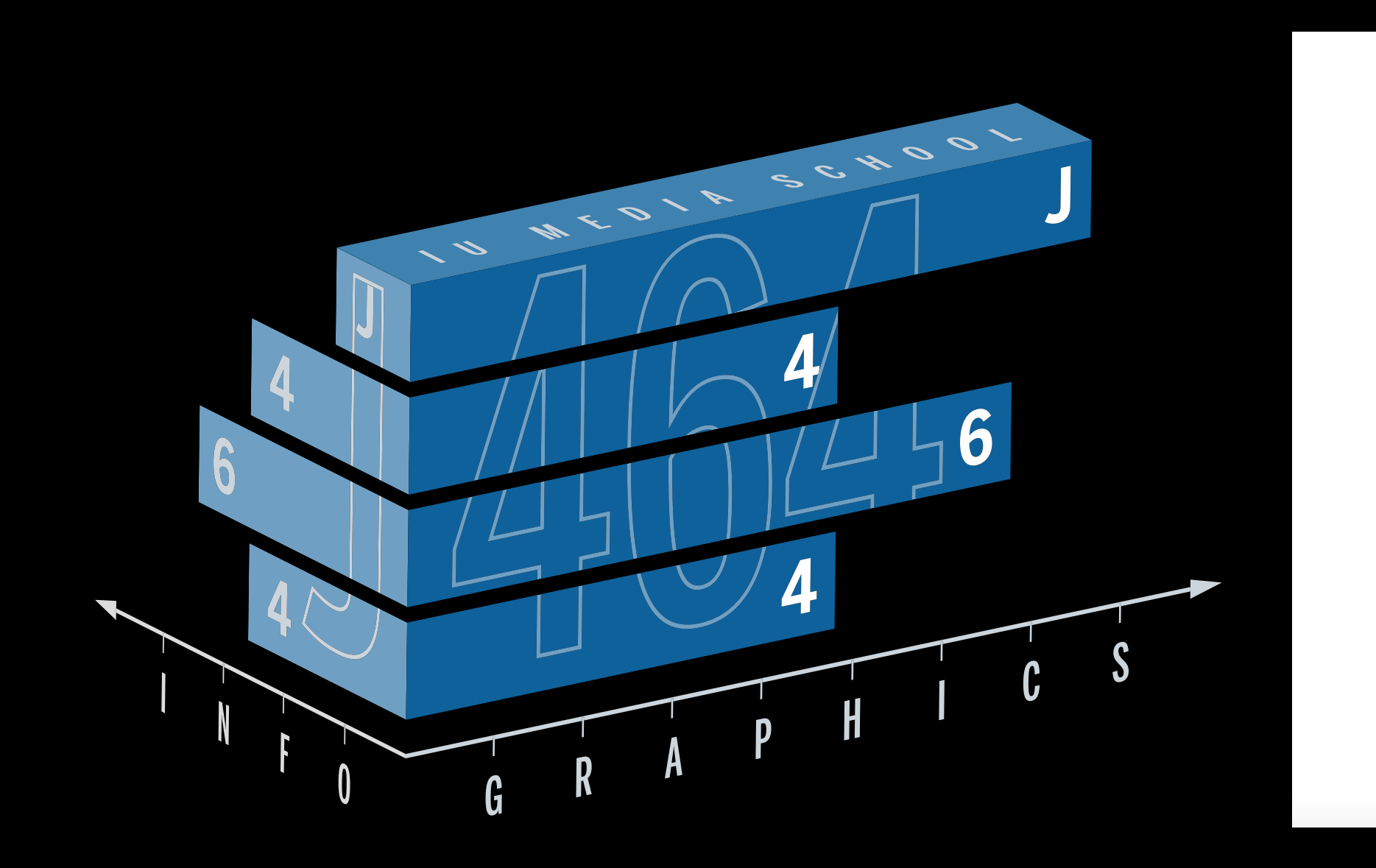

Our primary goal is to bring these two worlds together for you  $-$  to help you see how the presentation of data can be enhanced by web technologies, and how web technologies can be enhanced by the presentation of data.

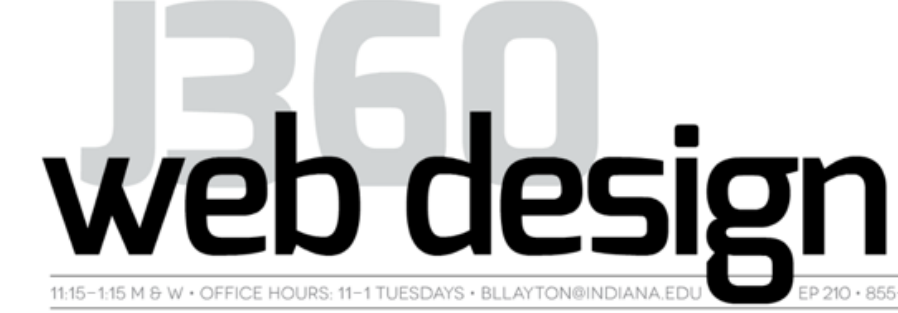

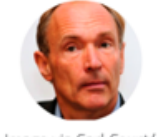

Anvone who has lost track of time when using a computer knows the propensity to dream, the urge to nake dreams com true and the tendency to miss lunch

> TIM BERNERS-LE WORLD WIDE WEB

### **INTRODUCTION**

"Once upon a time, a long time ago, a traveler came to Baltimore to visit the Digital Harbor. There, in the renovated sweatshops and warehouses along the water, he observed hundreds of software engineers hunched over their keyboards, pecking away incessantly. To im it looked like soulless work. He pitied them nterrupting one worker, he said, "Isn't it boring, vriting lines of programming code all day?" The programmer looked up and said, "Writing code? I'm not writing code. I'm building a cathedral."

- Rob Macdonald, owner Robroy & Co.

This excerpt, written by a longtime friend of mine, typifies the misconceptions associated with coding. To outsiders, it seems like a lonely,

tedious and slow process. It's hard for comp users to make a connection between the beautiful software they use day in and out with the process required to create it.

But building websites can be an enormously satisfying endeavor. Think of it as playing a video game. You must complete many levels before -<br>solving it. It challenges γour logic. You have to pick up and learn how to use tools - in our case, HTML, CSS and Javascript. At times, you ight have to consult other players for hints. Most importantly, you learn shortcuts along the waγ that improve γour progress each time γοι play. And the entire process, not just finishing the game, is fun (but also frustrating at times) Now you understand the mindset you need in starting to design web pages.

schedule

### J464 projects were self-selected, self-researched and self-executed. Students used Illustrator to complete a chart package, a map and a diagram.

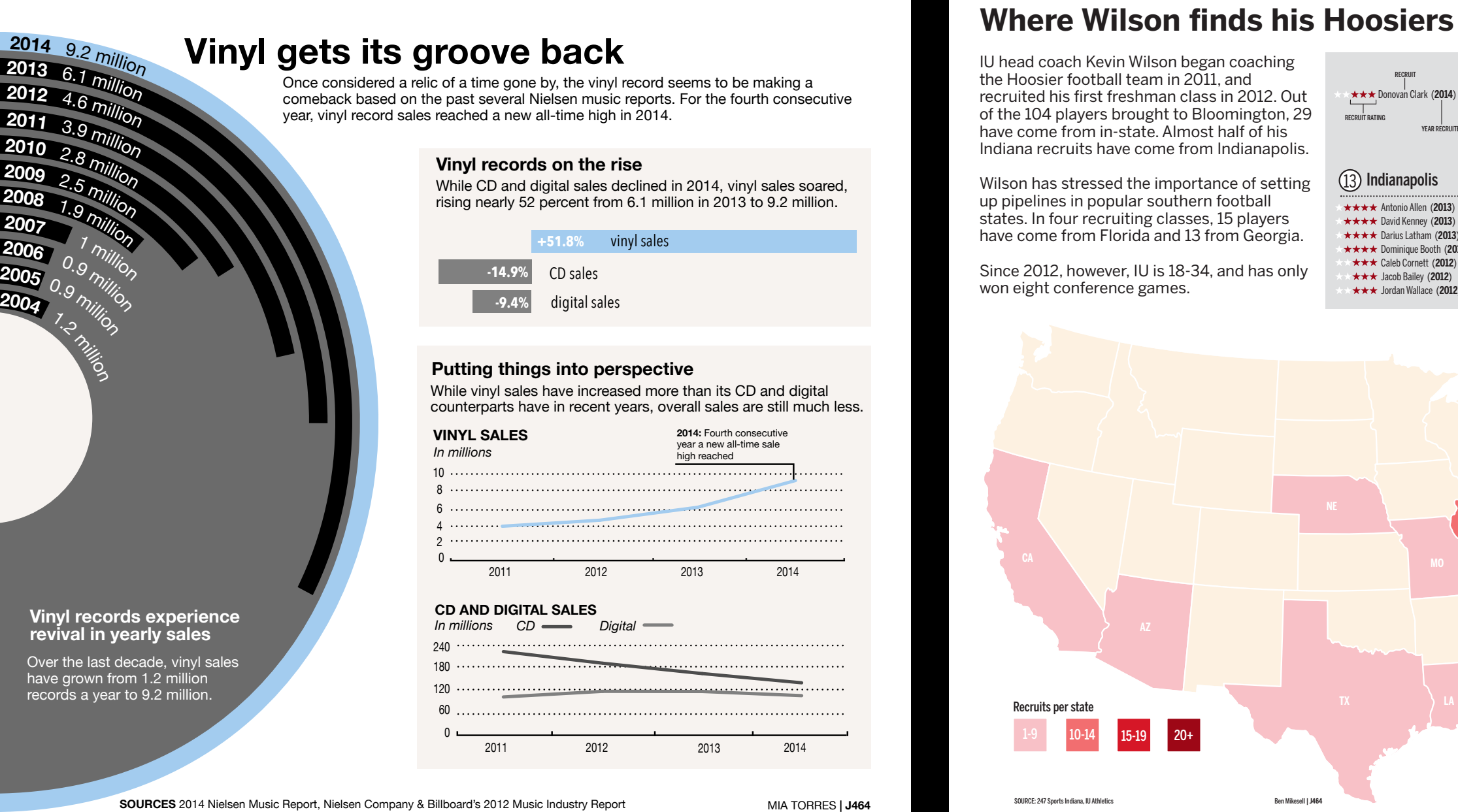

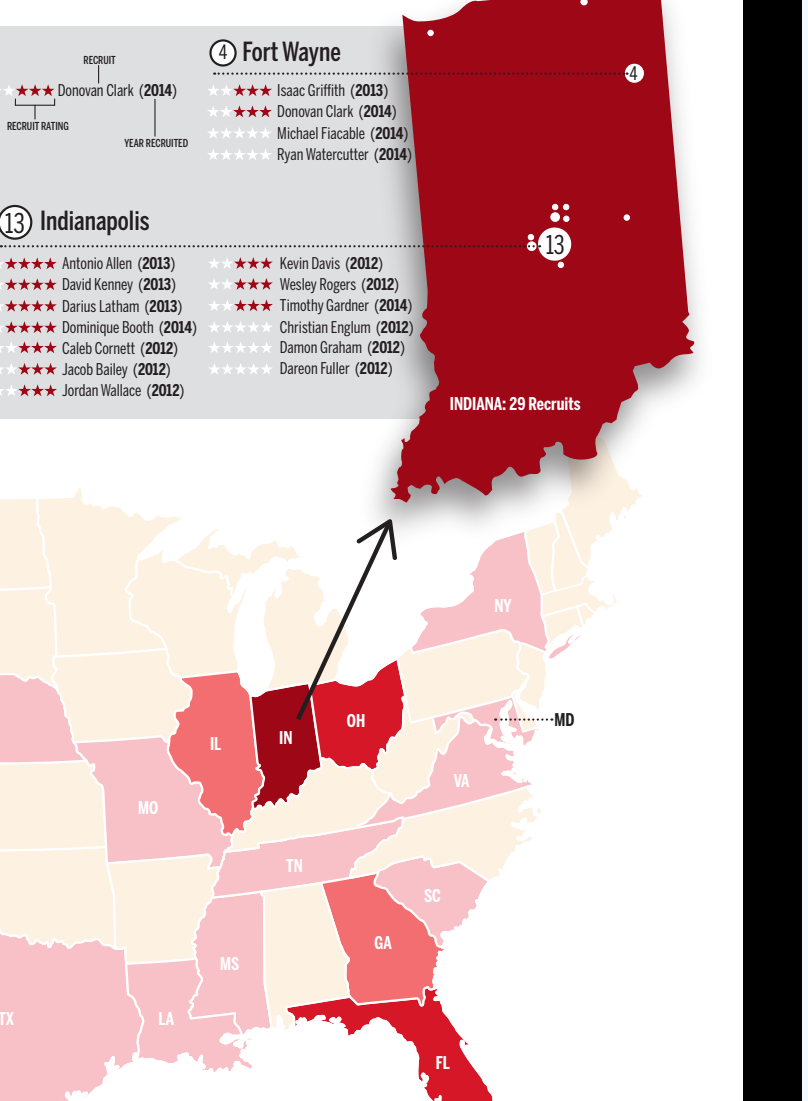

### **Getting To The Pointe**

Although the art of ballet has been around since the 15th century, pointe shoes didn't develop until the late 1700's. After many modifications, today's pointe shoes give dancers the support to appear weightless during performances. While pointe shoes may look dainty and fragile, there is actually a lot of work and marterial that goes into producing a pair. Close attention to size and small details are imparative when making as well as choosing the right pair for a dancer.

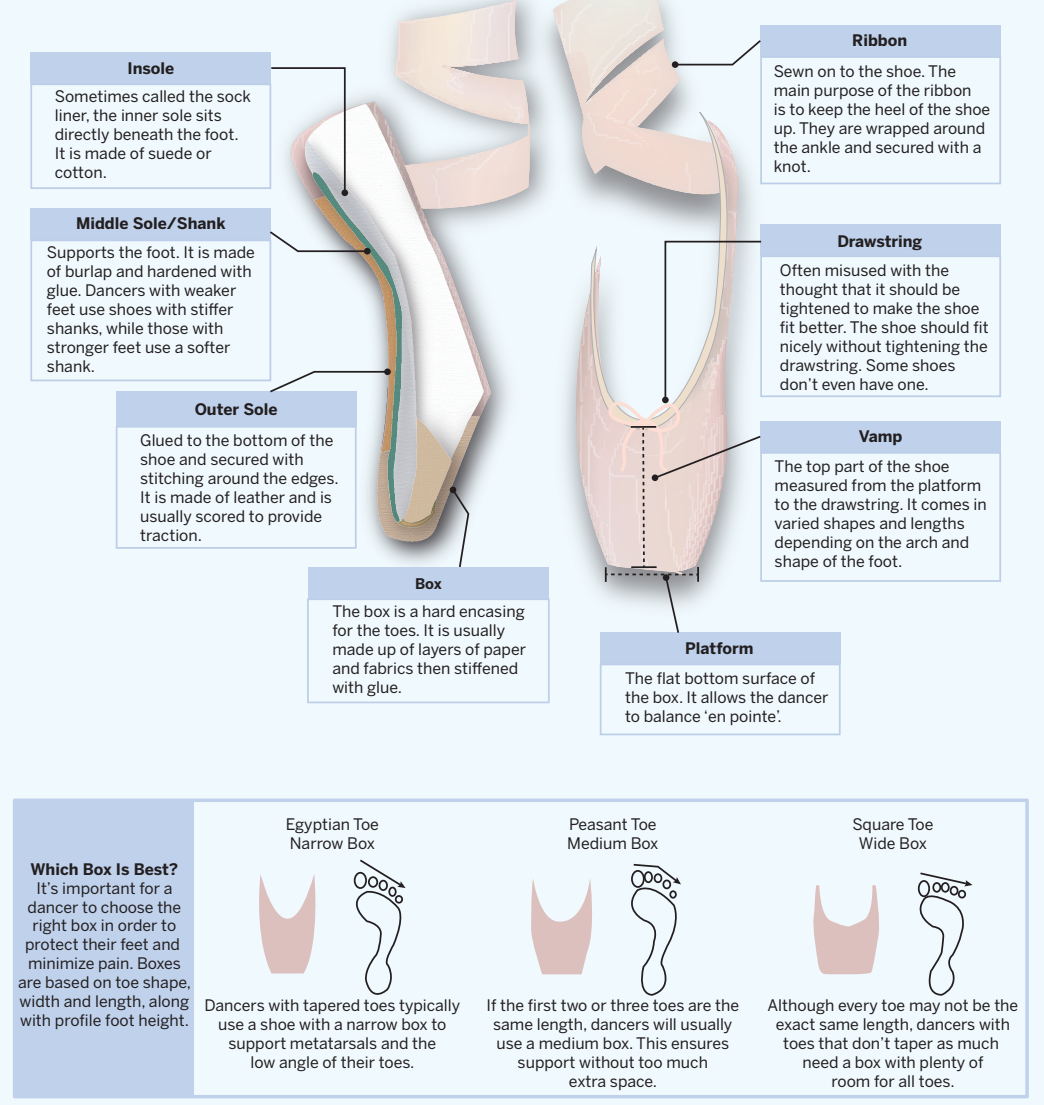

Sources: saratogadance.com, pointeperfect.com Credit: Christine Nitahara J464

In this class we, will produce two major projects — one just before spring break, and one as a final project. The first will your choice of topic, and the second will be based on our work with a series of data sets related to Bonnie Layton's J460 class: Immersive Journalism.

PARKS AND RECREATION

**Collection No. 1:** By the numbers

**Description:** A series of informational graphics looks at key statistical data related to the logging of Indiana's

Graphic by Steve Layton 2014

### **Forest acreage by state**

About one-third of the United States' 2.3 million acres is forested; a little more than 40 percent of that land is publicly owned. There is a sharp east-west divide in land ownership, however, with forests in the east and Midwest far more likely to be privately owned than in the west.

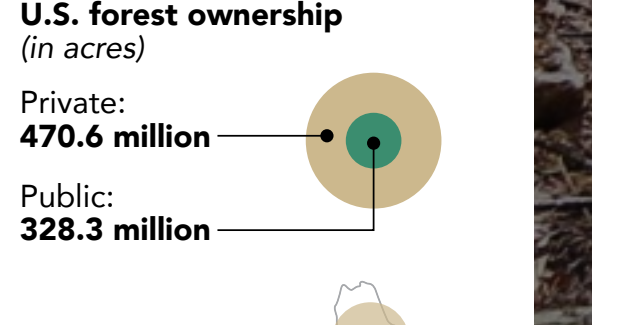

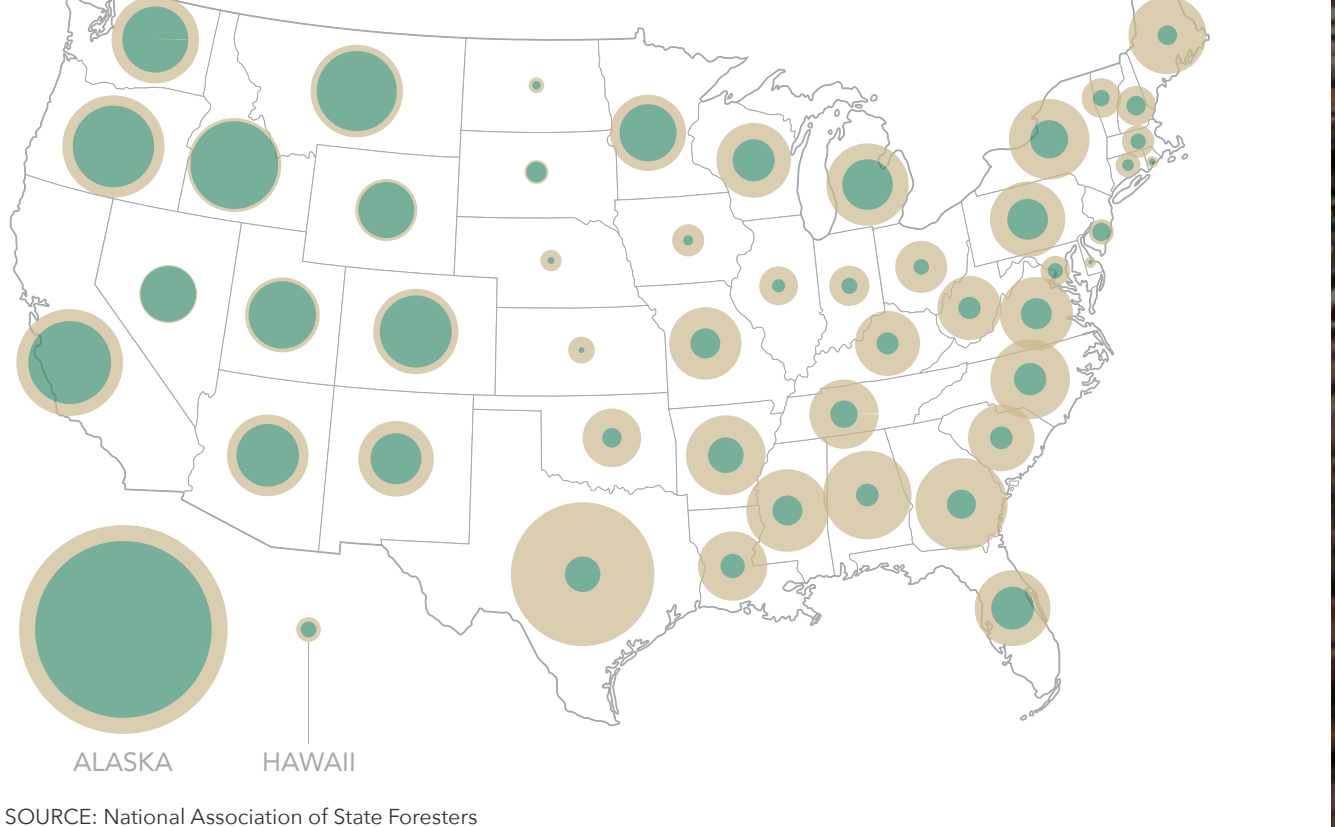

Timber sales are measured in board feet — one square foot one inch thick. Over the last six years, Indiana has sold an annual average of 11.7 million board of timber from its state forests, compared to less than 3 million per year from 2000 to 2005.

### **Indiana timber harvest by fiscal year\*** In millions of board feet

### **Surge in Indiana timber harvesting**

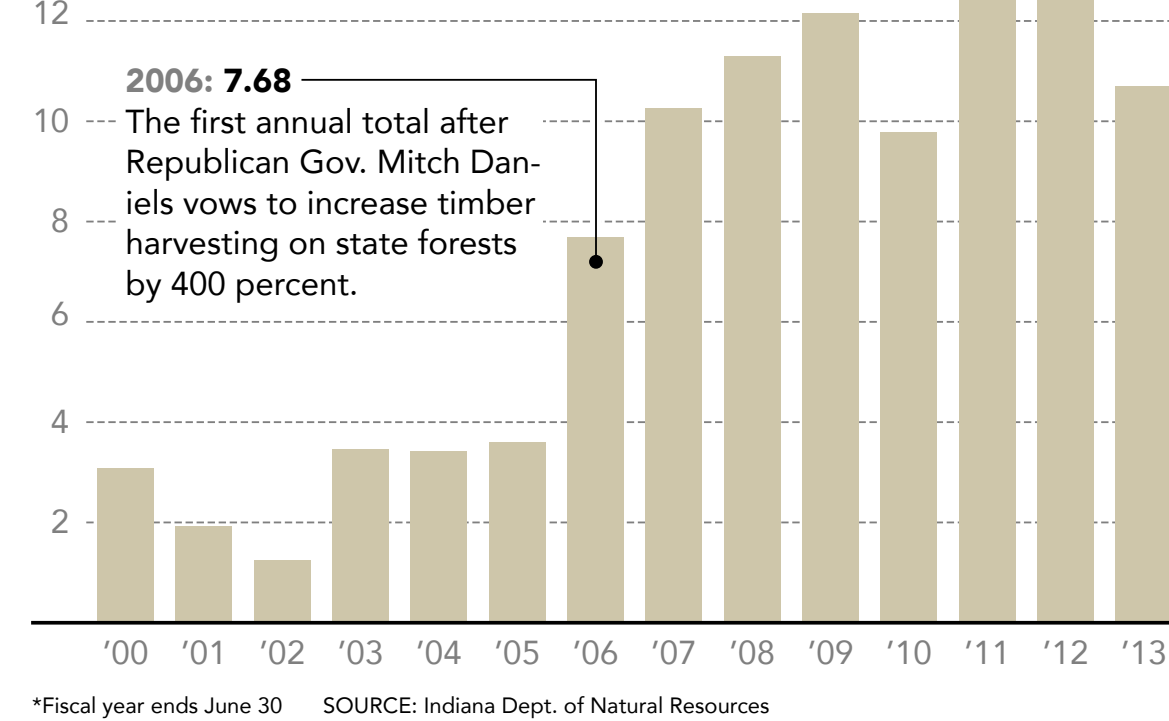

1 foot **1 board foot** 1 foot has never under under the second second the second second terms in the second second second second second second second second second second second second second second second second second second second second second seco **Insight No. 1:** Because the DNR environmental impact study (EIS), the true costs of the timber harvesting program are unknown. **Description:** The DNR has postulated  $t$  their thorough understanding of  $t$ timber management, but have yet to conduct a complete environmental impact assessment. Their previous director lobbied successfully to have the DNR exempted from state from state from state from state from state from state from state from state regulations requiring an EIS, giving them complete freedom on how to conduct their assessments. As a result, they have not addressed many hidden costs, including wear and the costs, including wear and the costs, including wear and the costs, including wear and the costs, including wear and the costs, including wear and the costs, including wear and the and tear on roads surrounding the forested areas, the cost in tourism dollars, and the environmental effect on the ecosystem. As this semantic differentiation shows, many endangered or threatened amphibians, reptiles, birds and mammals rely on the state forests. Graphic by Steve Layton 2014

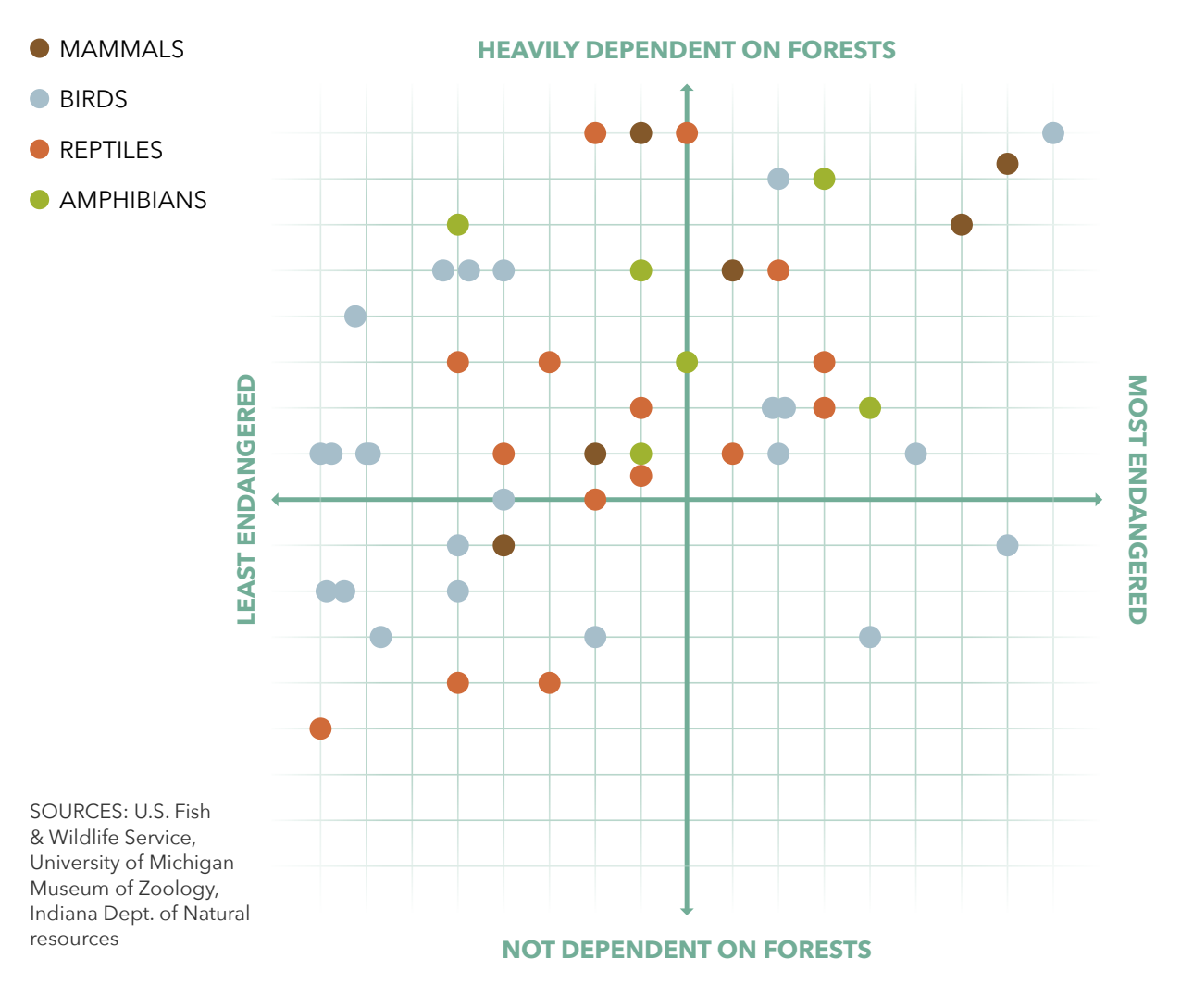

### **Indiana's endangered animals**

There are 53 species of mammals, reptiles, amphibians and birds on the state's list of endangered animals. The majority of them — and the majority of the most imperiled — depend heavily on forest habitat for their survival.

### **HOW?**

### **Forest acreage by state**

SOURCE: National Association of State Foresters

About one-third of the United States' 2.3 million acres is forested; a little more than 40 percent of that land is publicly owned. There is a sharp east-west divide in land ownership, however, with forests in the east and Midwest far more likely to be privately owned than in the west.

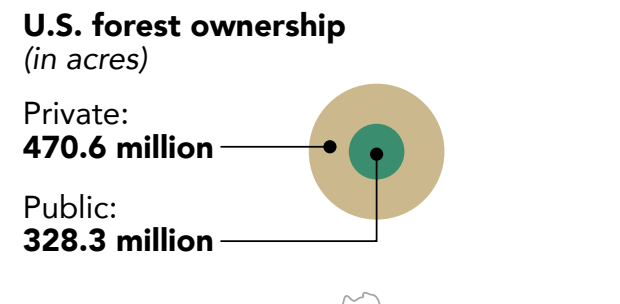

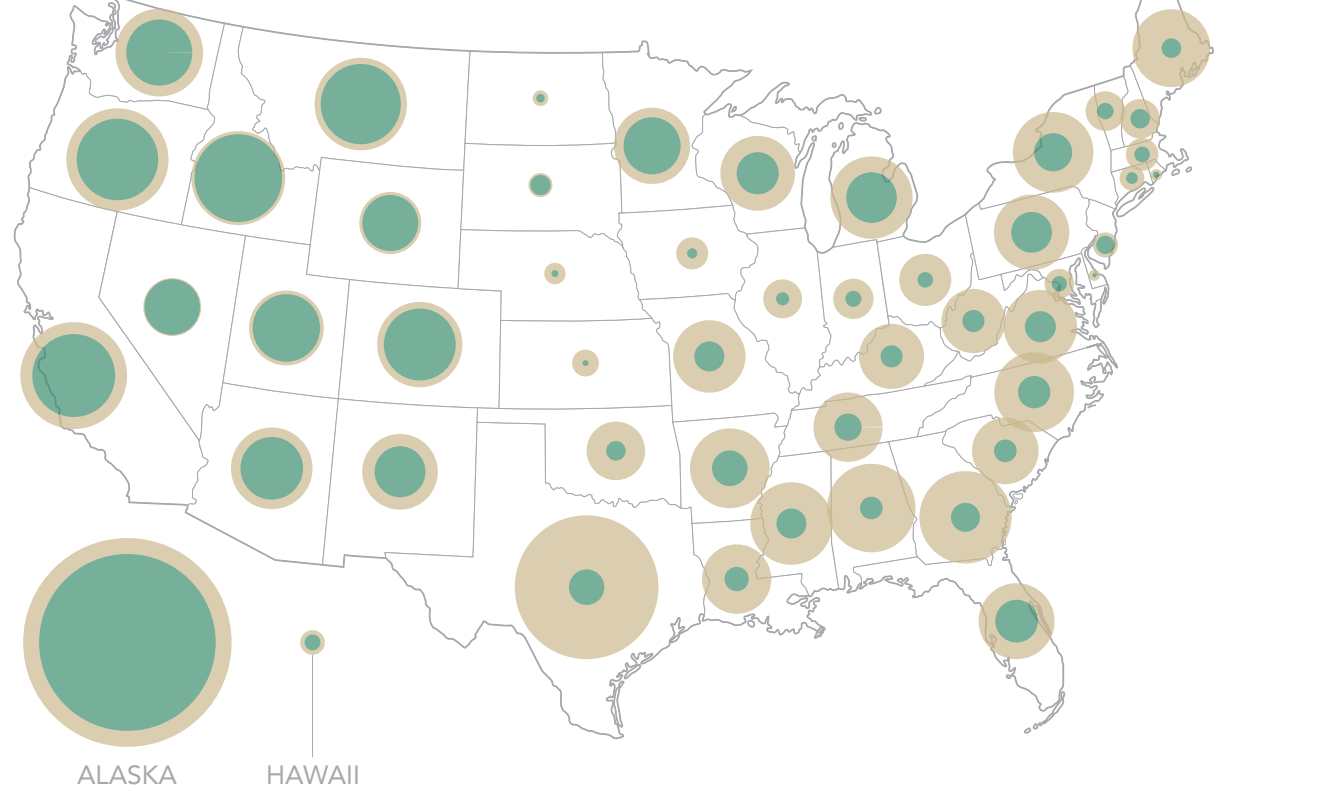

### **Surge in Indiana timber harvesting**

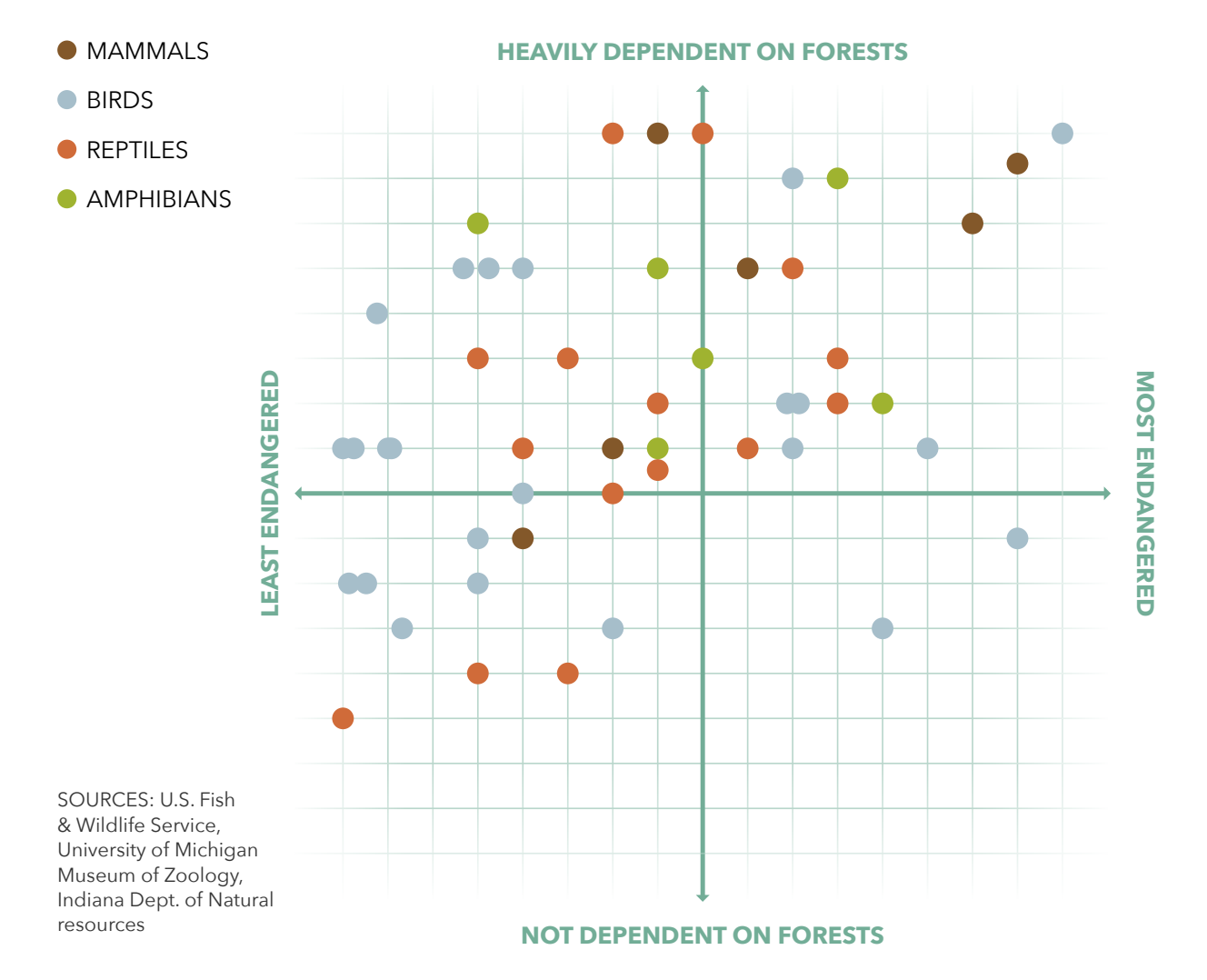

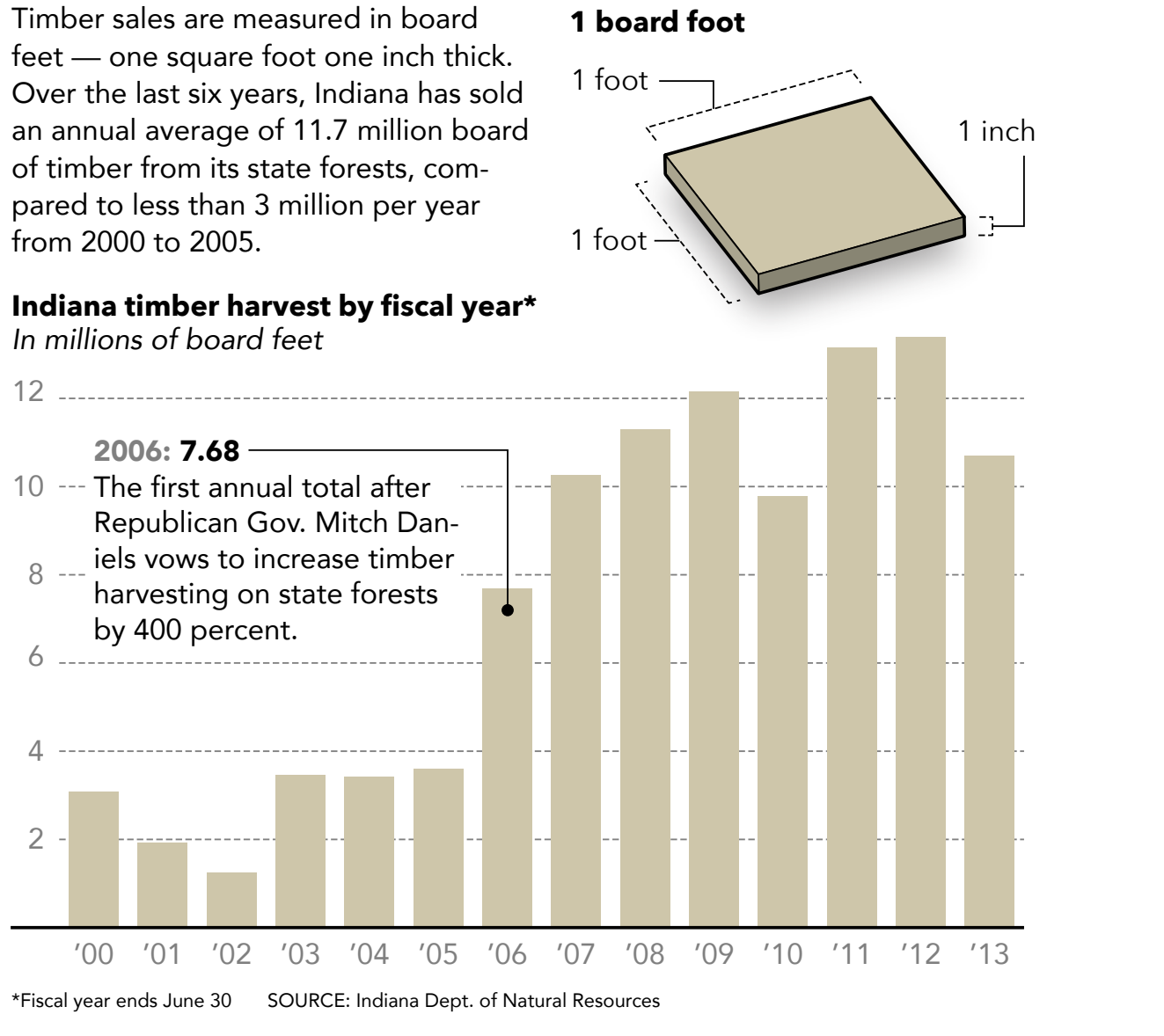

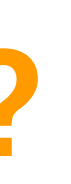

### **Indiana's endangered animals**

There are 53 species of mammals, reptiles, amphibians and birds on the state's list of endangered animals. The majority of them — and the majority of the most imperiled — depend heavily on forest habitat for their survival.

### **A LITTLE HISTORY**

During my time at the Tribune, and indeed when I began teaching at IU, there was industry-standard software for creating interactive graphics.

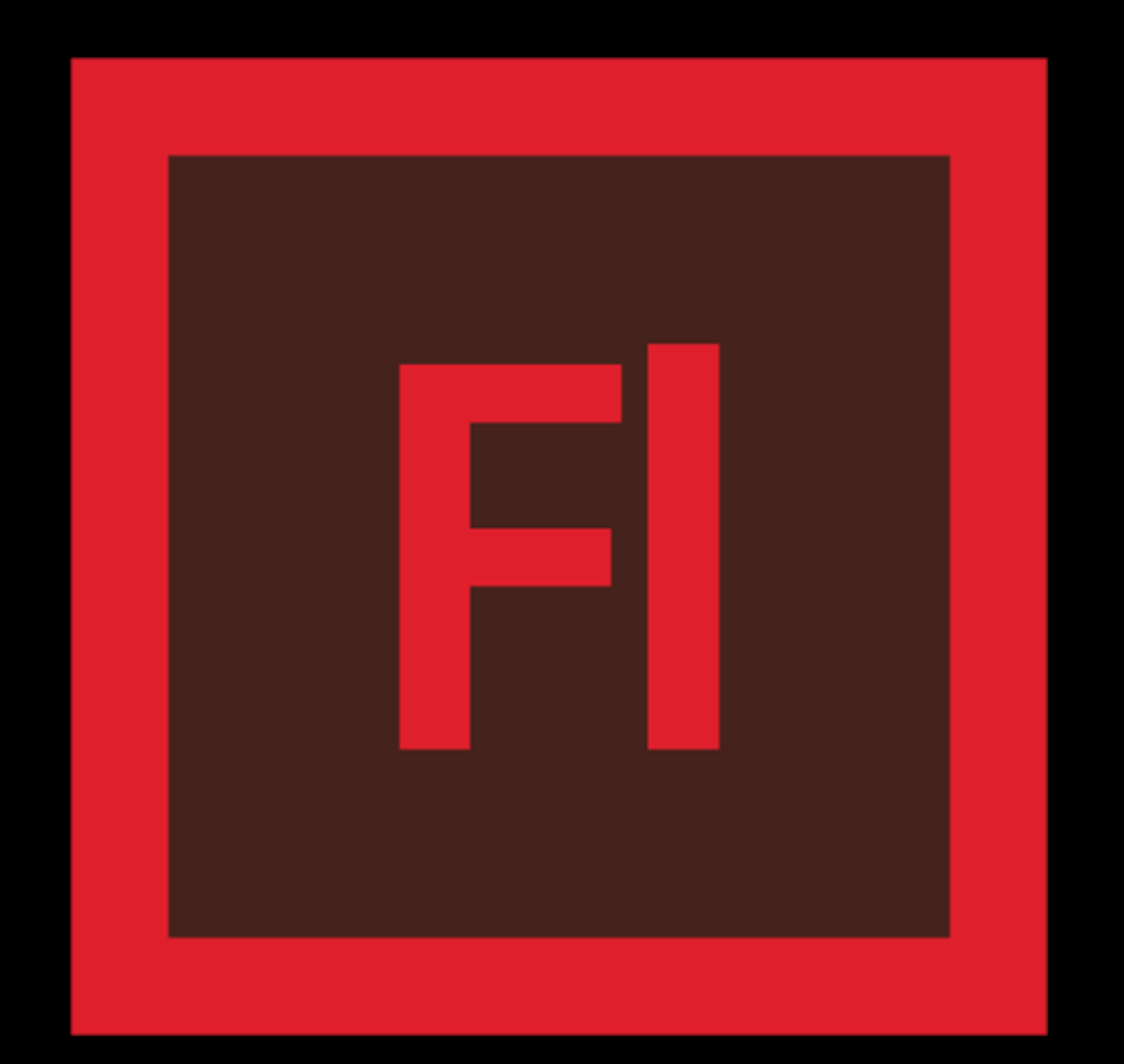

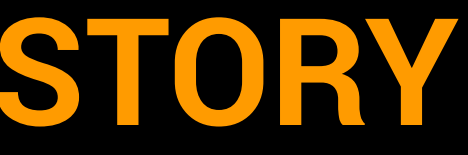

## **A LITTLE HISTORY**

Flash, and the Flash Player, were all over the Web at the time. But Flash had some issues that set it on a collision course with oblivion at least as far as journalism (and information presentation).

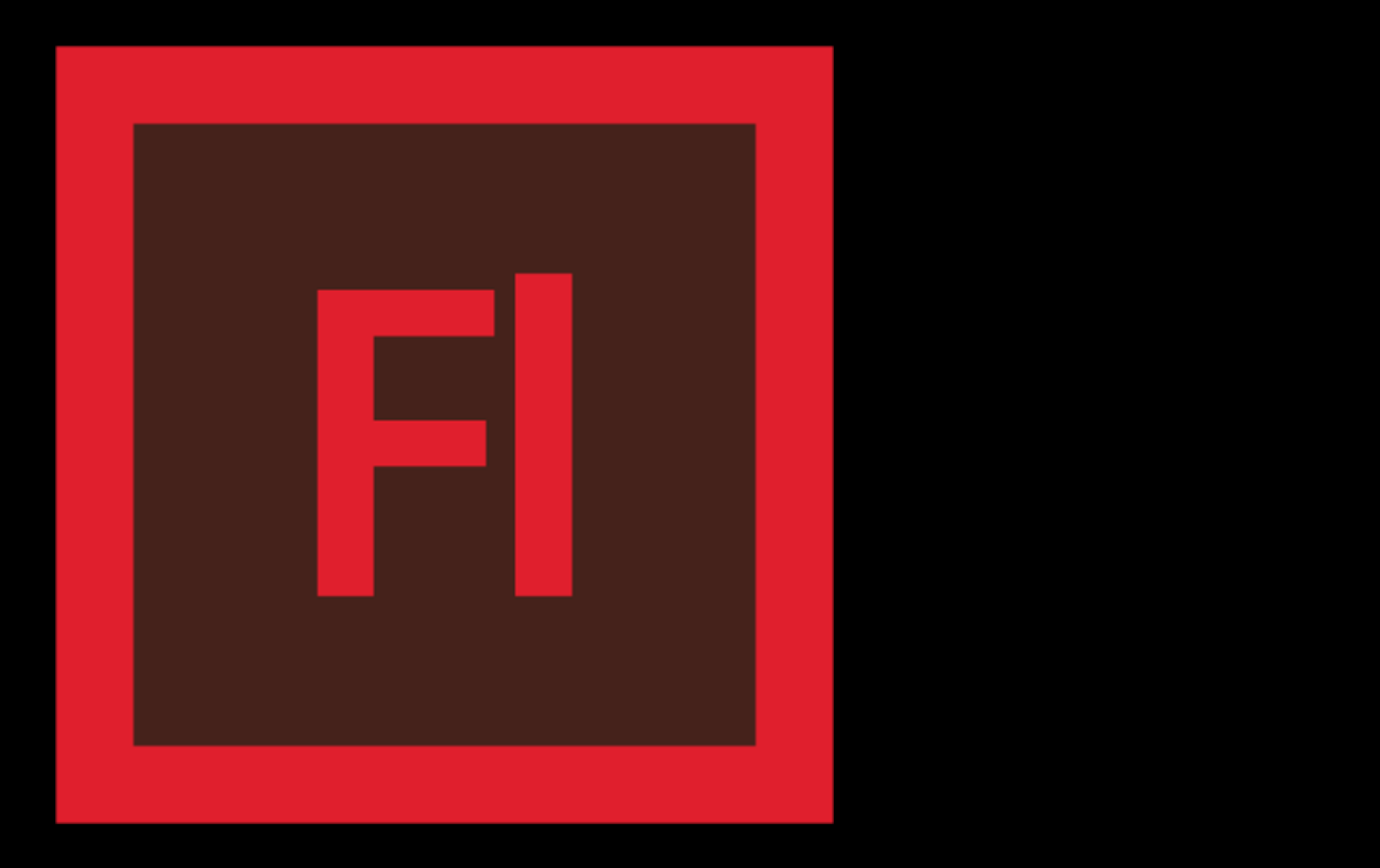

# **A LITTLE HISTORY**

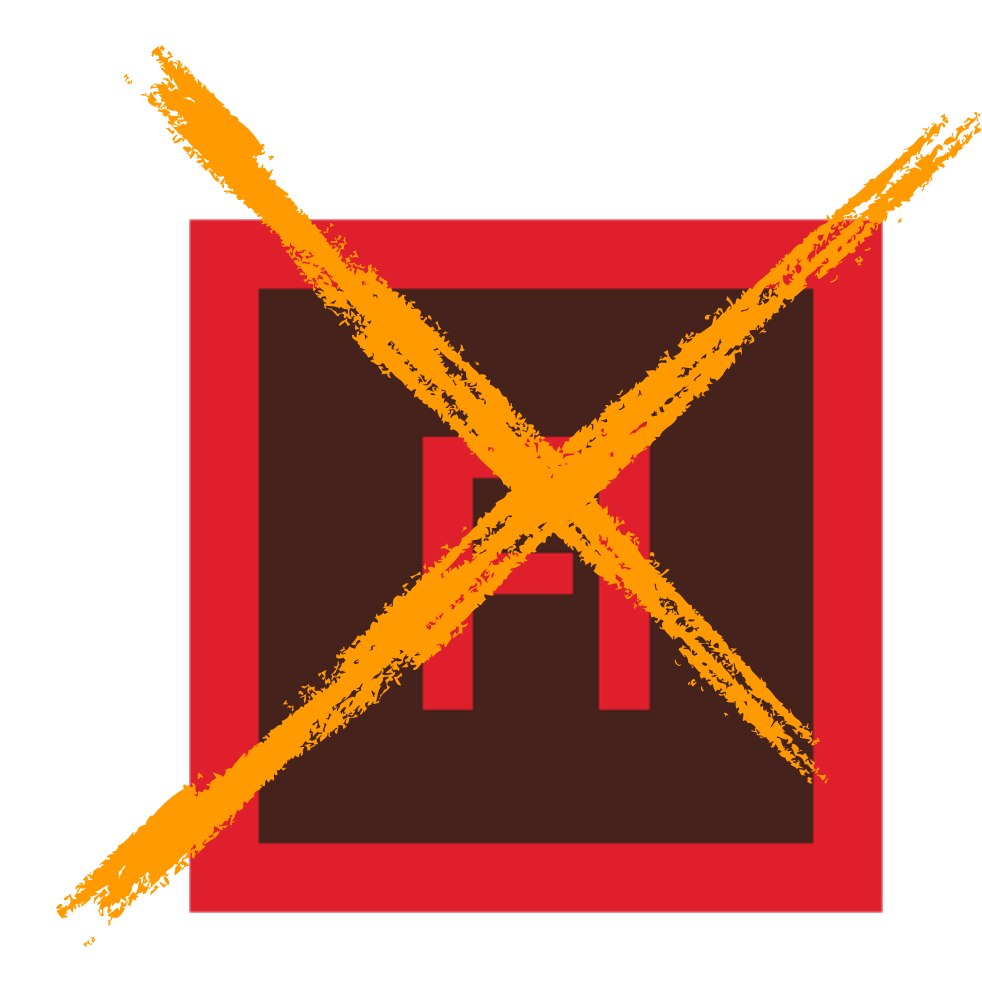

In 2010, Apple's Steve Jobs announced that his company would not be supporting Flash on its mobile devices. This represented a sea change in our Internet use.

*"Flash was created during the PC era – for PCs and mice. Flash is a successful business for Adobe, and we can understand why they want to push it beyond PCs. But the mobile era is about low power devices, touch interfaces and open web standards – all areas where Flash falls short."*

### **OPEN WEB STANDARDS**

Web standards are the formal, nonproprietary specifications that define and describe aspects of the World Wide Web. The core technologies that make up Web standards are HTML5, CSS3 and Javascript. Flash, and its programming language, ActionScript, were proprietary — the is, they were owned by a business, which had sole discretion on how and when they would be updated. To develop content for consumption on screens, one develops within these standards. This openness is a major philosophical cornerstone of the WWW.

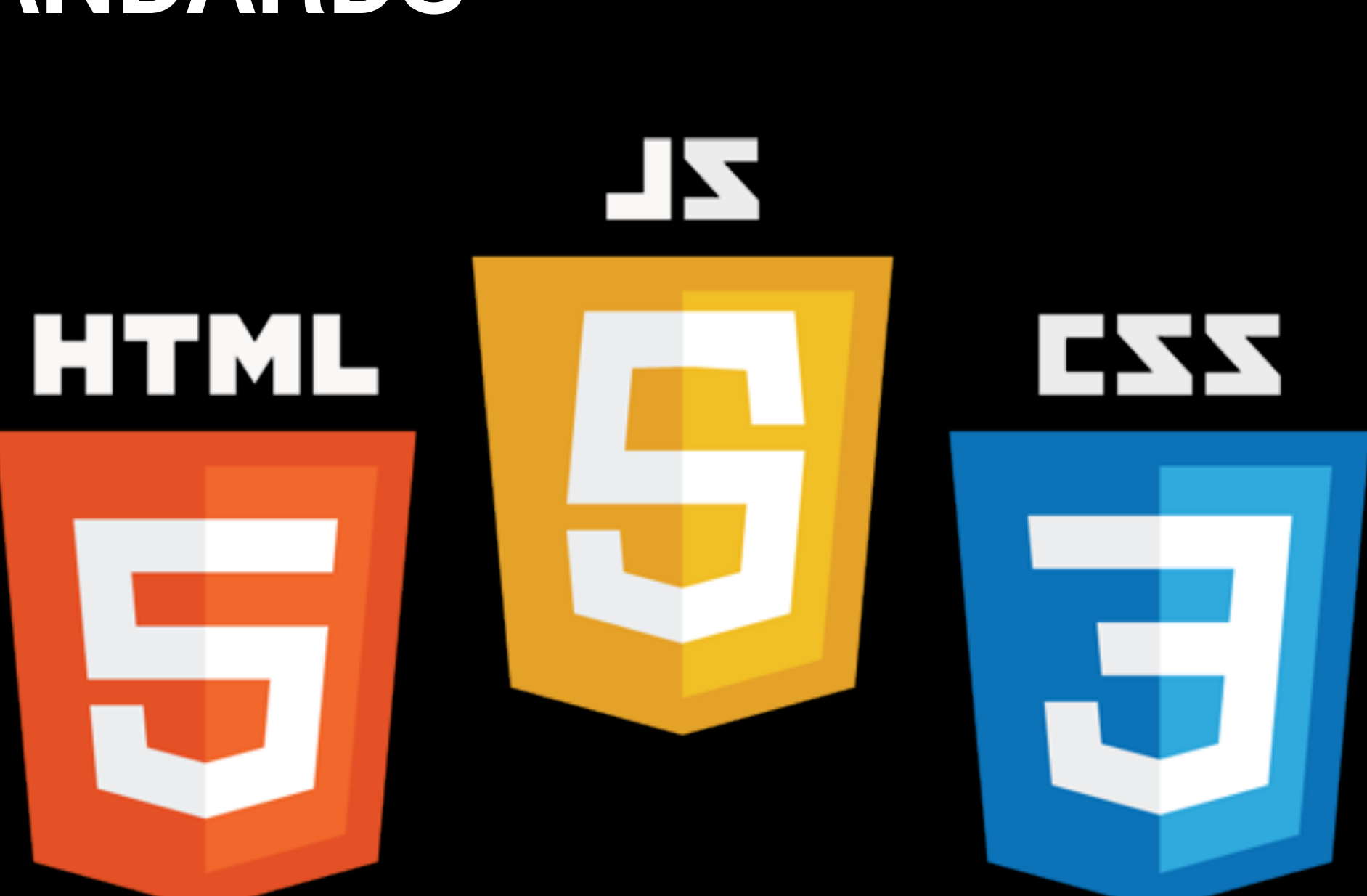

• She can hand-code her work directly in text editor using HTML, CSS and Javascript.

- She can add interactive elements to her work through the use of Javascript libraries, like jQuery and D3.
- She can use online tools like Highcharts or Tableau to visualize complex data sets.
- She can even use Edge Animate Flash's successor, which builds on a foundation of web standards.

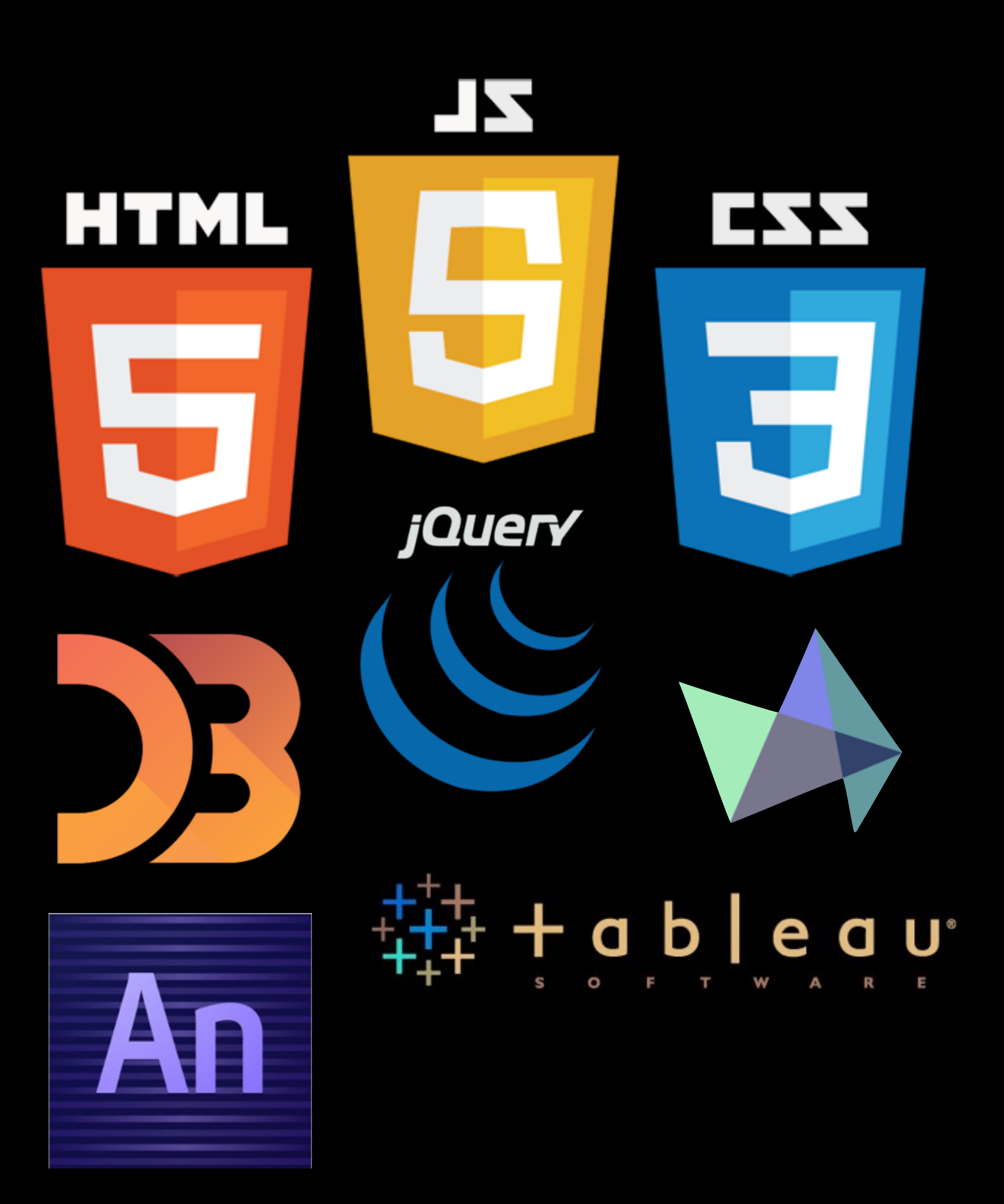

# **CREATING INTERACTIVE DV**

Clearly, this is a lot to learn, but we will undertake each of these in IDV460.

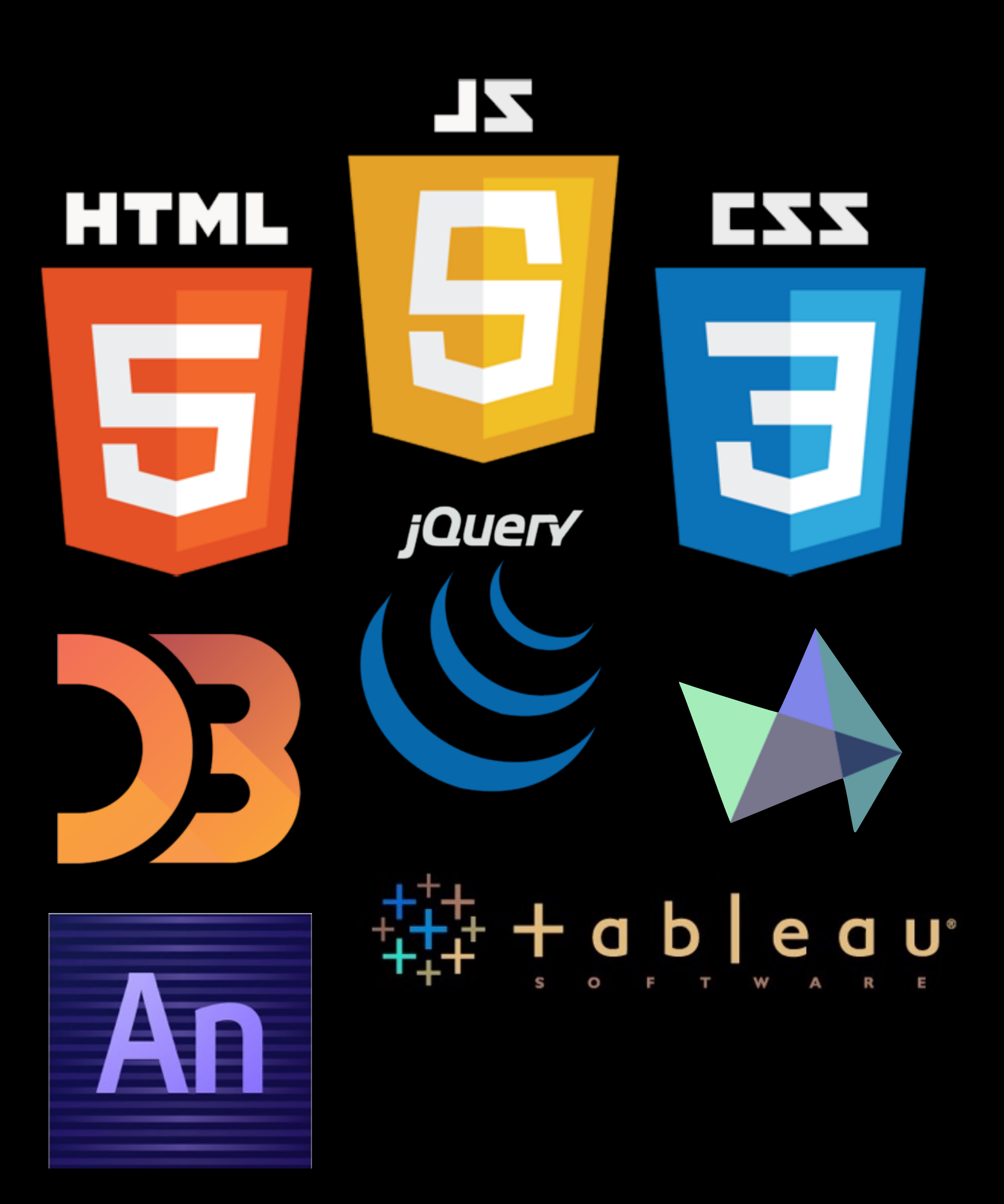

# **CREATING INTERACTIVE DV**

We will have five units, and each will feature several exercises to build your skills in creating interactive visuals. The spans of time for each unit are approximate, and will change if necessary based on our progress.

# **CREATING INTERACTIVE DV**

Weeks 1-3: **Static**

Weeks 4-5: **Tools**

Weeks 6-8: **Edge**

Weeks 9-10: **Code**

Weeks 11-15: **Libraries**

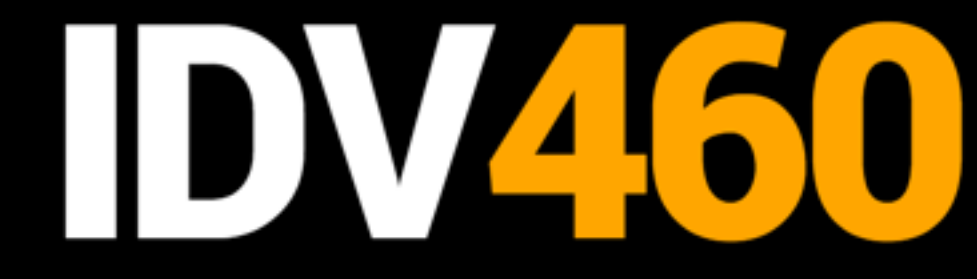

### TERACTIVE DATA VIZ SPRING 16

### **THE SYLLABUS**

HOME

**POLICIES** 

**UNITS** 

LINKS

### The work we'll do

THIS CLASS IS DIVIDED into five units, with a series of exercises and tutorials planned for each. These pieces will all be included as part of your website, with the two major projects becoming their own pages, and other in-class exercises assembled into longer pages. A quiz at the end of each unit  $-$  or more precisely just before the beginning of the next one - will help you track your own progress and ensure you are up to date with the skills and knowledge needed for each step.

The dates on this calendar are kept deliberately vague, as the progress of this course will be dependent on a number of unforeseeable factors. Some units may grow to accommodate some of these factors, while others may be reduced. You can check this page throughout the semester to see any major changes, and I will always let you know well in advance if there any changes to major deadlines.

### UNIT ONE: STATIC

Weeks 1-3\*

Our first unit will establish the foundations for the course, and will include instruction on basic HTML and CSS to get your pages started, as well as some introductory Javascript. It

We will make great use of **[lynda.com](http://lynda.com)**, an online instructional site that offers numerous videos on how to do virtually anything on a computer.

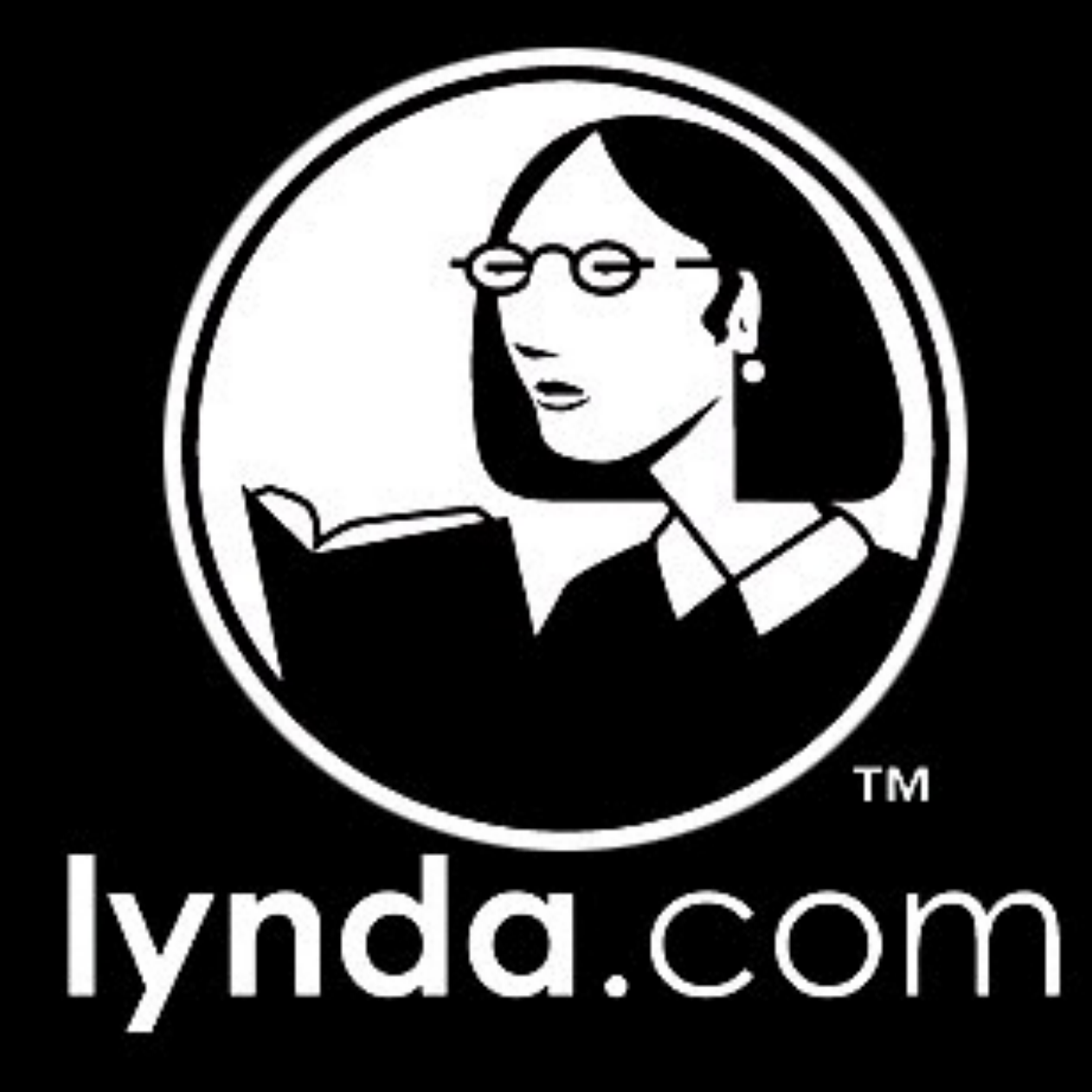

### **RESOURCES**

We will make great use of **[lynda.com](http://lynda.com)**, an online instructional site that offers numerous videos on how to do virtually anything on a computer.

We will have several readings from various books posted to the Files section of our Canvas site. (These will kick in more when we dive into Javascript and D3.)

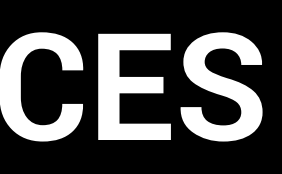

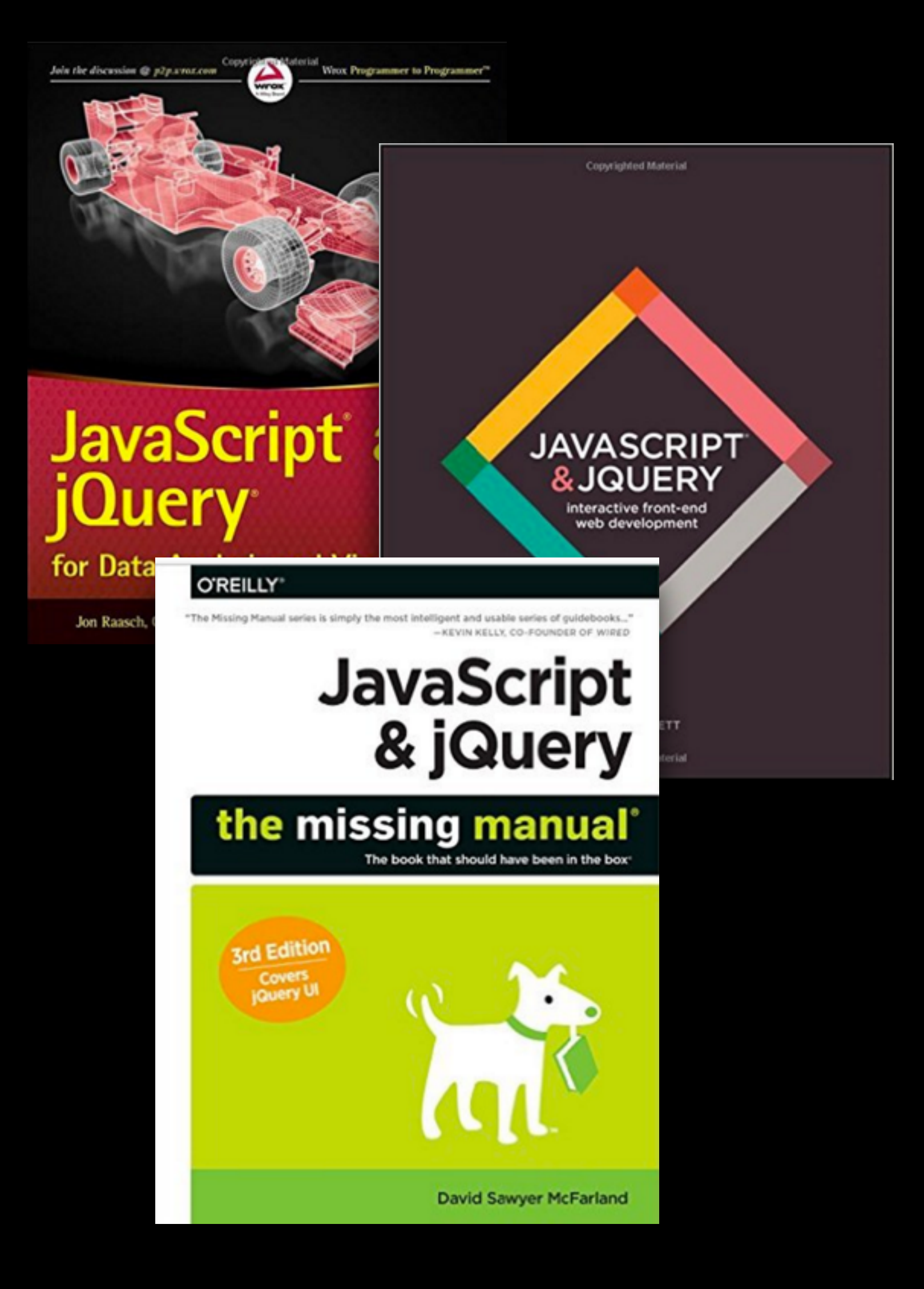

### **RESOURCES**

### **RESOURCES**

We will make great use of **lynda.com**, an online instructional site that offers numerous videos on how to do virtually anything on a computer.

We will have several readings from various books posted to the Files section of our Canvas site. (These will kick in more when we dive into **Javascript and D3.)** 

One of our main resources will be the Links page on the syllabus website, which will grow as the semester progresses.

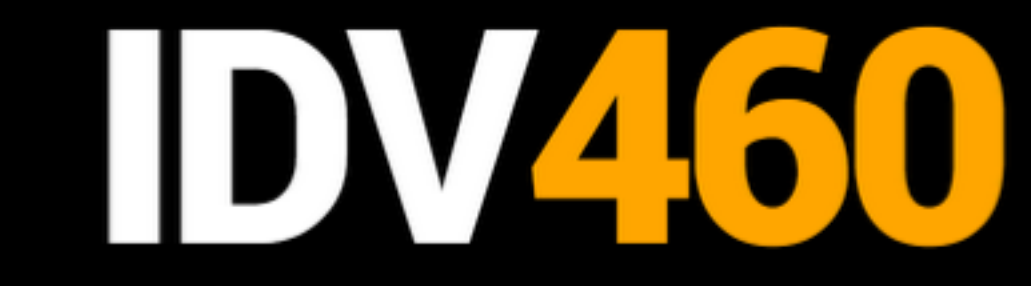

### C T I V E DATA VIZ SPRING 16

### **THE SYLLABUS**

HOME

**GOALS** 

POLICIES

**UNITS** 

**LINKS** 

### Places to go

WE WILL BE USING THIS PAGE of the syllabus to go and get or go and see several things over the course of the semester, and we will be adding to this list as we go. It will include resources for code, shape files and data, examples of exemplary work in interactive graphics, and some suggested tutorials to keep you up to speed with HTML, CSS, Javascript and more.

### **Downloads**

Use these links to access code we will need to use for our pages

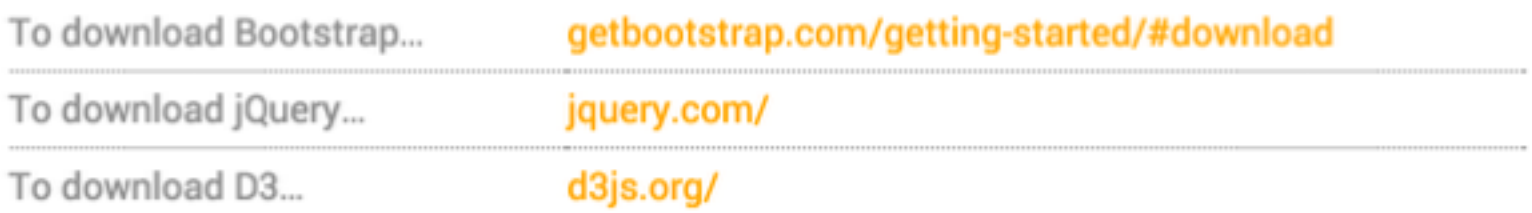

### **Resources**

These links will take you to various references for the work we'll be doing over the next 15 weeks.

There are a dizzying amount of tools online, code chunks, software — that can be incorporated into creating IDV. In essence, you will need at least the following:

- Adobe Illustrator
- A code editor (we'll use TextWrangler)
- Excel
- Edge Animate
- A Google account
- A Github account

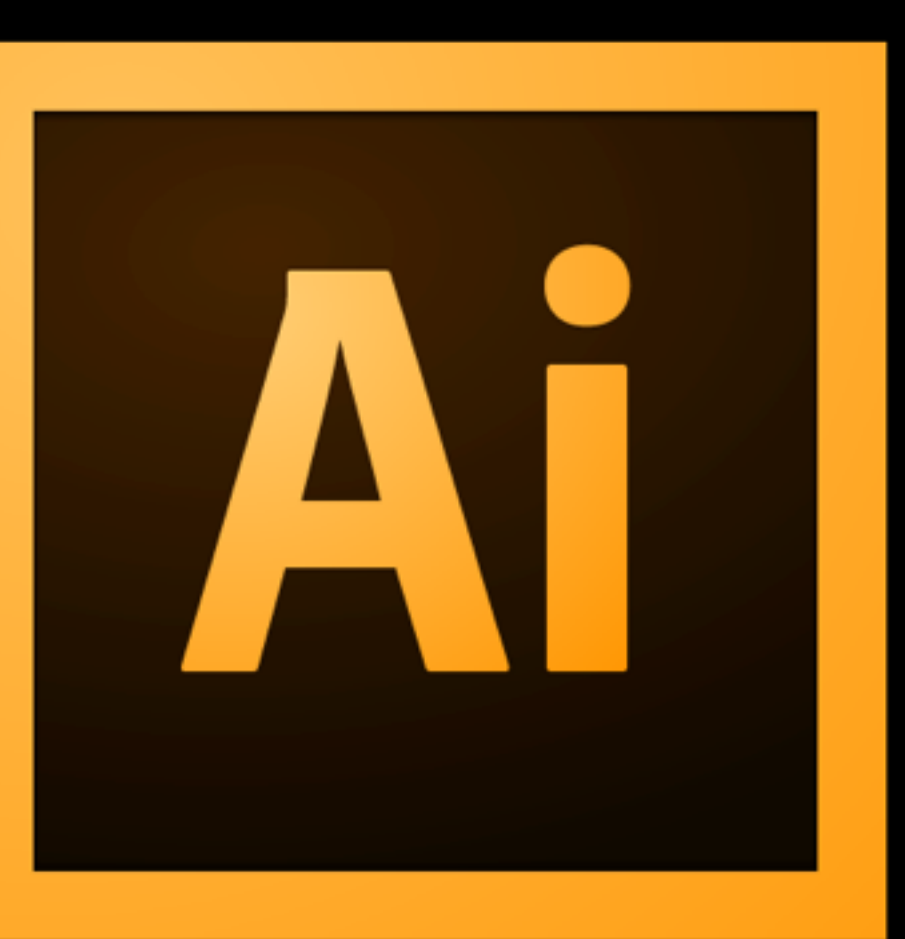

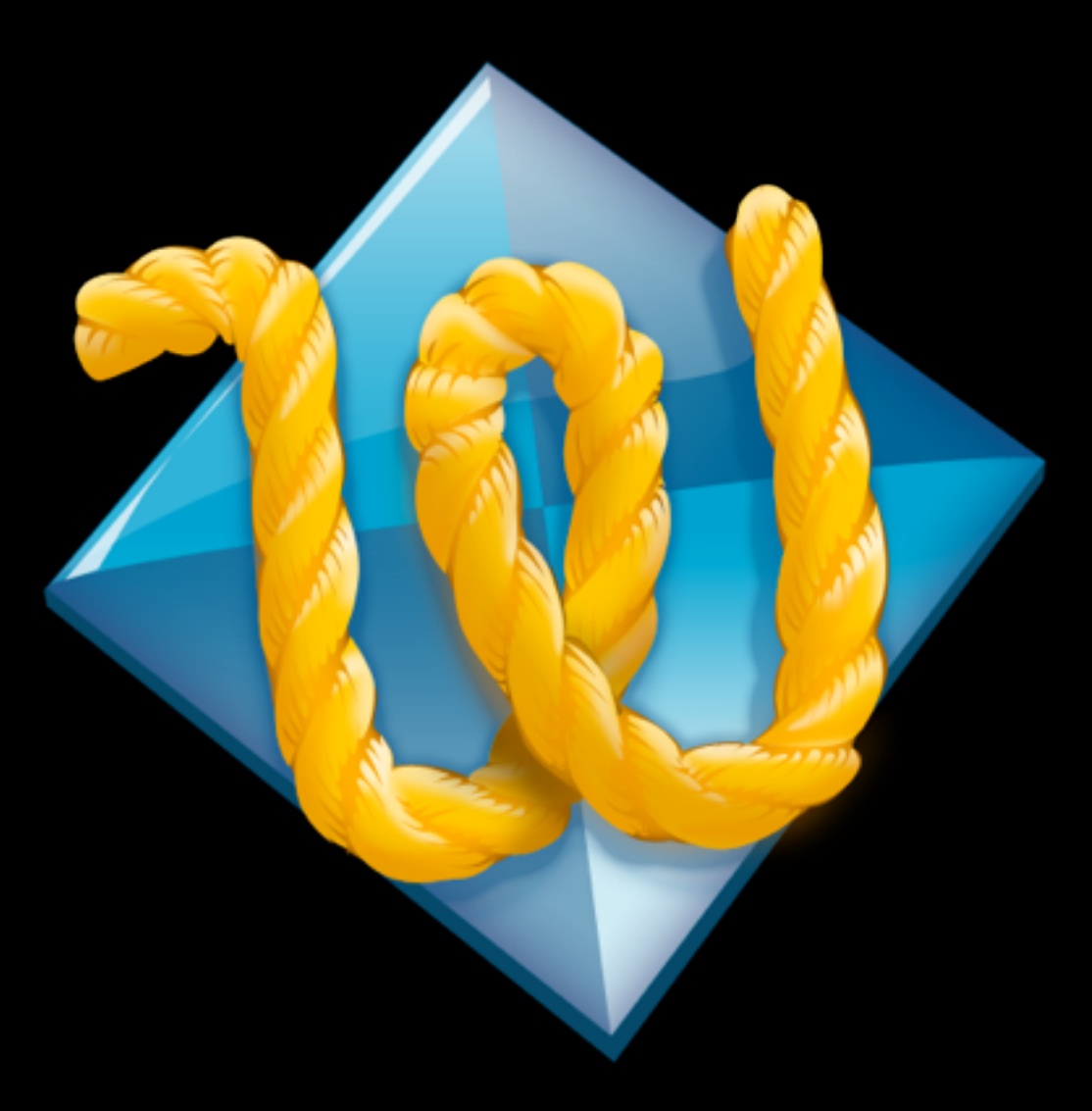

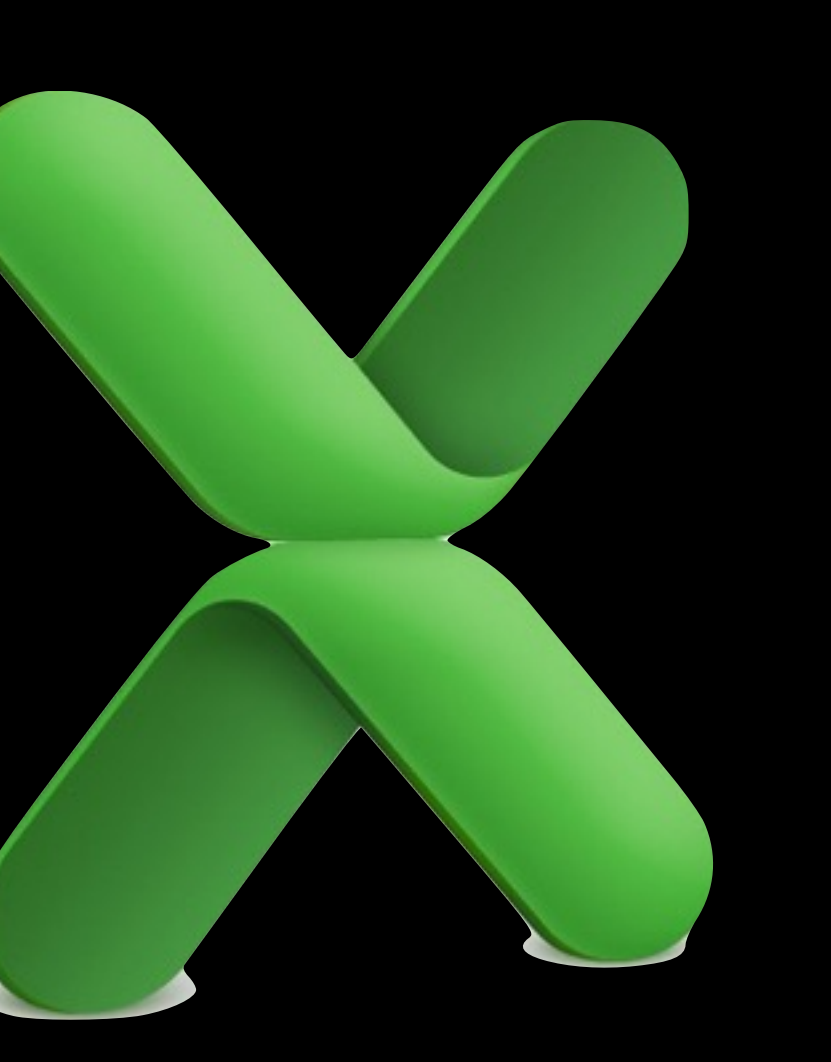

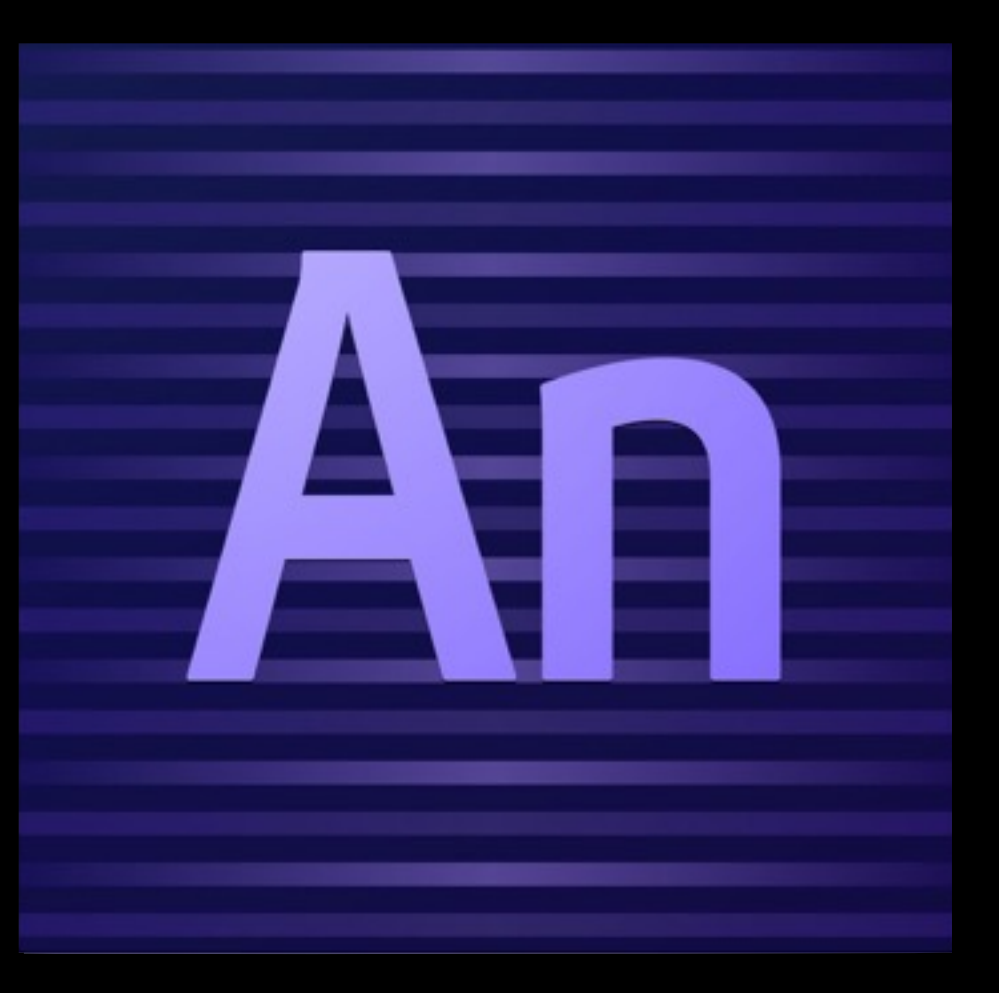

# **WHAT WE'LL USE**

There are four parts to your grade in IDV460.

• Each of the major projects is worth 30 percent.

• Your completion of our in-class exercises, and your maintenance of your class website, represents another 30 percent.

• Your scores on our five quizzes — one at the end of each of our five units will determine the final 10 percent.

### **YOUR GRADE**

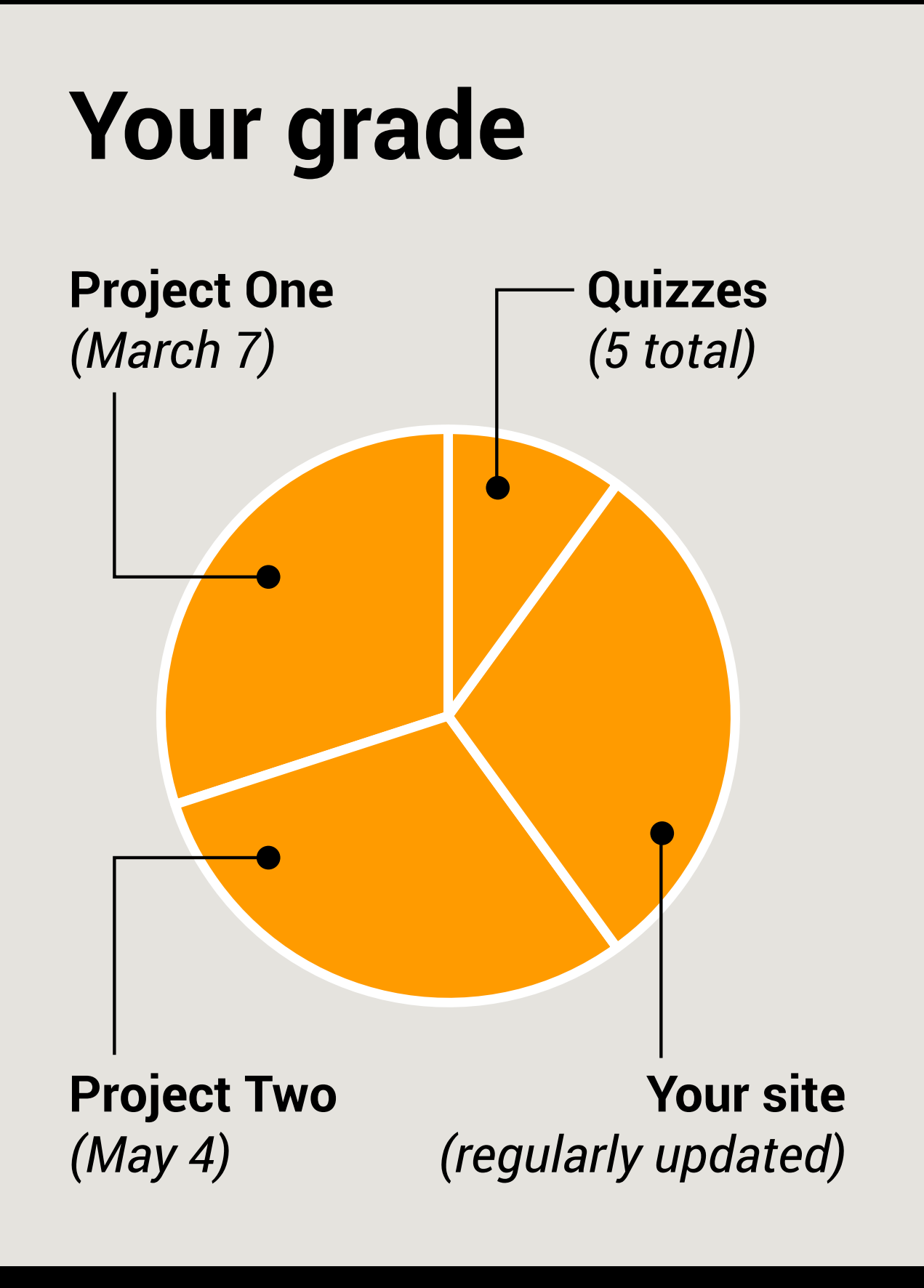

All of your work for this class will be added to your IDV460 website.

On Wednesday, you will begin creating this site. We will host these sites within your Mercury/Pages account, which provides you with free hosting (up to 1GB).

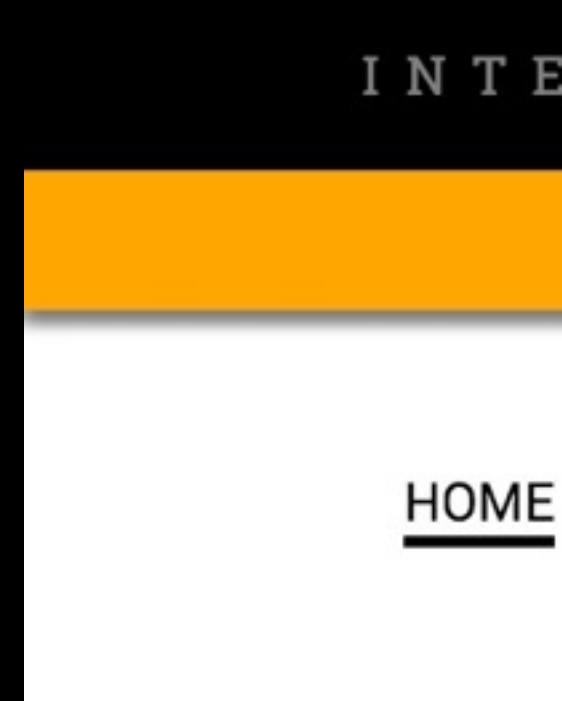

**LABEL HERE** 

This is my sixth year teaching graphics and design courses at IU SOJ/MSCH. Before teaching, I worked for almost 20 years in newspaper graphics departments, 16 of them at the Chicago Tribune, where I was Graphics Editor and later Senior Artist. I have won numerous awards for my graphics and design work, which I keep in a drawer somewhere, and in 2004 I was a small part of a large project on airline gridlock that was awarded that year's Pulitzer Prize for Explanatory Journalism. During my time at the Tribune, I took part in three major redesigns and witnessed firsthand and on a day-by-day basis the accelerating pace of change that continues to transform the world's media companies. I am a graduate of the University of Florida.

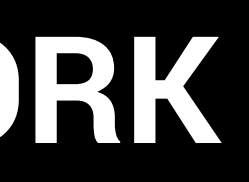

### INTERACTIVE DATA VIZ SPRING 16

### **YOUR NAME HERE**

**TOOLS** 

**STATIC** 

EDGE

CODE

### About me.

Before we can do this, we need to make sure you have a Mercury/Pages account active. To check this, please go this URL:

access.iu.edu/Accounts

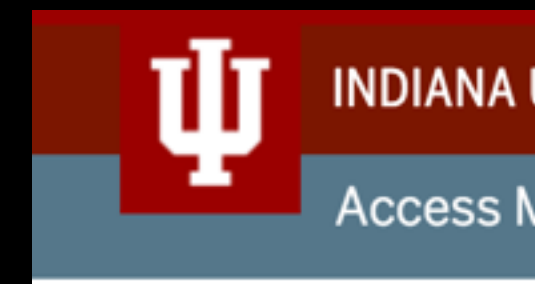

Your active IU computing accounts are listed below. If you are having a problem with any of your accounts you should contact your campus Support Center.

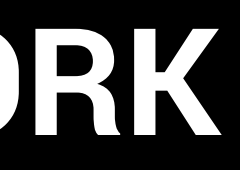

### **INDIANA UNIVERSITY**

**Access Management System** 

Welcome, stlayton

### **View Your Accounts**

### Active accounts for stlayton:

**Active Directory Service** Box Microsoft Exchange Pages/Mercury

**Create More Accounts** 

**View Mail Forwarding** 

### **FULFILLING the PROMISE**

If you don't see Pages/ Mercury listed there, click the Create More Accounts link, and then click the radio button next to Pages/ Mercury.

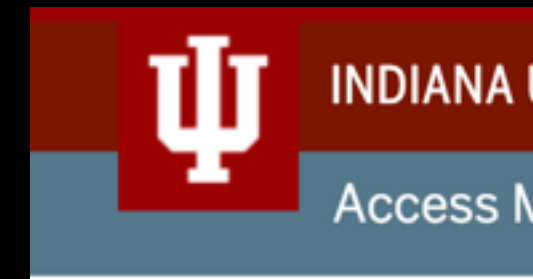

Your active IU computing accounts are listed below. If you are having a problem with any of your accounts you should contact your campus Support Center.

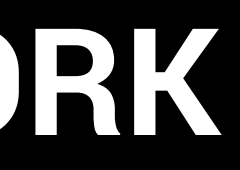

### **INDIANA UNIVERSITY**

**Access Management System** 

Welcome, stlayton

### **View Your Accounts**

### Active accounts for stlayton:

**Active Directory Service** Box Microsoft Exchange Pages/Mercury

**Create More Accounts** 

**View Mail Forwarding** 

### **FULFILLING the PROMISE**

If you do see that you have a Pages/Mercury account, let's check to make sure it is active. (The University some time ago switched from a service called Mypages, and you may need to migrate your material, and agree to certain conditions, if you didn't do this previously.)

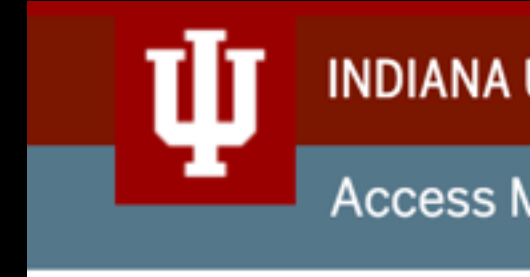

Your active IU computing accounts are listed below. If you are having a problem with any of your accounts you should contact your campus Support Center.

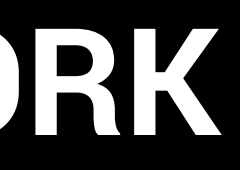

### **INDIANA UNIVERSITY**

**Access Management System** 

Welcome, stlayton

### **View Your Accounts**

### Active accounts for stlayton:

**Active Directory Service** Box Microsoft Exchange Pages/Mercury

**Create More Accounts** 

**View Mail Forwarding** 

### **FULFILLING** the PROMISE

### **Enter the following URL:**

### pages.iu.edu/~yourusername

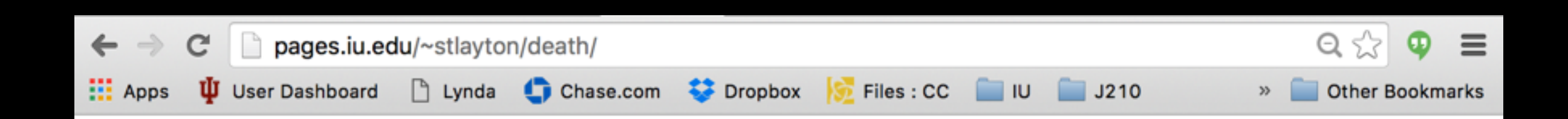

### The death penalty in the U.S.

Among countries around the world, almost all European and many Pacific Area states (including Australia and New Zealand), and Canada have abolished capital punishment. In Latin America, most states have completely abolished the use of capital punishment. The United States (the federal government and 32 of the states), Guatemala, most of the Caribbean and the majority of democracies in Asia (for example, Japan and India) and Africa retain it.

Some states have had bans on capital punishment for decades (the earliest is Michigan, where it was abolished in 1846), while others actively use it today. Since 1976, when capital punishment was reinstated in the U.S. after a four-year ban, 1,402 prisoners have been executed, with a peak of 98 in 1999.

In 2014, 35 inmates were executed in the United States, and 3,035 were on death row - an execution rate of less than 2 percent. Many states such as Texas, Oklahoma, Florida, Missouri, Ohio, and Arizona, regularly execute convicted murderers. Texas has performed the most executions by far, although Oklahoma has the highest per capita execution rate.

### **Executions by state**

death penalty.

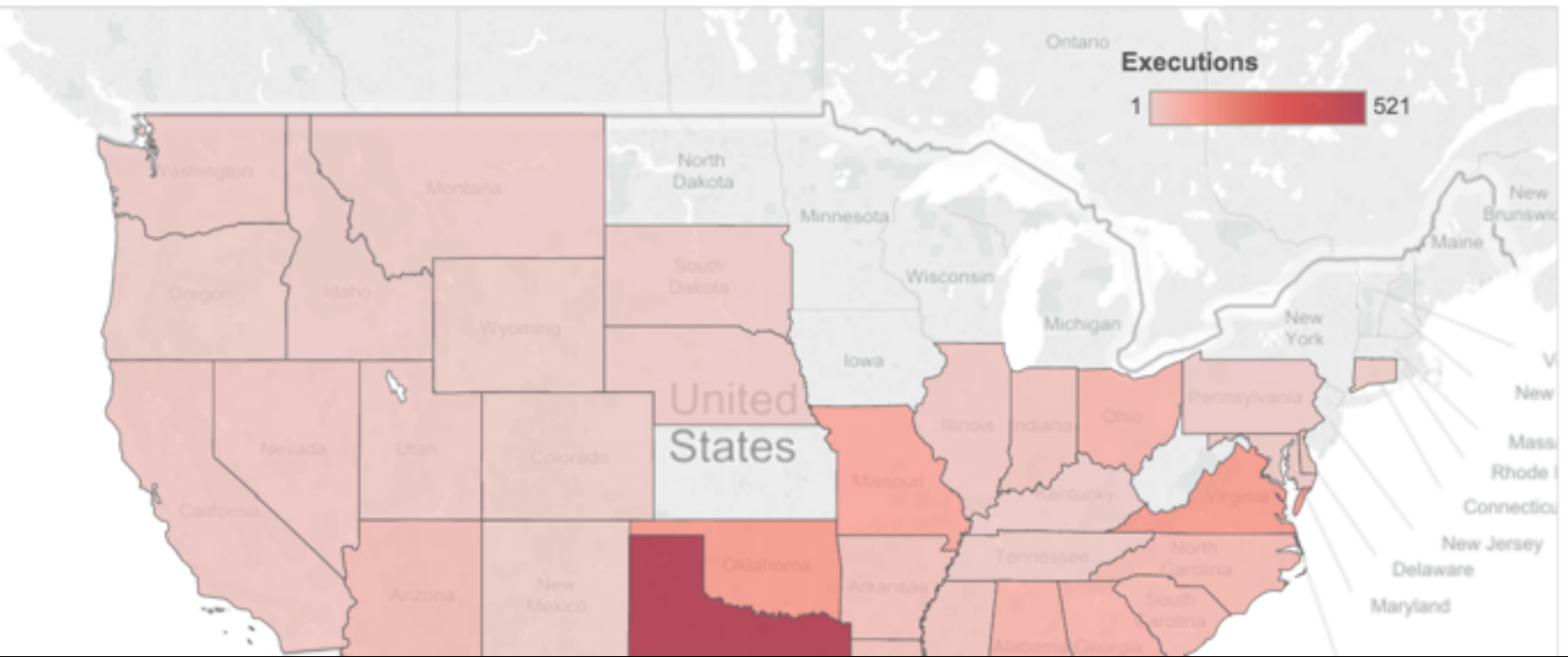

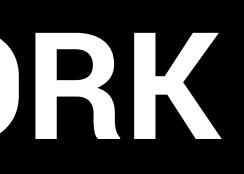

Four states - Connecticut, Illinois, Maryland and New Mexico - have executed prisoners since 1976 but have abolished the

You might have some old stuff there that you no longer want, or you might have built a personal website (especially if you were in my J463 class). You can see your files if you launch Cyberduck (an FTP program) and log in to the Mercury server.

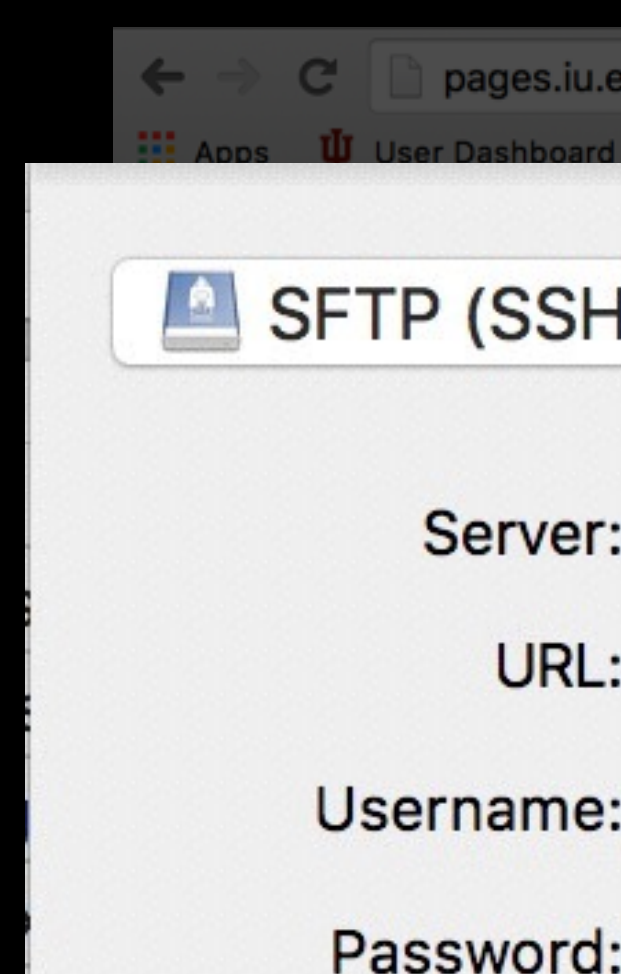

**More Options** 

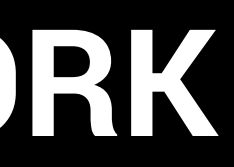

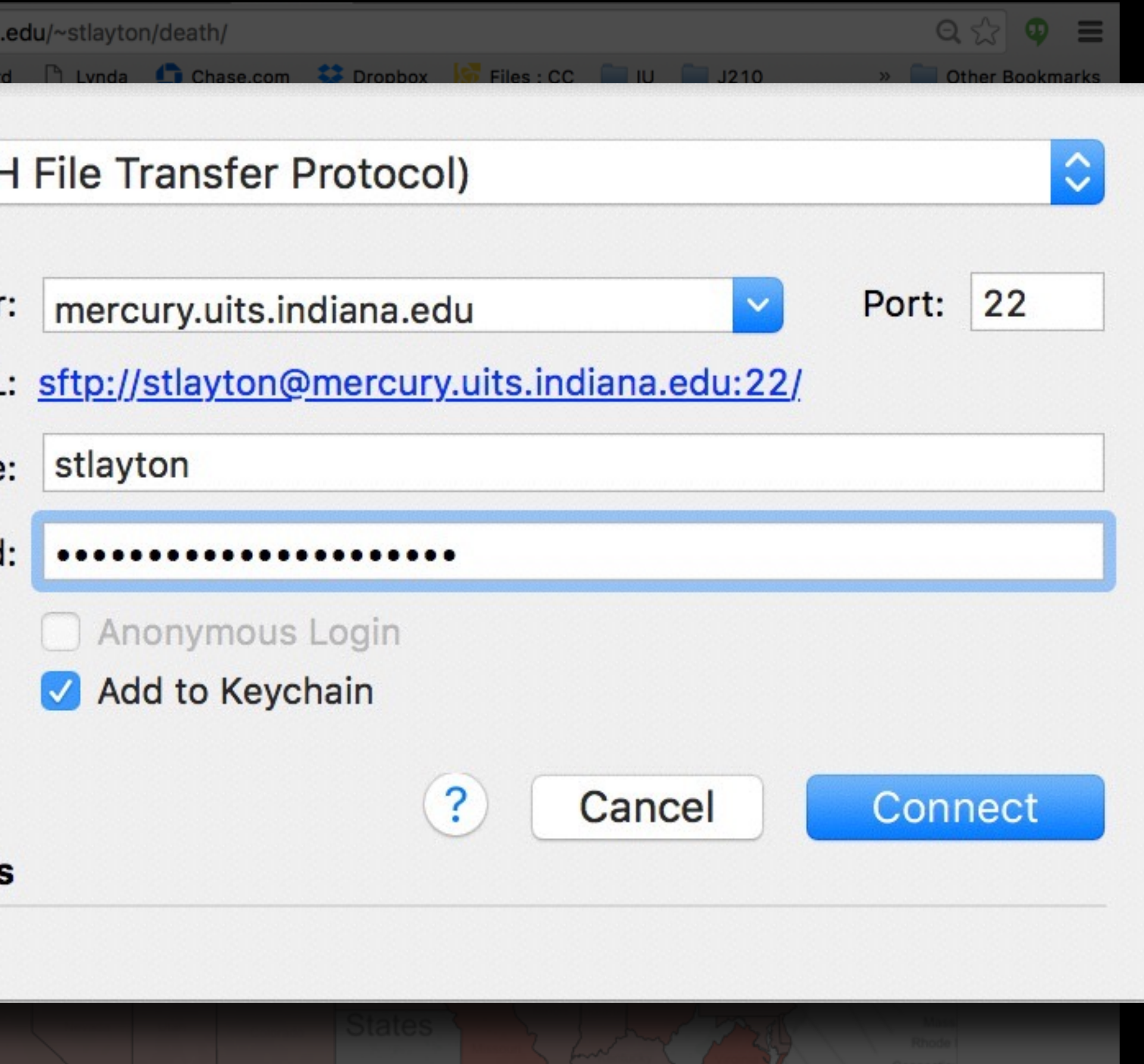

### **OUR WORK**

Once you are in, doubleclick the **www** folder, and see what's there.

Your URL for the class website will be

For our class, we will create a new folder in www called **idv460**.

## **OUR WORK**

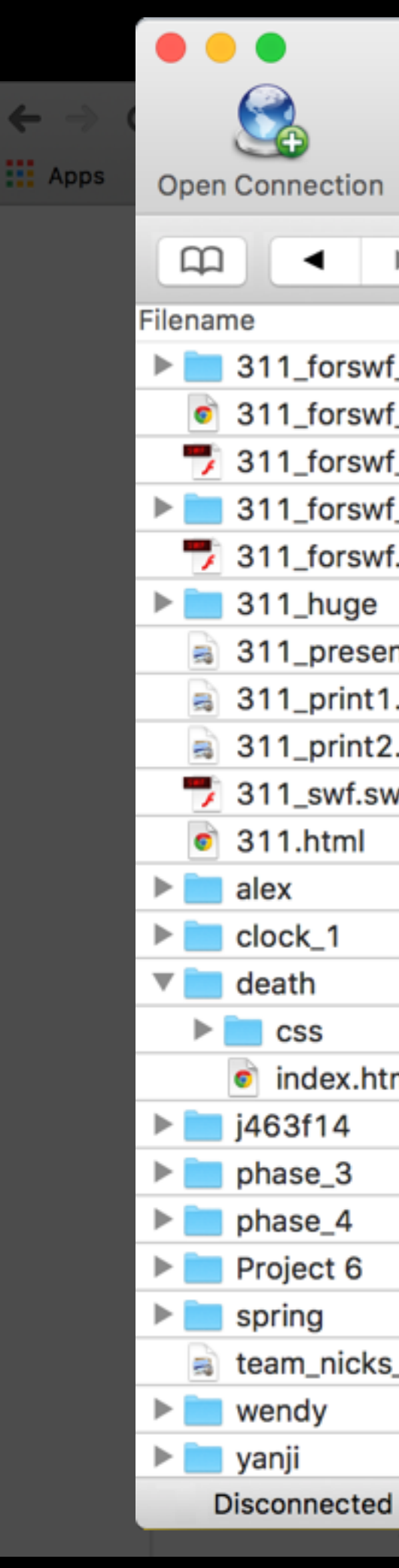

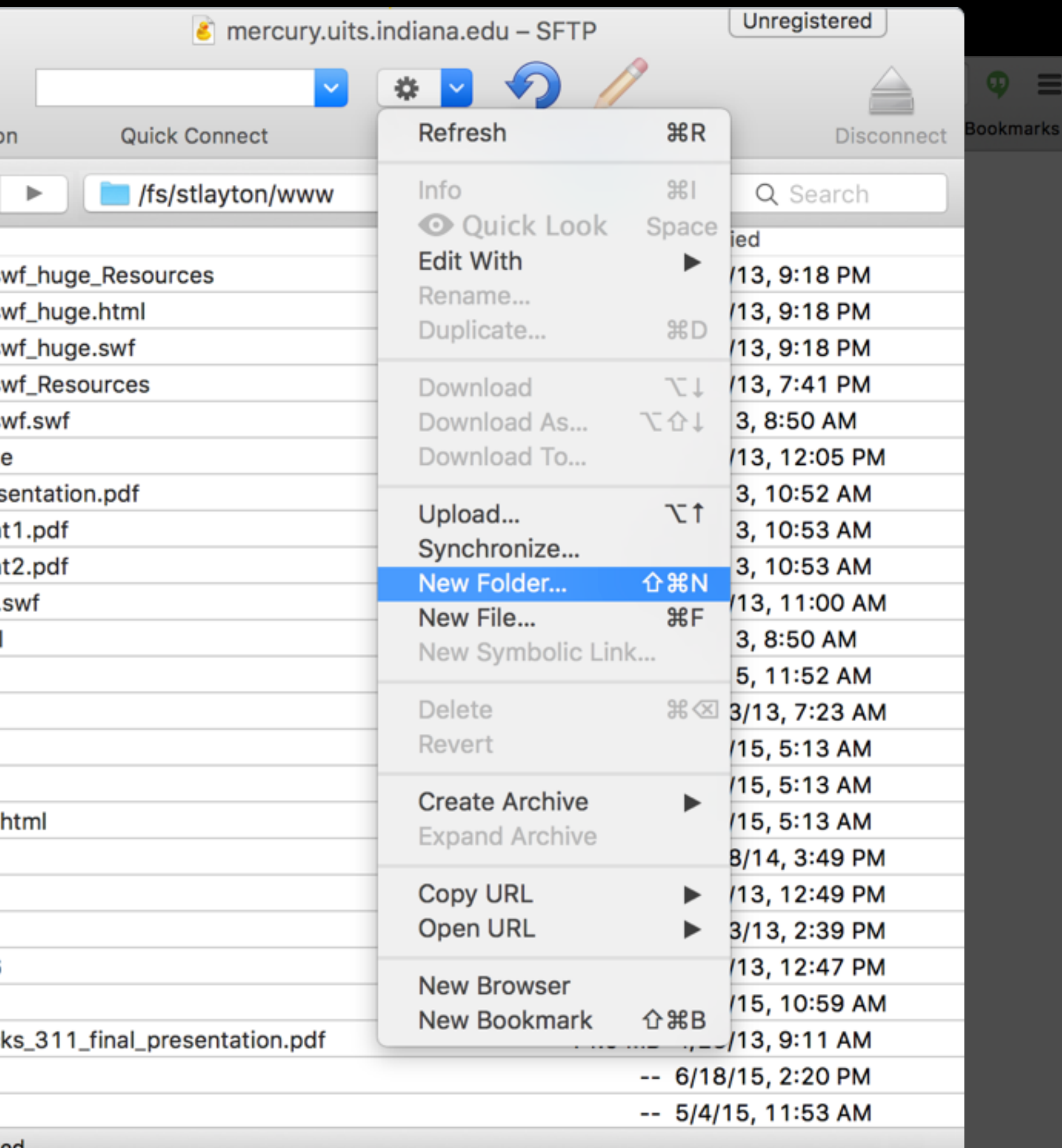

**[pages.iu.edu/~yourusername](http://pages.iu.edu/~yourusername)/ idv460**

If you have an account that you are blocked from seeing, go to the Links page of our syllabus and scroll down to the Accounts section. Click the link next to Pages problems ...

pages.iu.edu/~yourusername

For Goo For tim For ma For cha

### **Accounts you'll need**

The Me

For Pao

For Pao

Code re

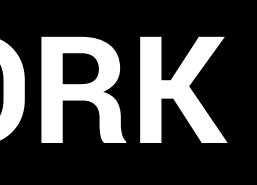

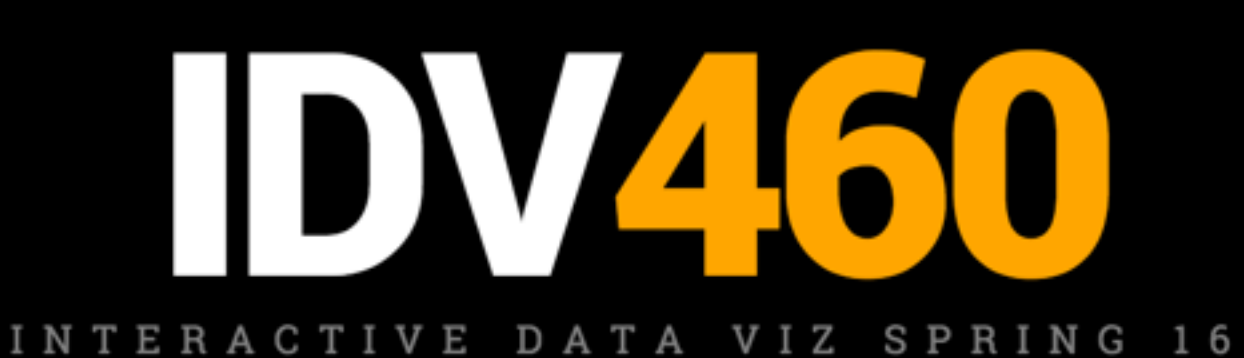

### **THE SYLLABUS**

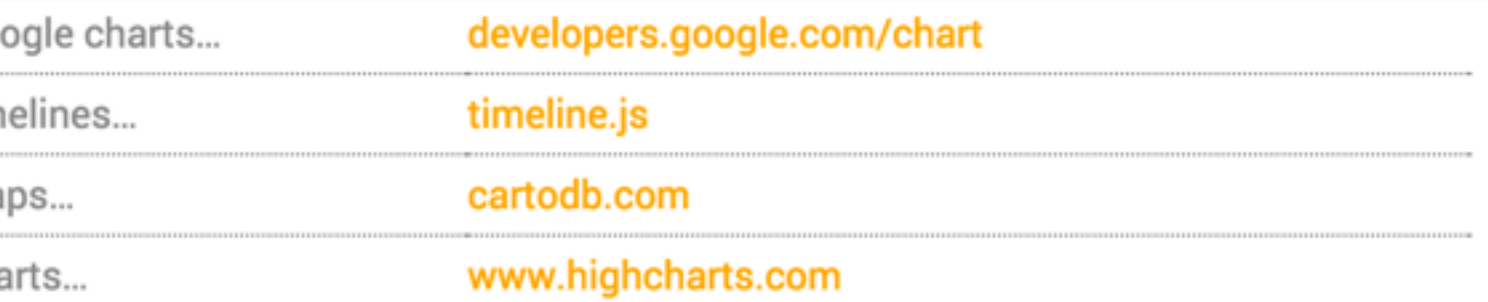

On the first day of class, you will create these two accounts (unless you have them already). The first will allow you to create your own website for our class, using the free web hosting available to you as an IU student. The second is a web-based code repository, where you can store and share your code. It is the largest host of source code in the world.

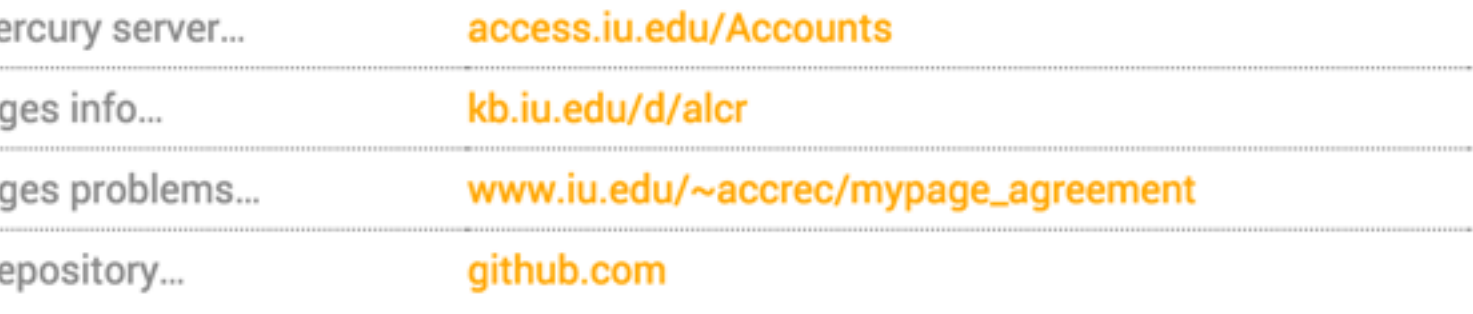

**IDV460** stlayton@indiana.edu

### You may need to take some action here to get your Pages account valid.

### **Mypage "Retirement"**

In support of IU Pollicy IT-28 the Mypage service is being transformed for use that is more specific to the mission of Indiana University. As a result you must take action below to retain your account (if eligible).

### Name

NetworkID Email Last date of agreement to **Last Content Update** www directory file count wwws directory file count Size of home directory (in Max hits per month Avg hits per month Most recent month with hit Affiliation Affiliation

### Agreement to terms and request to retain account for stlayton

Please review the data above. If your content is for personal use, outdated, contains few pages or doesn't get much traffic, then you may prefer to let your Mypage account be removed. You must take action to keep your account.

- from your pages.
- 

### **II** INDIANA UNIVERSITY

### **University Information Technology Services**

### **Enterprise WebTech Services Management**

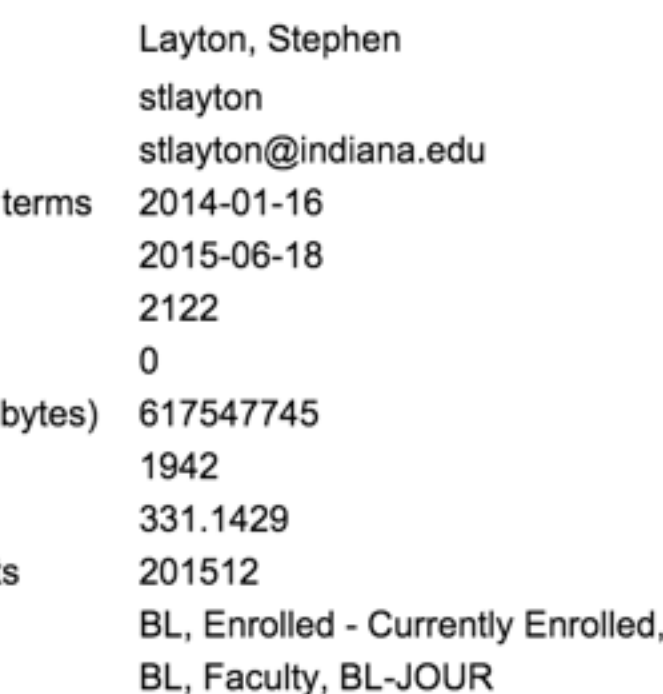

• If you want to keep your account for this service you must agree to the terms of use. Personal content must be removed

• If you do not want to keep your account do not agree to the terms and close your browser. Your account will be removed through the